# **République algérienne démocratique et populaire**

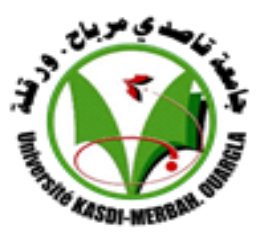

**Ministère de l'enseignement supérieur et de la recherche scientifique Université Kasdi Merbah – Ouargla Faculté des Sciences Appliquées Département de Génie Mécanique**

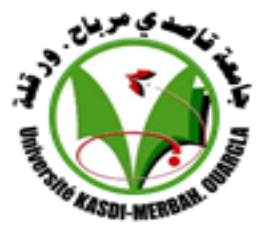

# **MEMOIRE DE FIN D'ETUDES**

*En vue de l'obtention du Diplôme de master professionnel*

**Spécialité : Génie mécanique**

**Option : Maintenance Industrielle**

**Par**

**Mr Benatia Abdelouahab & Mr Lahreche Mohamed Radouane**

# *THEME*

*Elaboration D'un Programme Numérique Pour Simuler L'énergie Stockée Dans Un Bimatériau Nanométrique*

> *Soutenue publiquement le 07 /06/2015 devant le jury composé de :*

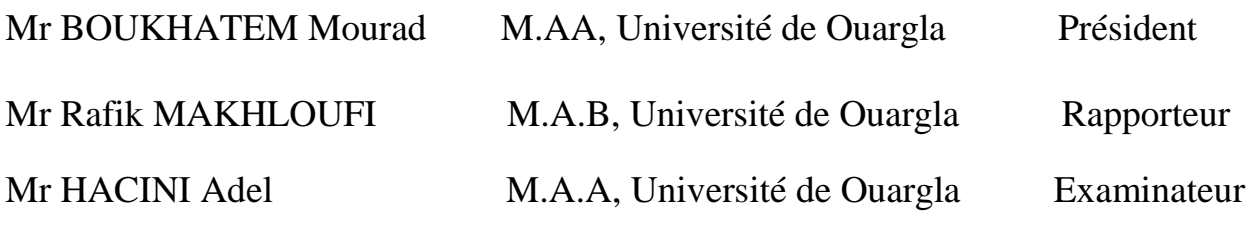

## **ANNEE UNIVERSITAIRE** *:* **2014/2015**

# *Remerciements*

*Nous tiens tout d'abord à remercier ALLAH le tout puissant et miséricordieux, qui nous a donné la force et la patience d'accomplir ce modeste travail.*

*Nous tenons à remercier tous les enseignements du département génie mécanique de l'Université d'Ouargla et plus particulièrement notre promoteur:*

*Mr. MAKHLOUFI RAFIK Qui nous a aidés durant l'élaboration de ce travail.*

*Nos remerciements vont tout spécialement à nos familles, qui ont sus nous supporter et encourager tout au long de notre vie, ainsi que pour leur aide inestimable, leur patience et leur soutien indéfectible.*

*Et tous ceux qui ont participé de loin ou de prés et qui nous on aidés l'élaboration de ce mémoire de fin d'études.*

# *MOHAMED LAHRACHE RADOUANE BEN ATIA ABD ELOUAHAB*

# *Dédicaces*

*Je tiens à dédier ce modeste travail : A ma très chère Mère et à mon cher Père, en témoignage et en gratitude de leurs dévouement, de leurs soutien permanent durant toutes mes années d'études, leurs sacrifices illimités, leurs réconfort moral, eux qui ont consenti tant d'effort pour mon éducation, mon instruction et pour me voir atteindre ce but, pour tout cela et pour ce qui ne peut être dit, mes affectations sans limite. A ceux qui sont la source de mon inspiration et mon courage, à qui je dois de l'amour et de la reconnaissance . A mes chers Frères et mes Soeurs : ZAKARIA,* 

# *ABD BADIE, BASMA*

*Je dédie ce travail à tous ma famille. A la fin je dédie très chaleureusement ce mémoire à touts mes amis et spécialement :*

## *HICHAME et RADOUANE et ABD WAHAB*

# *Dédicaces*

*Je tiens à dédier ce modeste travail : A ma très chère Mère et à mon cher Père, en témoignage et en gratitude de leurs dévouement, de leurs soutien permanent durant toutes mes années d'études, leurs sacrifices illimités, leurs réconfort moral, eux qui ont consenti tant d'effort pour mon éducation, mon instruction et pour me voir atteindre ce but, pour tout cela et pour ce qui*

*ne peut être dit, mes affectations sans limite. A ceux qui sont la source de mon inspiration et mon courage, à qui je dois de l'amour et de la reconnaissance.*

*A mes chers Frères et mes Sœurs :Hamza , Hakim , Hanane , karima , et spécialement ma Petite Bouchra ,*

*Je dédie ce travail à tous ma famille.*

*A la fin je dédie très chaleureusement ce mémoire à touts*

*mes amis et spécialement :*

*Abd elraazzak, Belkassim, Radouane et ourabi*

# **SOMMAIRE**

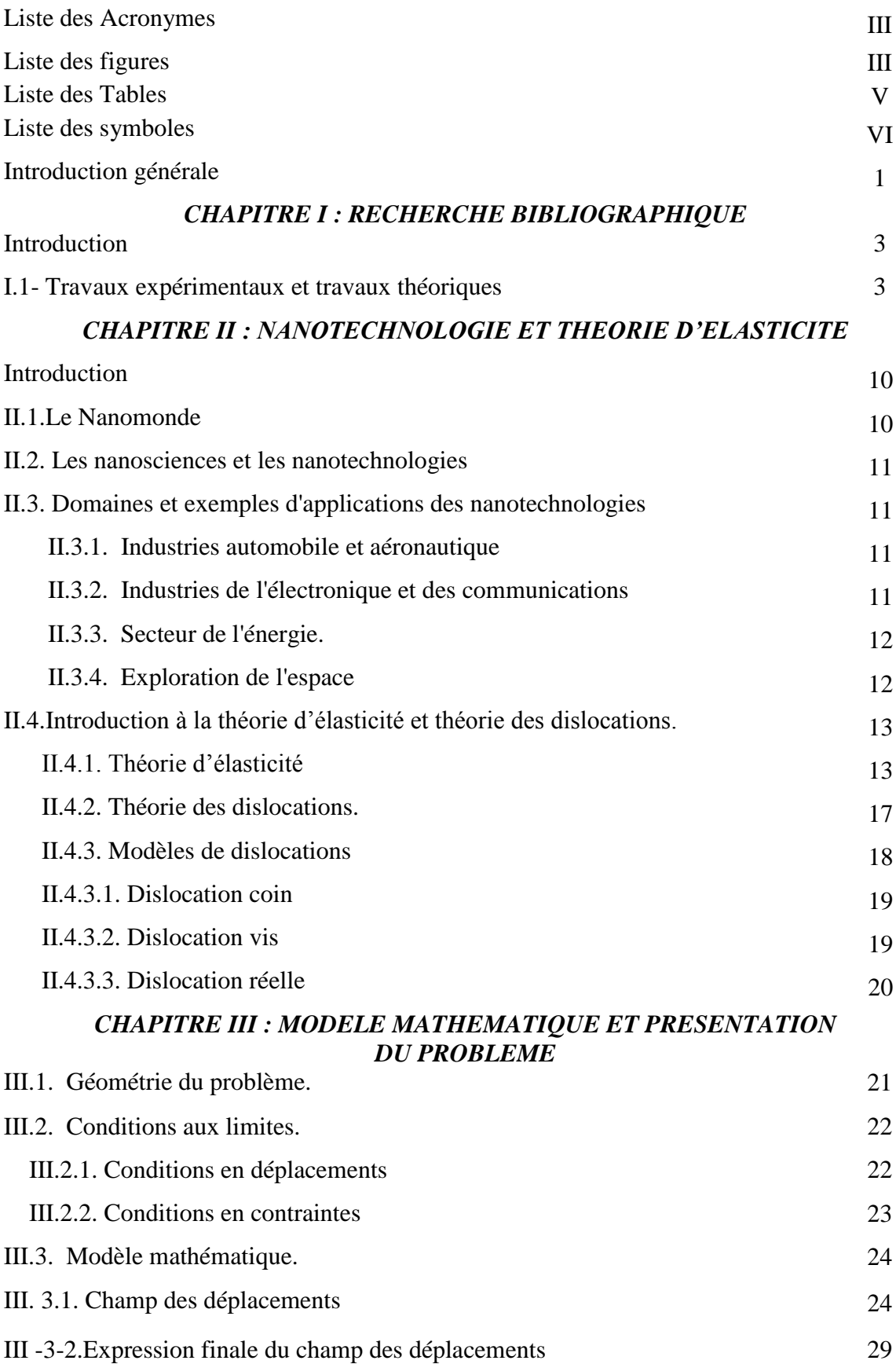

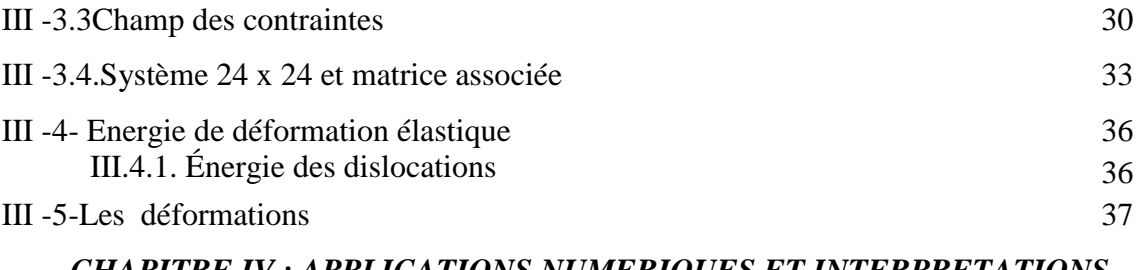

#### *CHAPITRE IV : APPLICATIONS NUMERIQUES ET INTERPRETATIONS DES RESULTATS*

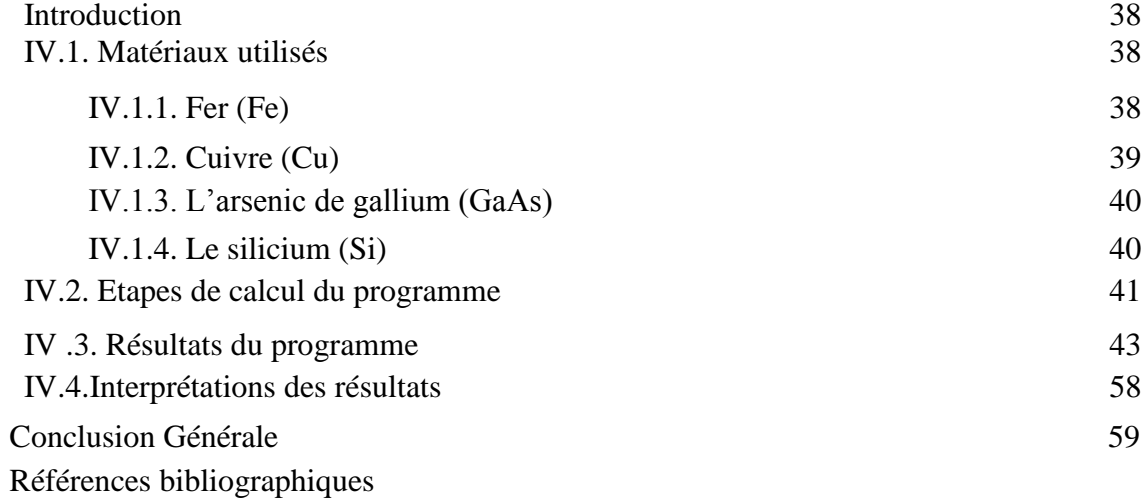

Annexe Programme MATHEMATCA

### **Liste des Acronymes**

**M.E.T**. Microscopie Electronique à Transmission.

**M.E.T.H.R**. Microscopie Electronique à Transmission Haute Résolution.

**S.T.M.** (Scanning Tunneling Microscopy) Microscopie à Effet Tunnel.

**DMs** Dislocation de Misfit.

#### **Liste des figures**

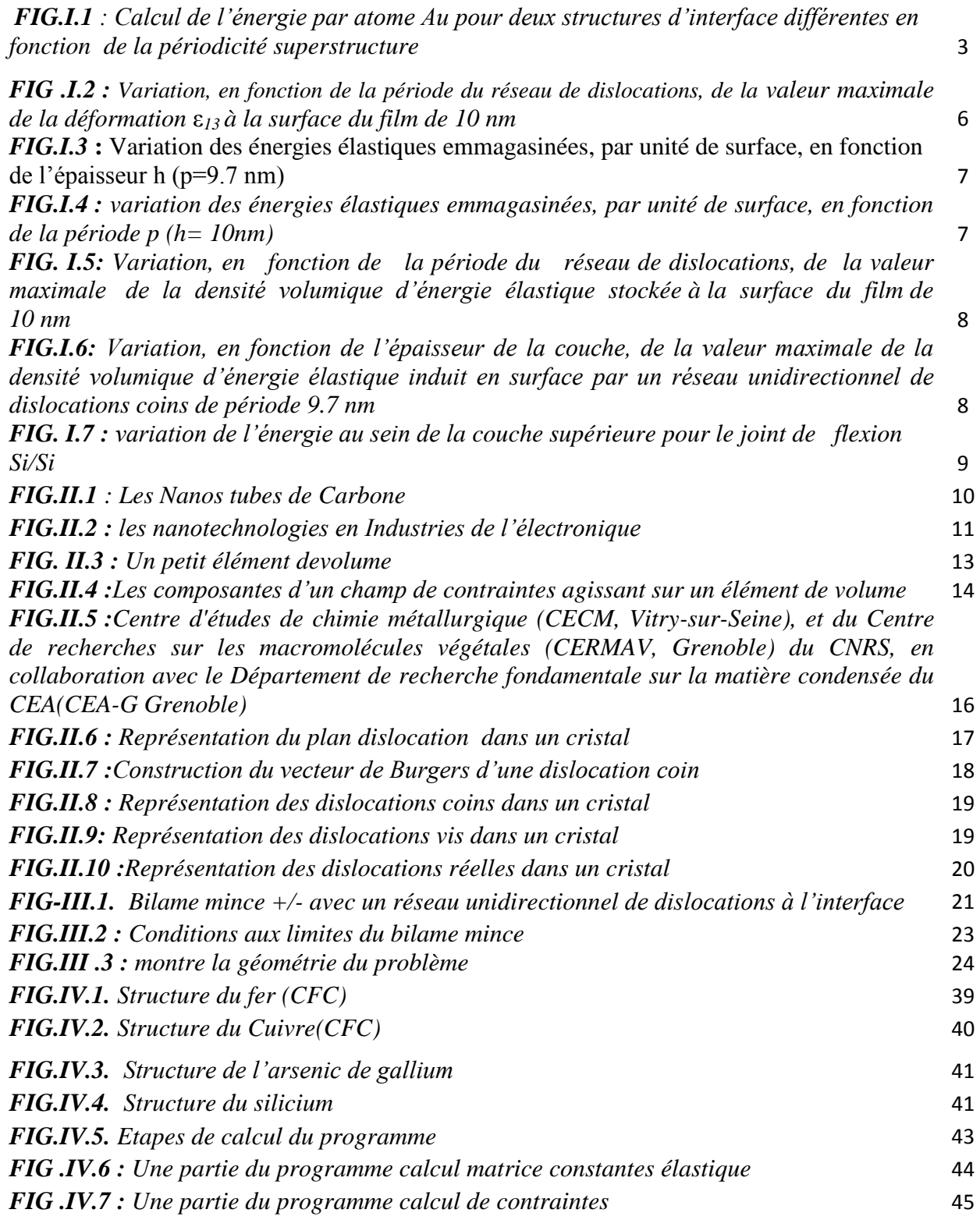

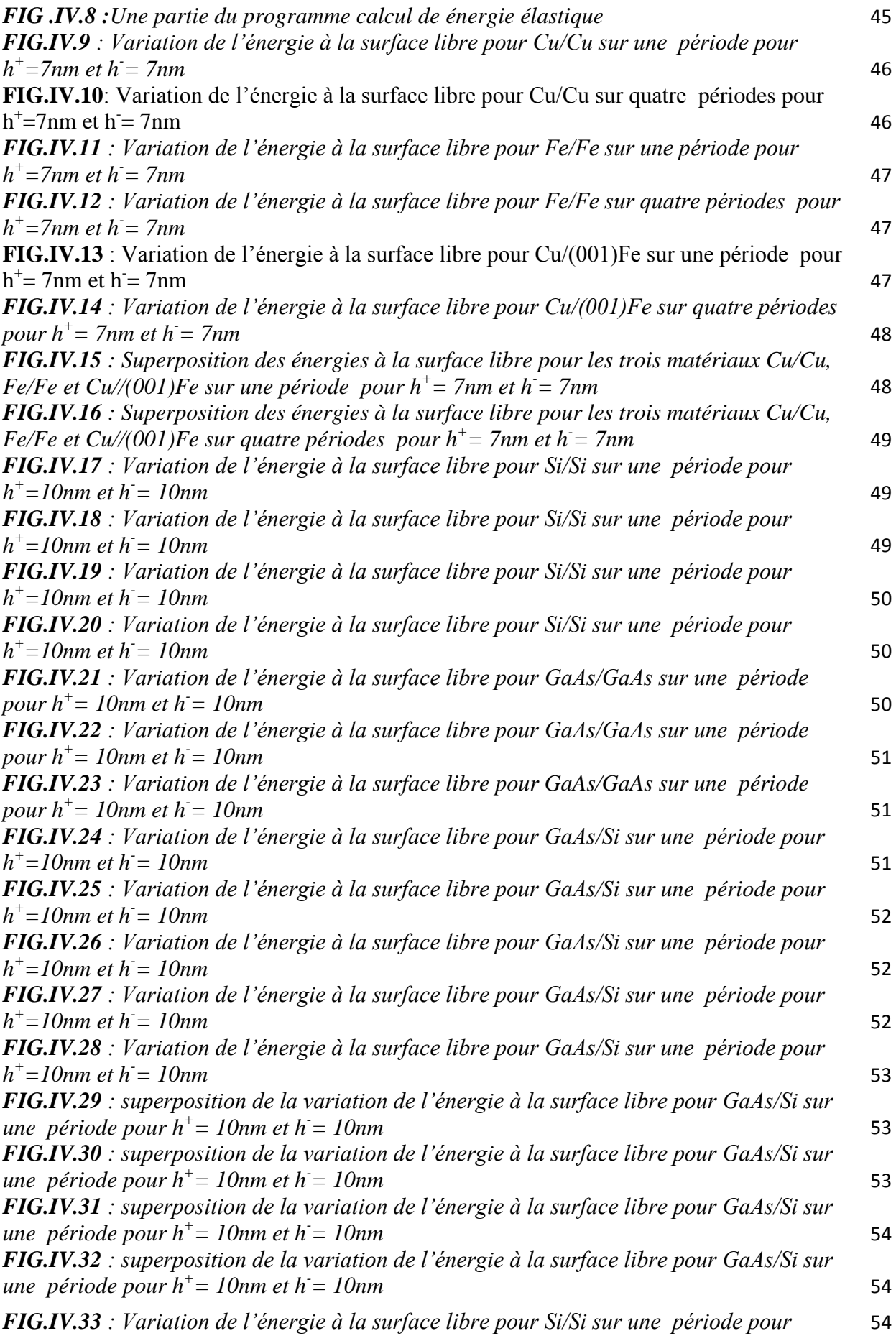

*h <sup>+</sup>=10nm et h -= 10nm*

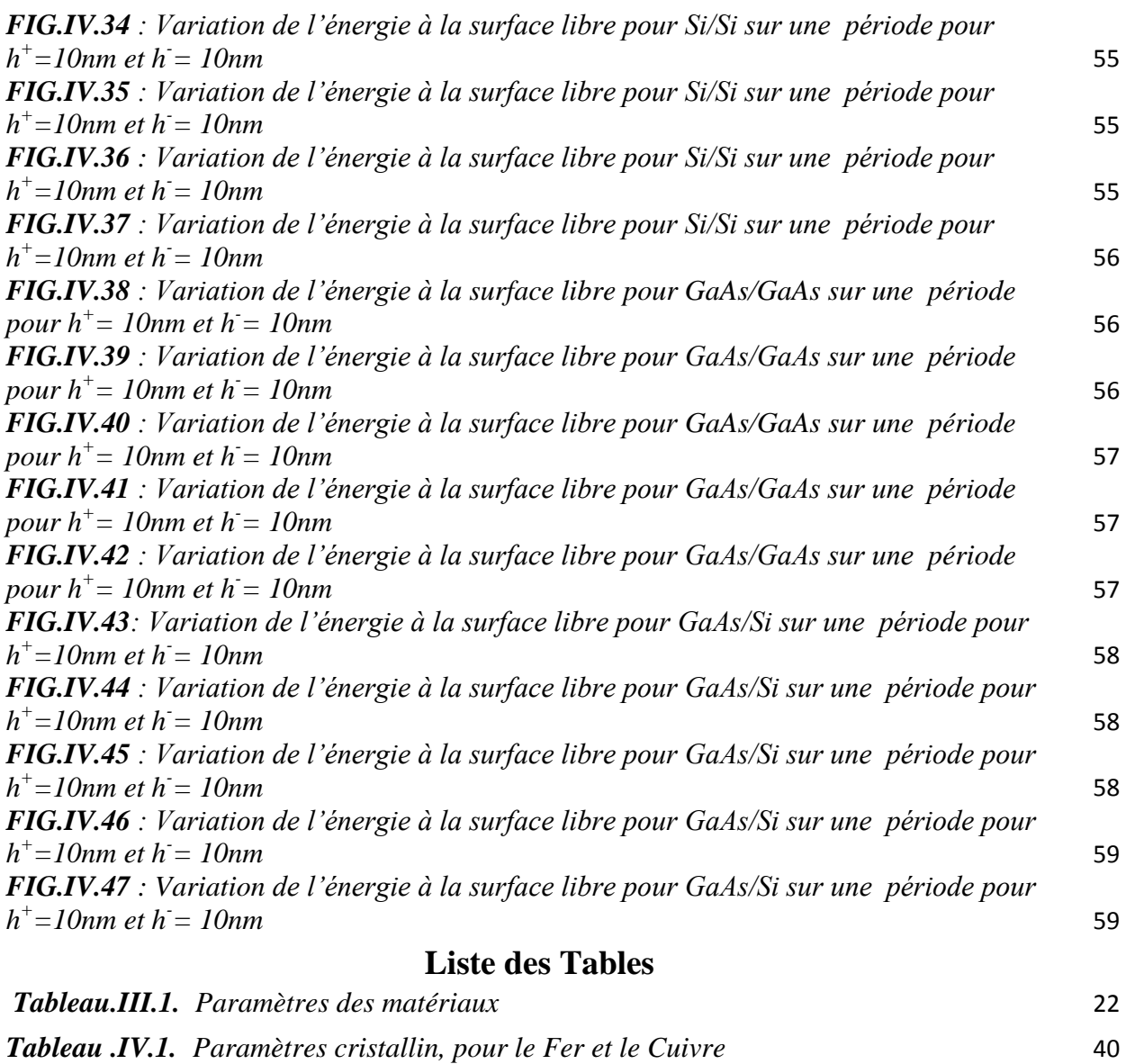

*Tableau .IV.2. Paramètres cristallin pour le GaAs et le Si* 42

#### **LISTE DES SYMBOLE**

 $C_{\text{+iikl}}$ ,  $C_{\text{-iikl}}$ : Constantes élastiques relatives au cristal (+) et au cristal (-)

- $\epsilon_{ii}$ : Tenseur de déformation
- $\epsilon_{kl}$  Tenseur de déformation relatif au champ de déplacement 0ku
- $u_k$ : Champ de déplacement généralisé exprimé en série de Fourier.
- n : Nombre d'harmonique utilisés pour la sommation dans la série de Fourier.

 $1/g = \Lambda$  Période

- b1, b2, b3 :Composantes du vecteur de Burgers
- $\sigma_{ii}$ : Champ de contrainte
- $\sigma_{1k}$  Contrainte normale suivant l'axe Ox<sub>1</sub> perpendiculaire à l'interface

 $\lambda^c_{\alpha k}$ , L<sub> $\alpha i j$ </sub> : Constantes complexes obtenus par la résolution du système d'équations homogène

 $X_{\alpha}^{(n)}$ et  $Y_{\alpha}^{(n)}$  Inconnues complexes du système globale à résoudre pour ( $\alpha = 1,2,3$ )

Epaisseur de la couche

a<sub>fe</sub> et a<sub>Cu</sub> Paramètres de maille des cristaux fer et Cu

Déplacement relatif à l'interface

 $U^+$  et  $U^-$ Déplacement dans le cristal (+) et (-)

 $K_j$  Coefficient du polynôme du  $6^{emem}$ degré  $p_\alpha$ 

 $r_{\alpha}$  , s<sub> $\alpha$ </sub> Partie réelle et partie imaginaire de p<sub>a</sub>

#### **Introduction générale.**

 Le stockage de l'énergie consiste à préserver une quantité d'énergie pour une utilisation ultérieure. Par extension, l'expression désigne également le stockage de matière contenant l'énergie.

Le stockage de l'énergie est au cœur des enjeux actuels, qu'il s'agisse d'optimiser les ressources énergétiques ou d'en favoriser l'accès. Il permet d'ajuster la « production » et la « consommation » d'énergie en limitant les pertes. L'énergie, stockée lorsque sa disponibilité est supérieure aux besoins, peut être restituée à un moment où la demande s'avère plus importante. Face à l'intermittence ou la fluctuation de production de certaines énergies, par exemple renouvelables, cette opération permet également de répondre à une demande constante.

 Les applications technologiques dans le domaine du micro et nano technologies évoluent rapidement et imposent des exigences sévères pour l'emmagasinage de l'énergie nécessaire à leur fonctionnement pendant de longues périodes de temps dans une variété d'environnements. Les piles chimiques sont la solution privilégiée en raison de leur facilité d'utilisation et leur grande capacité de stockage.

 Les développements au niveau des matériaux avancés et des nanotechnologies ont mené à des matériaux avec une rigidité qui dépasse de loin celle des matériaux conventionnels et pourraient rivaliser avec les appareils chimiques au niveau de l'énergie spécifique (énergie par unité de masse).

 L'objectif de notre travail est d'offrir un outil numérique qui nous aide à simuler l'énergie emmagasinée pour des matériaux nanométrique ainsi que la maitrise d'un logiciel de programmation numérique (code MATHEMATICA).

Des applications numériques est alors proposées pour les systèmes Cu/(001)Fe et GaAs /Si dans le cas de l'élasticité anisotrope dont le but d'examiner les énergies stockées aux surfaces libres.

 L'approche théorique prise dans ce travail est basée sur une formulation en séries de Fourier.

Le présent manuscrit est composé de quatre chapitres. Le premier est consacré à une recherche bibliographique sur l'énergie. Dans le deuxième chapitre quelques notions d'élasticité et dislocations. Dans le trosième chapitre, on présenteras l'approche mathématique utilisée ainsi que la présentation du problème.

Le quatrième chapitre est consacré aux applications numériques avec le code MATHEMATICA ainsi que les interprétations. Une conclusion viendra clôturer notre travail.

Dans notre étude, nous nous sommes basés sur les hypothèses suivantes :

- Le type de réseau de dislocations utilisé est un réseau unidirectionnel de dislocations coins.
- L'interface couche/couche est considérée parfaitement plane.

#### **Introduction :**

Dans ce chapitre, nous présentons une synthèse bibliographique des travaux portants sur l'énergie.

Un rappel sur les travaux expérimentaux est présenté, dans une première partie et théorique en deuxième partie.

#### **II.1- Travaux expérimentaux et travaux théoriques :**

Les études des interfaces cristallines sont nombreuses dans les revues de sciences des matériaux, surtout celles relatives aux observations en microscopie électronique conventionnelle (M.E.T), à haute résolution (M.E.T.H.R) ou encore en microscopie à effet tunnel (S.T.M).

 En 1995, J.Jacobsen et al, **[1]** en étudiant la croissance d'une monocouche de Au croissante sur Ni(111), ont montré que cette croissance conduit à la formation d'un réseau ordonné de boucles de dislocations de misfit en dessous du substrat Ni(111). Ces auteurs ont remarqué que la nouvelle structure de l'interface présente trois aspects différents par rapport à une structure normale de DMs, le premier aspect, c'est qu'elle se forme déjà pendant la croissance d'une seule monocouche de Au figure (II.1.a), en second, elle se forme dans le substrat et non pas dans la couche figure (II.1.b), et le troisième aspect, c'est qu'elle est contrôlée par l'énergie de l'interface plutôt que par le champ de déformation des deux phases. **[2]**

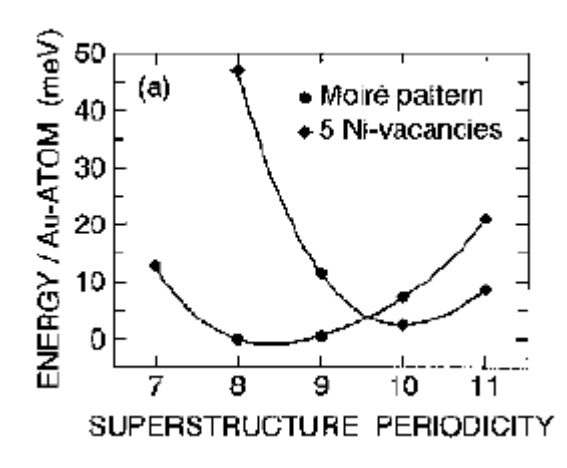

*FIG.I.1 : Calcul de l'énergie par atome Au pour deux structures d'interface différentes en fonction de la périodicité de la superstructure***[2]**

 En 1981, R. Bonnet **[3]**en appliquant une nouvelle méthode basée sur une analyse en séries de Fourier, a déterminé les champs de déplacement et de contrainte proche d'un joint plan séparant deux phase s ayant une ou deux périodicité de défauts. Une application numérique a été alors proposé pour un réseau plan de dislocations intrinsèques ou extrinsèques afin d'examiner l'influence de la période et du module de Young sur l'énergie élastique stockée à l'interface, il est arrivé aux résultats suivants:

1/ L'énergie élastique emmagasiné dans le cas des dislocations vis est inférieure à celle emmagasiné par les dislocations coin.

2/ Une grande partie de l'énergie est emmagasinée dans la phase molle.

.3/ L'énergie élastique des dislocations coin  $(b_1,0,0)$  est toujours supérieure à celle des dislocations coin  $(0,b_2,0)$  dès que les  $gr_0$  dépassent légèrement  $0.009$  (1/g: période,  $r_0$ : rayon de coupure)

4/ Pour μ + =μ - , l'énergie est légèrement inférieure à celle donnée par Read et Shockley.**[5]**

 En 1985, R. Bonnet.**[4]** a résolu théoriquement le problème lié à un réseau périodique de dislocations intrinsèques ou extrinsèques situé à l'interface d'un bilame mince introduisant l'effet des surfaces libres sur la dispersion des contraintes et de l'énergie stockée à l'interface.**[5]**

 En 1992, R. Bonnet et J. L. Verger-Gaugry **[6]** sont arrivés à donner la solution explicite complète du champ élastique (déplacements, contraintes, dilatations volumiques, énergie) d'une famille de dislocations réparties périodiquement le long d'une interface plane, celle-ci séparant un cristal (d'épaisseur finie h) en épitaxie sur un substrat monocristallin semi-infini . Certains résultats obtenus récemment par Willis et col pour des dislocations à caractère extrinsèque sont confirmés, notamment la présence dans la couche de contraintes moyennes dont les valeurs sont inversement proportionnelles à la période. Leur analyse indique que le champ des déplacements des dislocations extrinsèques ne diffère de celui des dislocations intrinsèques que par l'addition de termes linéaires. Les résultats sont étendues à un réseau carré de dislocations intrinsèques, avec des applications numériques au systèmes GaAs/Si et GaSb/GaAs .**[5]**

 En 2000, R.Bonnet **[7]** a proposé une solution analytique pour la détermination du champ élastique (déplacement, contrainte et énergie) d'un composite A/B/C déformé par un réseau rectiligne de dislocations de misfit, localisé à l'hétéro interface B/C. le composite c'est SiO 2 /Si/(001) GaAs. **[2]**

 En 2003, Fabien Leroy**[8]** analyse l'interface de collage et les réseaux de dislocations qui la garnissent par des calculs d'élasticité continue isotrope. Les champs élastiques (déformations, contraintes, déplacements et densités d'énergie élastique) sont calculés pour les réseaux carrés de dislocations vis et pour les réseaux de dislocations coins. Ces calculs permettent de quantifier les champs élastiques en surface de dislocations coins. Ces calculs permettent de quantifier les champs élastiques en surface.

 En 2004 Coehlo**[9]**, arrivera, en utilisant la théorie élastique isotrope, à déterminer les champs élastiques et l'énergie en surface qui reproduisent l'organisation des dislocations faiblement enterrées.**[10]**

 En 1985, R. Bonnet**[11]** a résolu théoriquement le problème lié à un réseau périodique de dislocations intrinsèques ou extrinsèques situé à l'interface d'un bilame mince introduisant l'effet des surfaces libres sur la dispersion des contraintes et de l'énergie stockée à l'interface.

Plus tard, Dupeux et Bonnet**[12]** reconsidèrent le problème et le résolvent numériquement, les auteurs calculent les champs des contraintes et des déplacements autour d'une dislocation placée à l'interface de deux milieux différents. Deux exemples concernant des dislocations aux interfaces Al/Al2Cu et laiton α/laiton β sont traités numériquement à l'aide d'un programme FORTRAN. Ils font apparaître des effets notables, à la fois de l'hétérogénéité et de l'anisotropie, sur les valeurs des déplacements, des contraintes et des énergies de ligne, (E=0.127 J/m en anisotropie et E=0.131 J/m en isotropie) .**[13]**

En 1992, R. Bonnet et J. L. Verger-Gaugry **[6]** sont arrivés à donner la solution explicite complète du champ élastique (déplacements, contraintes, dilatations volumiques, énergie) d'une famille de dislocations réparties périodiquement le long d'une interface plane, celle-ci séparant un cristal (d'épaisseur finie h) en épitaxie sur un substrat monocristallin semi-infini . Certains résultats obtenus récemment par Willis et col pour des dislocations à caractère extrinsèque sont confirmés, notamment la présence dans la couche de contraintes moyennes dont les valeurs sont inversement proportionnelles à la période. Leur analyse indique que le champ des déplacements des dislocations extrinsèques ne diffère de celui des dislocations intrinsèques que par l'addition de termes linéaires. Les résultats sont étendues à un réseau carré de dislocations intrinsèques, avec des applications numériques au systèmes GaAs/Si et GaAs/GaAs

En 2000, R.Bonnet **[7]** a proposé une solution analytique pour la détermination du champ élastique (déplacement, contrainte et énergie) d'un composite A/B/C déformé par un réseau rectiligne de dislocations de misfit, localisé à l'hétéro interface B/C. le composite c'est SiO2/Si/(001) GaAs. **[2]**

En 2006 Mr Madani Salah**[10]**, l'amplitude maximale de la densité volumique d'énergie élastique stockée pour une période de 25nm et *h 1*  = 20nm, est représentée en 2D et 3D le long de 2x2 périodes, (*FIG.I.2)* On constate que les modulations (tout comme celles des champs de contraintes et de déformations) reproduisent la périodicité du réseau de dislocations.**[10]**

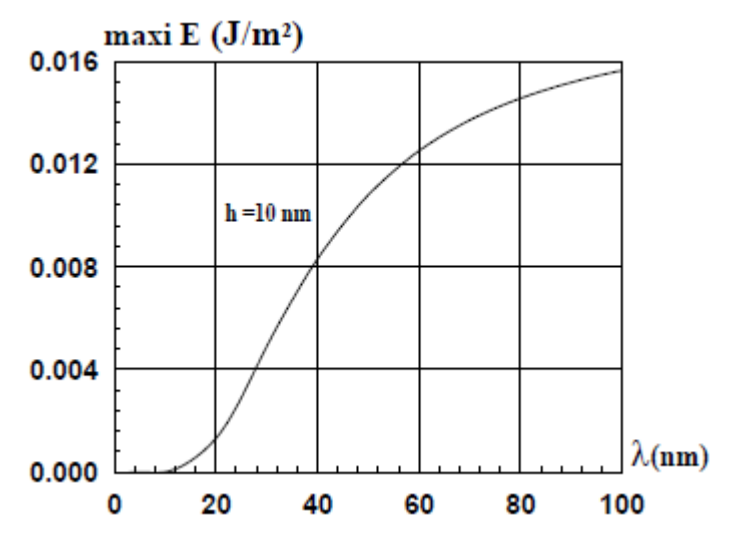

*FIG.I.2 :Variation, en fonction de la période du réseau de dislocations, de la valeur maximale de la déformation* ε *13 à la surface du film de 10 nm* **.[10]**

Les figures (*FIG.I.3, FIG.I.4)* indiquent respectivement les variations avec l'épaisseur de la couche h et la période p des énergies stockées. Sur la figure (*FIG.I.3)*on voit bien que cette énergie atteint une valeur asymptotique approximativement égale à 0.1255 j/m², dès que l'épaisseur atteint 6 nm .

Quant à la courbe de la figure (*FIG.I.4)*, nous remarquons qu'elle présente un maximum d'énergie stockée de l'ordre de 0.15 j/m² pour une période qui avoisine les 6 nm.

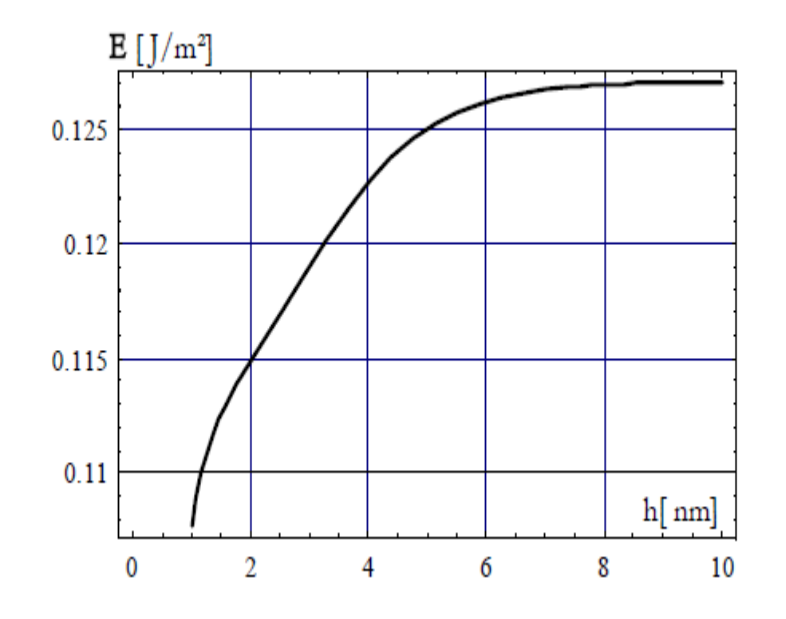

*FIG.I.3 : Variation des énergies élastiques emmagasinées, par unité de surface, en fonction de l'épaisseur h (p=9.7 nm)* .**[10]**

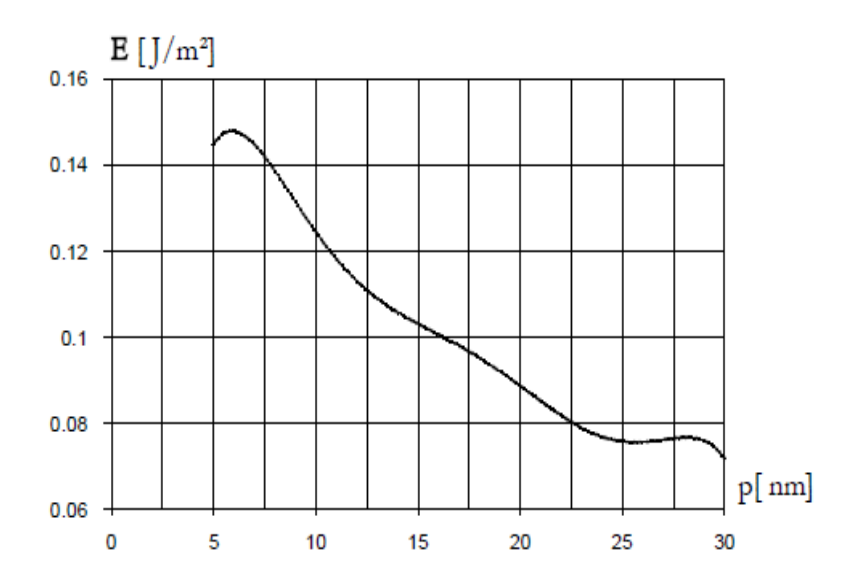

*FIG.I.4 : Variation des énergies élastiques emmagasinées, par unité de surface, en fonction de la période p (h= 10nm)* .**[10]**

L'amplitude maximale de la densité volumique d'énergie élastique stockée en surface due au réseau de dislocations coins est représentée en figures (*FIG. I.5)* et (*FIG. I.6)*On constate que son amplitude maximale à épaisseur h constante tend vers un palier de manière monotone. Sur la figure (*FIG. I.6)*, on constate que son amplitude maximale à période p constante décroît exponentiellement quand l'épaisseur h augmente.

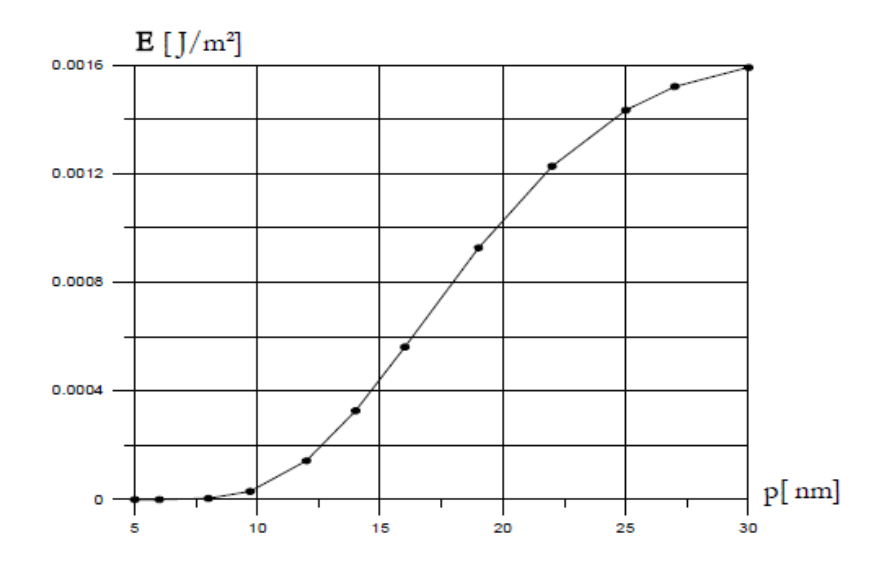

*FIG. I.5: Variation, en fonction de la période du réseau de dislocations, de la valeur maximale de la densité volumique d'énergie élastique stockée à la surface du film de 10 nm* **.[10]**

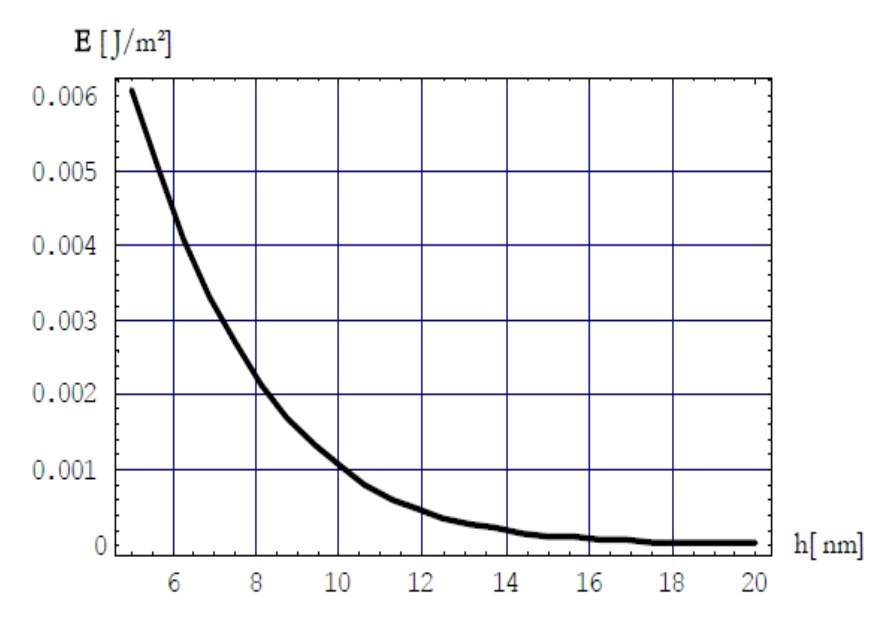

*FIG. I.6: Variation, en fonction de l'épaisseur de la couche, de la valeur maximale de la densité volumique d'énergie élastique induit en surface par un réseau unidirectionnel de dislocations coins de période 9.7 nm* **.[10]**

En 2008, Mr DJABALLAH Sebti a présenté la variation de l'énergie au sein de la couche supérieure pour les joints de flexion Si/Si, GaAs/GaAs, et l'hétéro structure GaAs/Si, . **[14]**

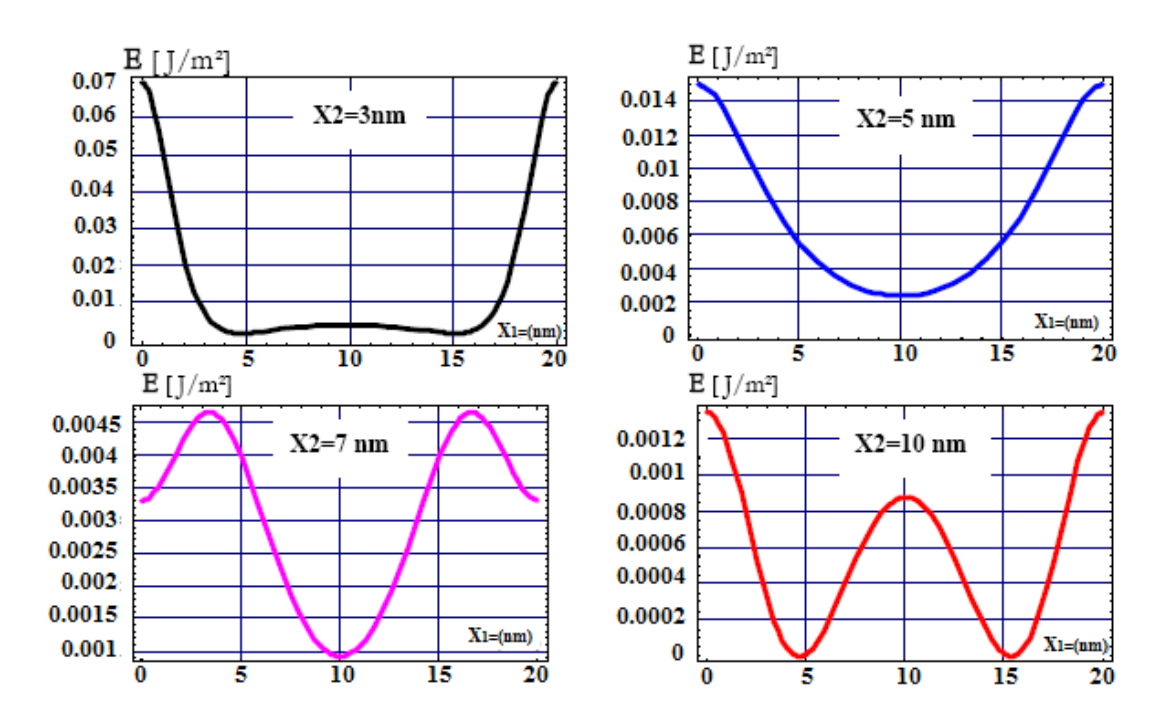

*FIG. I.7- variation de l'énergie au sein de la couche supérieure pour le joint de flexion Si/Si.***[14]**

#### **Introduction.**

Le développement des nanotechnologies recèle un potentiel considérable d'avancées des connaissances et de transformations positives dans notre vie quotidienne : nouveaux outils de diagnostic médical, médicaments mieux ciblés notamment pour combattre les tumeurs cancéreuses ou d'autres maladies graves telles le Sida, saut technologique porteur de percées nouvelles dans les technologies de l'information et de la communication, matériaux à la fois plus solides, plus résistants et mieux formables ou déformables, ouverture à des progrès substantiels dans le domaine des économies d'énergie et des énergies nouvelles qui conditionneront notre futur, etc., sont quelques exemples des bienfaits qu'elles peuvent apporter.

#### **II.1.Le Nanomonde :**

 Le nanomonde est celui des nanosciences et des nanotechnologies. Lorsque Richard Feynman **[17]** « Définition des nanosciences et nanotechnologies ») lançait « *il y a plein de place en bas* », au cours d'une conférence de presse en 1959, le physicien américain suggérait en fait à la communauté scientifique des pistes de recherche nouvelles pour stocker l'information ou créer de nouveaux objets dans l'univers de l'infiniment petit.

Mais les instruments nécessaires pour cela n'existaient pas encore.**[18]**

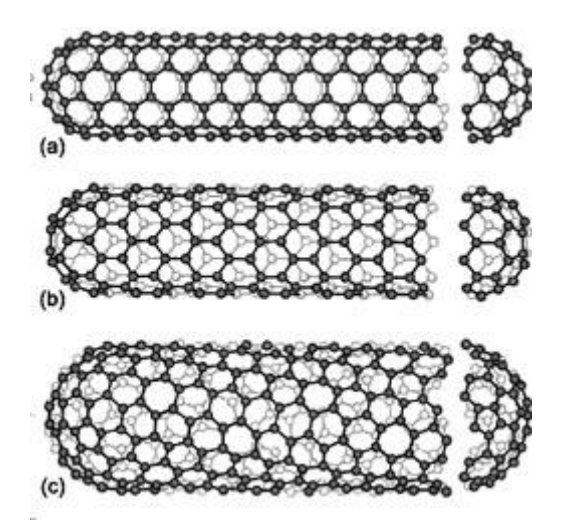

*FIG.II.1 : Les Nanos tubes de Carbone.* **[20]**

#### **II.2. Les nanosciences et les nanotechnologies.**

Les nanosciences et les nanotechnologies (N&N) constituent-elles une rupture technologique, une révolution scientifique ou plus prosaïquement une étape de l'évolution vers la miniaturisation ? Le débat reste ouvert parmi les scientifiques.

Associer le préfixe nano aux sciences, aux technologies, aux particules, aux matériaux, aux objets..., nécessite de distinguer chacun de ces termes dont la signification ne revêt pas le même sens. Par exemple, les propriétés des nanoparticules - qui peuvent s'introduire dans les cellules de l'organisme en raison de leur très petite taille - ne peuvent être assimilées à celles des nanotechnologies dont le vocable couvre notamment les instruments de mesure et d'observation à l'échelle nanométrique comme un microscope à effet tunnel ?**[18]**

#### **II.3. Domaines et exemples d'applications des nanotechnologies.**

#### **II.3.1. Industries automobile et aéronautique.**

Matériaux renforcés par des nanoparticules qui sont plus légers, pneus renforcés par des nanoparticules qui durent plus longtemps et qui sont recyclables, peinture extérieure sur laquelle la saleté n'a pas prise, plastiques ininflammables et peu coûteux, textiles et recouvrements qui se réparent d'eux-mêmes.

#### **II.3.2. Industries de l'électronique et des communications.**

enregistrement de données avec des médias utilisant les nanocouches et les points quantiques, écrans plats, technologie sans fil, nouveaux appareils et processus dans tout le domaine des technologies de l'information et des communications, des vitesses de traitement et des capacités d'enregistrement des millions de fois plus rapides et, de plus, moins coûteuses que les méthodes actuelles.

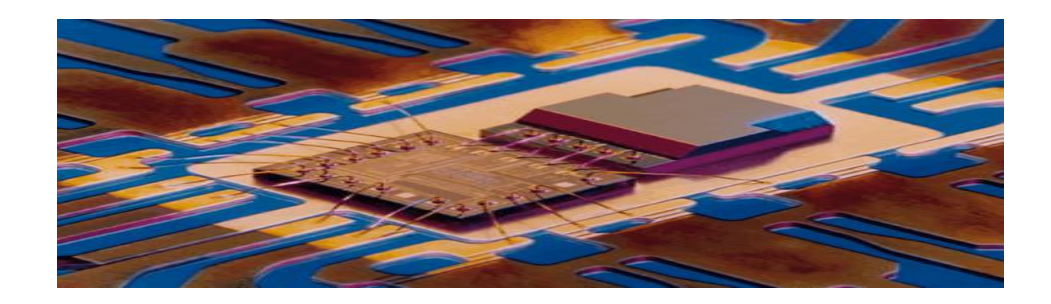

*FIG. II.2 : les nanotechnologies en Industries de l'électronique.* **[21]**

#### **II.3.3. Secteur de l'énergie.**

Nouveaux types de batteries, photosynthèse artificielle permettant de produire de l'énergie de façon écologique, entreposage sécuritaire de l'hydrogène pour utilisation comme combustible propre, économies d'énergie résultant de l'utilisation de matériaux plus légers et de plus petits circuits. .**[14]**

#### **II.3.4. Exploration de l'espace.**

 Véhicules spatiaux plus légers, production et gestion plus efficace de l'énergie systèmes robotiques très petits et efficaces.**[14]**

Ainsi, nous avons vu que les nanotechnologies sont un domaine très prometteur. De nombreuses applications sont possibles dans de vastes domaines. Celui de la médecine profite largement des bénéfices apportés par les nanoparticules. En effet, qu'il s'agisse du nanotube de carbone ou encore d'une nanoparticule à cœur magnétique les nano-objets ouvrent une nouvelle branche de la recherche : il devient possible de traiter le cancer, d'injecter des particules de taille nanométriques et d'en contrôler la quantité, de localiser certains types de cellules, etc. Grace à elles, on peut démultiplier les possibilités actuelles : il est possible de faire mieux avec moins, et d'avoir une dispersion rapide sur un élément ciblé. Mais les nanotechnologies ne doivent pas être utilisées à outrance. Il faut savoir réguler leur emploi pour éviter une éventuelle catastrophe sanitaire.

Enfin, le développement durable à besoin des nanotechnologies pour progressivement amener une nouvelle visée de la science, celle d'informer et d'aider au développement mondial.

En clair, les nanotechnologies sont une véritable avancée technique qui a tout pour conduire la société vers une nouvelle révolution dans le domaine médical comme nous l'avons vu, mais aussi dans de nombreux autres. Seules les incertitudes peuvent être un frein à cette lancée scientifique, et il est de notre ressort de décider comment s'agencera la « course aux nano».

#### **II.4. Introduction à la théorie d'élasticité et théorie des dislocations.**

#### **II.4.1. Théorie d'élasticité.**

La théorie de l'élasticité étudie les déformations des solides qui sont réversibles. Cette discipline, née au XVII<sup>e</sup> siècle possède aujourd'hui une base mathématique bien établie.

#### **Le champ de déplacements.**

Considérons un solide initialement non contraint (*FIG. II. 3*). Soient (x ; y ; z) les coordonnées cartésiennes d'un atome quelconque du solide. Lorsque l'on applique des contraintes, la position de l'atome considéré change et les nouvelles coordonnées sont : (*x+u ; y+v ; z+w*). Les quantités *u*, *v* et *w* sont donc les déplacements de l'atome en question selon les axes  $(O_x)$ ,  $(O_y)$  et  $(O_z)$  du repère respectivement (où O est l'origine du repère) et le champ de déplacements est le vecteur de coordonnées (*u* ; *v* ; *w*). **[14]**

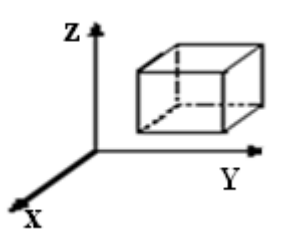

*FIG. II.3-Un petit élément de volume.* **[14]**

#### **Le champ de déformations.**

 Le champ de déformations d'un élément de volume peut être exprimé au moyen de six termes. Il s'agit de trois termes de dilatation ou de compression (suivant qu'ils sont positifs ou négatifs)  $\varepsilon_{ij}$ selon l'axe  $(o_i)$  (avec i = x, y ou z) et de six termes de cisaillement (où i≠j) dans un plan parallèle à l'axe  $(o_k)$  (où k  $\neq$  i et j). [14]

Ces déformations sont liées aux déplacements que subissent les atomes :

$$
\mathcal{E}_{xx=\frac{\partial u}{\partial x}} \qquad \qquad \mathcal{E}_{xy=\frac{1}{2}(\frac{\partial u}{\partial y}+\frac{\partial v}{\partial x})}
$$
\n
$$
\mathcal{E}_{yy=\frac{\partial v}{\partial y}} \qquad \qquad \mathcal{E}_{xy=\frac{1}{2}(\frac{\partial u}{\partial z}+\frac{\partial w}{\partial x})}
$$
\n
$$
\mathcal{E}_{zz=\frac{\partial w}{\partial z}} \qquad \qquad \mathcal{E}_{yz=\frac{1}{2}(\frac{\partial v}{\partial z}+\frac{\partial w}{\partial y})}
$$
\n(II.2)

#### **Le champ de contraintes.**

De même, le champ de contraintes (qui n'est autre qu'une force par unité de surface) d'un élément de volume peut être exprimé au moyen de neuf termes: trois termes de dilatation compression  $\sigma$ ii et six termes de cisaillement  $\sigma_{ij}$  (où i  $\neq$  j) (*FIG.II.14*). Les six termes de cisaillement ne sont pas indépendants : ils doivent s'ajouter de sorte qu'aucun couple n'agisse sur l'élément de volume. S'il existait un tel couple, l'élément de volume tournerait de plus en plus vite. Cela impose.**[14]**

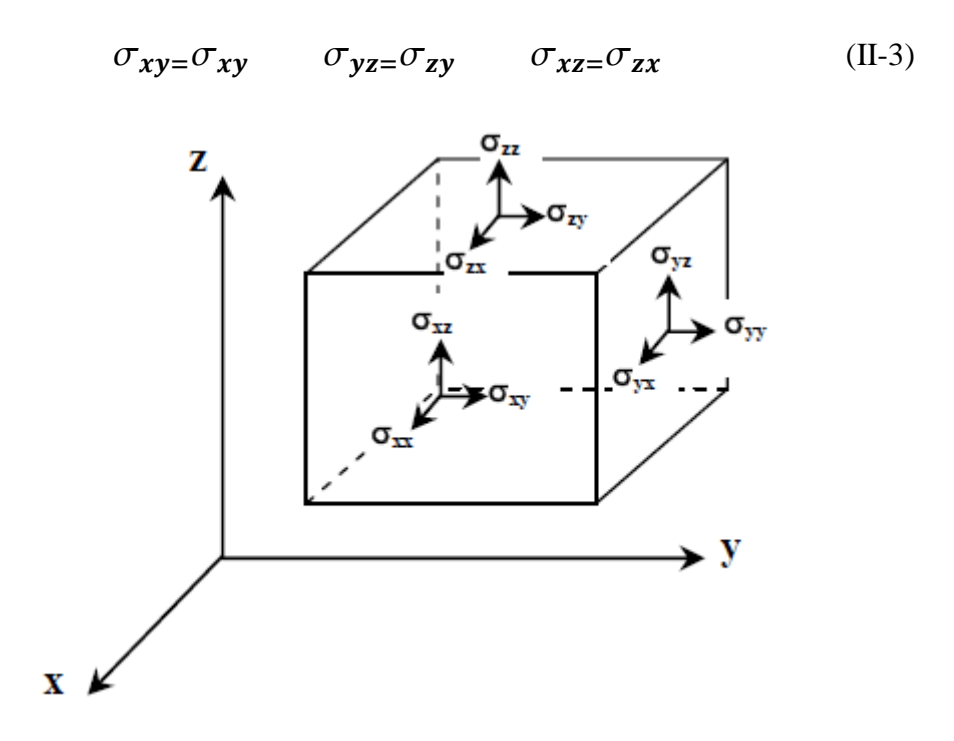

*FIG.II.4-Les composantes d'un champ de contraintes agissant sur un élément de volume.***[14]**

#### **L'énergie de déformation élastique.**

 Un milieu élastique contraint emmagasine de l'énergie. Cette énergie élastique *W* de déformation exprimée par unité de volume est donnée par: **[14]**

$$
W = \frac{1}{2} \sum_{ij} \sigma_{ij} \varepsilon_{ij}
$$
 (II.4)

### CHAPITRE II NANOTECHNOLOGIE ET THEORIE D'ELASTICITE

#### **Application de la théorie de l'élasticité linéaire aux dislocations.**

Les dislocations imposent des déformations et des contraintes au cristal. Le cristal sera considéré être un milieu infini, continu, élastique et isotrope dans lequel la théorie de l'élasticité linéaire s'applique Hirth et Lothe **[19].** Les résultats exposés dans la suite seront donc seulement valable suffisamment loin **du cœur de la dislocation** considérée car ce dernier est loin d'être une zone continue et exempte de déformations plastiques.

Les chercheurs du Centre d'études de chimie métallurgique (CECM, Vitry-sur-Seine), et du Centre de recherches sur les macromolécules végétales (CERMAV, Grenoble) du CNRS, en collaboration avec le Département de recherche fondamentale sur la matière condensée du CEA (CEA-G Grenoble), ont mesuré dans un matériau cristallin le champ de déplacement autour d'une dislocation avec une précision jamais atteinte auparavant (3pm). Ces mesures ouvrent de nouvelles perspectives dans le domaine de la micro et de la nanoélectronique.

Les dislocations, défauts au sein de la matière cristalline, sont à la base des mécanismes de plasticité et de déformation des matériaux. De nombreuses théories ont été développées afin de décrire les déplacements atomiques qui interviennent autour de ces défauts fondamentaux, notamment la théorie élastique. Cette théorie est basée sur les comportements macroscopiques et ne prend pas en compte explicitement l'existence des atomes. Il est donc généralement admis qu'elle n'est plus valable dès lors que l'on atteint l'échelle atomique.

Les chercheurs ont voulu tester les limites de cette théorie en mesurant le champ de déplacement expérimental autour d'une dislocation. Ils ont pour cela effectué des observations de dislocations dans le silicium pur par microscopie électronique en transmission à haute résolution, technique qui permet de visualiser les réseaux atomiques dans les matériaux cristallins. Le champ de déplacement expérimental obtenu a été comparé avec les champs de déplacement théoriques de la théorie élastique selon ses deux variantes : isotrope et anisotrope Pour effectuer ces observations, les chercheurs ont développé une nouvelle technique de traitement d'images, dite « d'analyse des images de phase ».

Ils ont montré que c'est la théorie anisotrope qui est vérifiée, avec une précision de 3 pm : à une distance de quelques nanomètres du cœur de la dislocation, le cristal se déforme différemment selon les directions cristallographiques distinctes.

D'un point de vue fondamental, ces résultats permettent de confirmer expérimentalement la validité de la théorie anisotrope à l'échelle nanométrique. La méthode d'analyse des images de phase pourrait même être un moyen de mesurer l'anisotropie des

### CHAPITRE II NANOTECHNOLOGIE ET THEORIE D'ELASTICITE

cristaux. Il sera possible à l'avenir d'étudier les limites de la théorie anisotrope qui ne devrait plus être valable à l'approche du cœur des défauts.

D'un point de vue technique, cette étude a montré que la microscopie électronique en transmission à haute résolution est un formidable outil pour analyser et mesurer les champs de déformation à l'échelle atomique. Elle permettra en particulier de tester la modélisation des déformations dans de petits volumes, notamment dans les nanostructures électroniques, dont la performance et la fiabilité sont très dépendantes des contraintes.

Ces travaux ont été effectués dans le cadre du Groupement de Recherche Européen (GdRE) « Quantification et mesures en microscopie électronique en transmission».

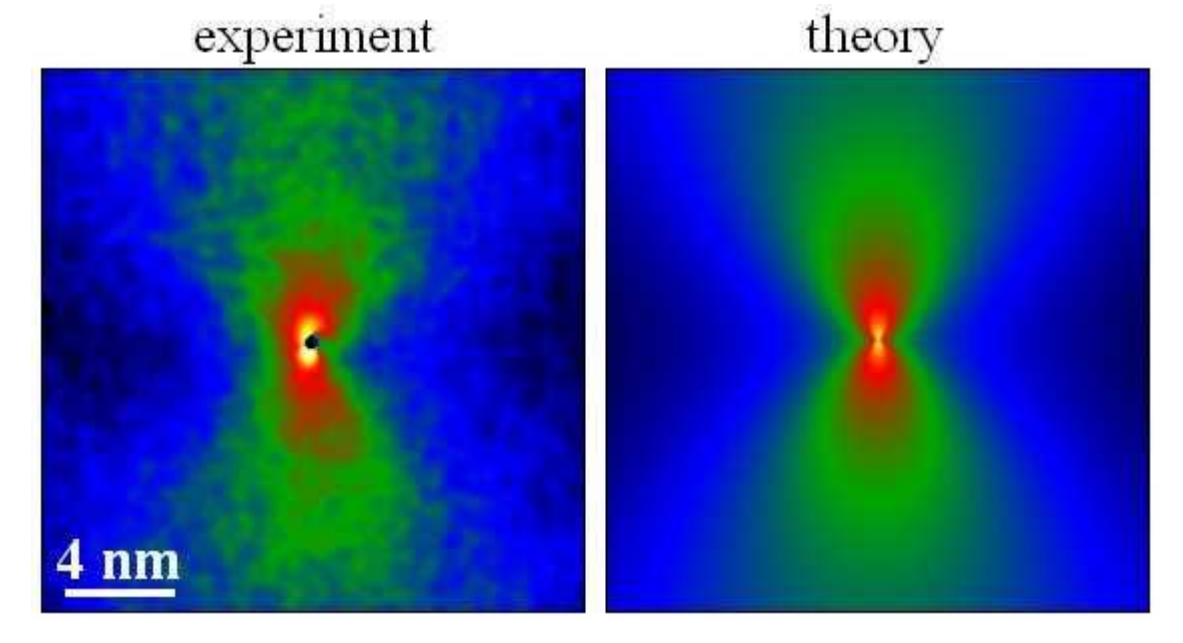

*FIG.II.5 :Centre d'études de chimie métallurgique (CECM, Vitry-sur-Seine), et du Centre de recherches sur les macromolécules végétales (CERMAV, Grenoble) du CNRS, en collaboration avec le Département de recherche fondamentale sur la matière condensée du CEA (CEA-G Grenoble),* **[25]**

Les champs élastiques de déformation régnant au voisinage d'interfaces sont étudiés en microscopie électronique à transmission et par diffraction de rayons. Il est donc nécessaire de disposer de modèles mathématiques aussi réalistes que possible qui puissent décrire ces champs de déformation.

#### **II.4.2. Théorie des dislocations.**

En science des matériaux, une **dislocation** est un défaut linéaire correspondant à une discontinuité dans l'organisation de la structure cristalline. Une dislocation peut être vue simplement comme un "quantum" de déformation élémentaire au sein d'un cristal possédant un champ de contrainte à longue distance. **[18]**

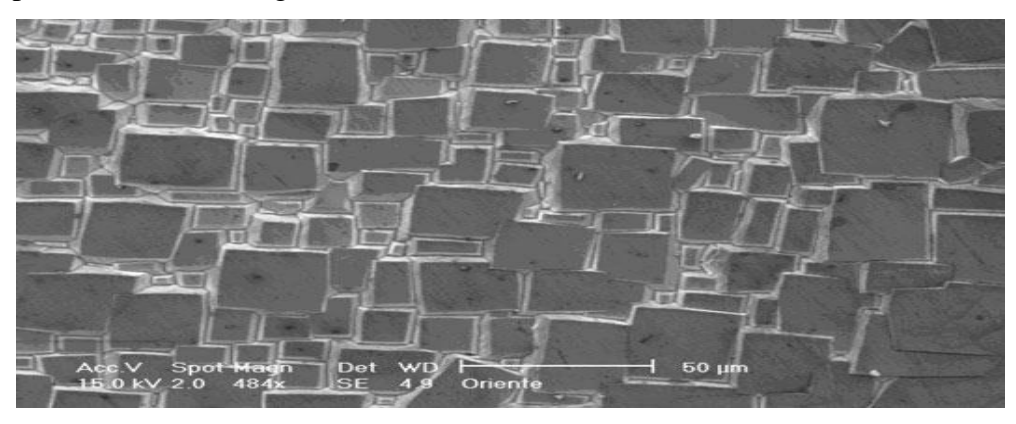

*FIG.II.6 :Représentation du plan dislocation dans un cristal.***[24]**

Elle est caractérisée par :

- la direction de sa ligne ;
- un vecteur appelé « vecteur de Burgers » dont la norme représente l'amplitude de la déformation qu'elle engendre.

Le vecteur de Burgers se définit comme étant le vecteur nécessaire à boucler un circuit initialement fermé dans le cristal parfait et qui se trouve ouvert lorsqu'il enlace la ligne de dislocation. Ce vecteur n'est pas quelconque dans un cristal mais représente une translation du réseau. Par exemple dans l'aluminium cubique faces centrées, le vecteur de Burgers traditionnellement rencontré est  $b = a/2$  [110], de norme  $|b| = 0.29$  nm. En termes plus mathématiques, il s'agit de l'intégrale du

Déplacement sur un circuit fermé C enlaçant la ligne de dislocation u :

$$
\vec{b} = \int_{c} d\vec{u}
$$
 (III-1)

Physiquement, le vecteur de Burgers représente l'amplitude de la déformation transportée par une dislocation. Comme les dislocations sont des objets flexibles, deux dislocations peuvent interagir pour former une troisième dislocation si et seulement si la

quantité de déformation est conservée : on parle de jonction attractive. Il s'ensuit qu'à un nœud entre plusieurs dislocations, la somme des vecteurs de Burgers est nulle (analogue de la loi de Kirchhoff).

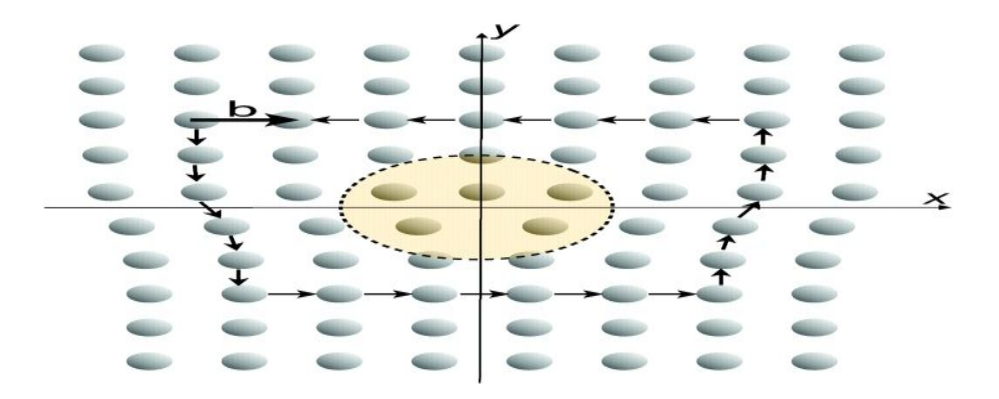

*FIG.II.7 :Construction du vecteur de Burgers d'une dislocation coin.* **[22]**

Les dislocations ont une importance capitale pour les propriétés physiques des matériaux cristallins :

- ce sont elles qui, en se déplaçant, propagent la déformation plastique. Elles permettent ainsi la mise en forme des pièces métalliques.
- les déformations du réseau cristallin qu'elles induisent facilitent la diffusion des atomes. Elles peuvent ainsi piéger des défauts autour d'elles
- elles influencent les propriétés électroniques des semi-conducteurs

#### **II.4.3. Modèles de dislocations.**

 La ligne de dislocation ne peut s'arrêter à l'intérieur du cristal mais doit soit émerger sur une imperfection (surface, joint de grain, autre dislocation) soit se refermer sur elle-même. Deux cas particuliers de dislocations rectilignes sont intéressants : la dislocation coin ( $b$ ) perpendiculaire à  $\vec{u}$ , vecteur unitaire de la ligne  $L$ ) et la dislocation vis et  $(\vec{b} \text{ parallel})$  parallèle à  $\vec{u}$ ).<sup>[18]</sup>

#### **II.4.3.1. Dislocation coin :**

 Elle peut être visualisée aisément si on effectue le processus de Volterra en insérant un demi-plan atomique supplémentaire dans la structure parfaite, à la manière dont on enfoncerait un coin dans une pièce de bois **(FIG.III.7)**.

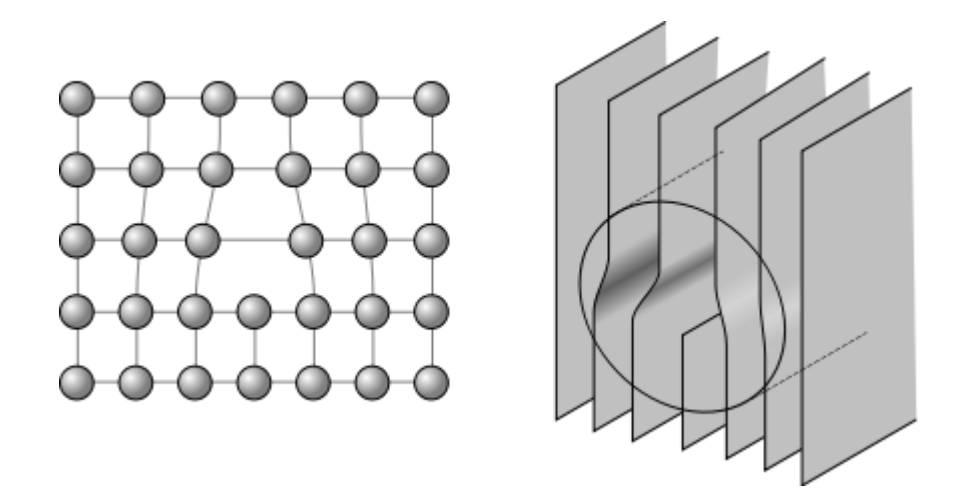

*FIG.II.8 : Représentation des dislocations coins dans un cristal.* **[23]**

#### **II**.**4.3.2. Dislocation vis**

La dislocation vis tire son nom du fait que chaque point sur le « plan » atomique perpendiculaire à la ligne de dislocation monte d'un pas égal à  $\vec{b}$  à chaque tour d'une trajectoire qui enroule la dislocation. La topologie du champ de contrainte autour de la dislocation est donc celle d'une [hélice,](http://fr.wikipedia.org/wiki/H%C3%A9lice) ou encore, si on fait le tour de la ligne en sautant d'atome en atome, on monte de  $\vec{b}$  lorsque l'on fait un tour.

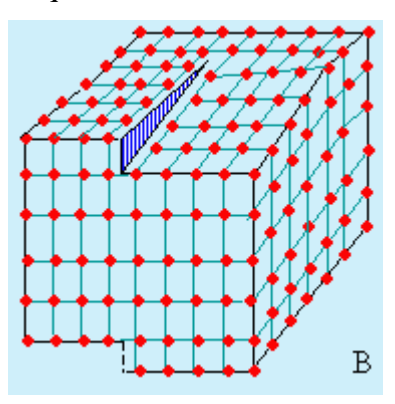

*FIG.II.9 : Représentation des dislocations vis dans un cristal.* **[24]**

#### **II.4.3.3. Dislocation réelle**

Dans le cas général, la dislocation a un caractère dit mixte, où le vecteur de Burgers  $\vec{b}$ et le vecteur unitaire  $\vec{u}$  de la ligne forment un angle quelconque. La ligne de dislocation est de manière générale courbe, la dislocation présente de fait des portions à caractère mixte.**[18]**

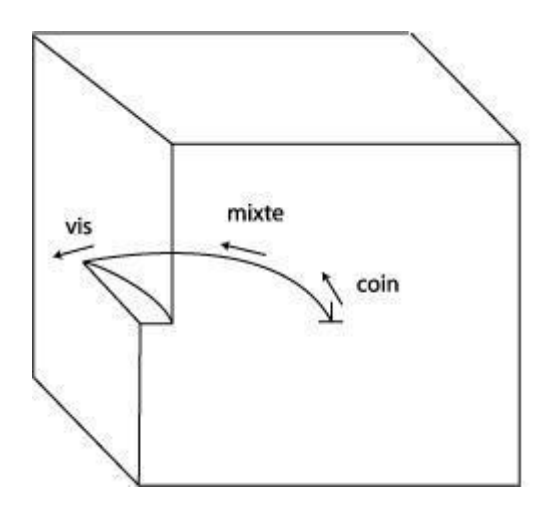

*FIG.II.10 :Représentation des dislocations réelles dans un cristal.* **[24]**

#### **III.1. Géométrie du problème.**

Nous commençons par présenter la géométrie du problème (**FIG-III.1** pour un réseau unidirectionnel de dislocations coins, qui se développent périodiquement dansà le plan d'une interface séparant une couche monocristalline mince.

Une couche mince est une fine pellicule d'un matériau déposée sur un autre matériau, appelé « [substrat](file:///C:/wiki/Substrat) ». Le but de la couche mince est de donner des propriétés particulières à la surface de la pièce tout en bénéficiant des propriétés massives du substrat (en général : tenue mécanique), par exemple :

- conductivité électrique : métallisation de la surface, par exemple pour observer un échantillon [isolant](file:///C:/wiki/Isolant) au [microscope électronique à balayage](file:///C:/wiki/Microscope_Ã©lectronique_Ã _balayage)
- optique : [tain](file:///C:/wiki/Tain) du [miroir,](file:///C:/wiki/Miroir) traitement anti-reflet des objectifs [d'appareil photo,](file:///C:/wiki/Appareil_photo) [nickelage](file:///C:/wiki/Nickel) des [casques](file:///C:/wiki/Casque) de [pompiers](file:///C:/wiki/Sapeur-pompier) pour réfléchir la [chaleur](file:///C:/wiki/Transfert_thermique) [\(infra-rouges\)](file:///C:/wiki/Infra-rouge), [dorure](file:///C:/wiki/Or) de leur visière pour éviter l'éblouissement

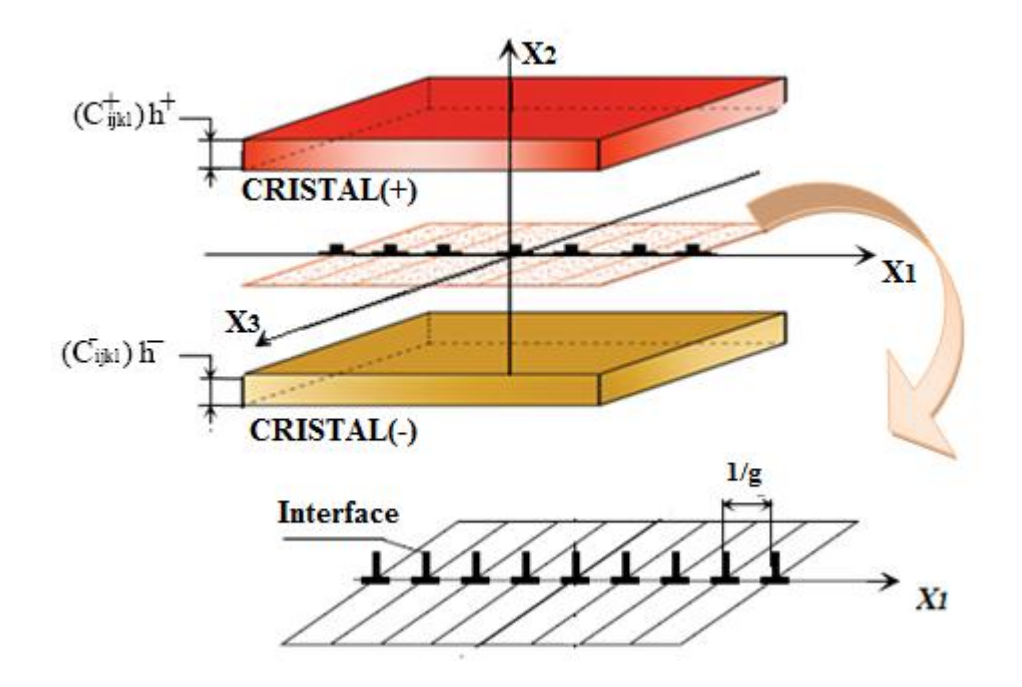

*FIG-III.1. Bilame mince +/- avec un réseau unidirectionnel de dislocations à l'interface*

# CHAPITRE III MODELE MATHEMATIQUE ET PRESENTATION DU PROBLEME

Au cours de l'épitaxie de deux matériaux, si les deux paramètres de maille sont différents, une interface composée d'un réseau périodique de dislocations coin va apparaître pour relaxer les contraintes de désaccord paramétrique *«* misfit dislocations*»*.Le « misfit » est bien connu dans le domaine de l'épitaxie.

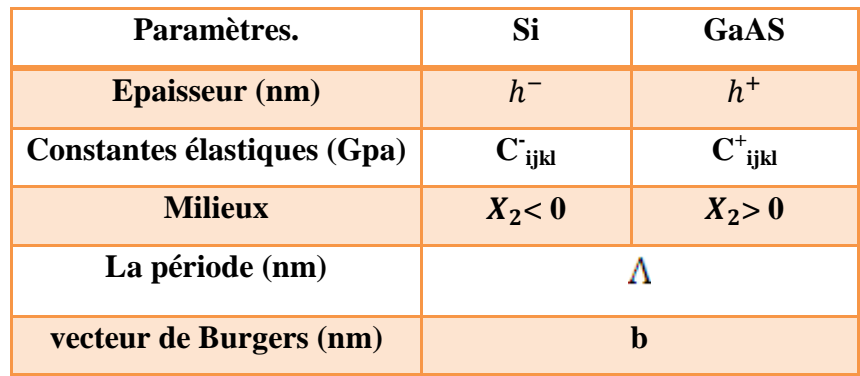

**Tableau.III.1.***Paramètres des matériaux*.

#### **III.2. Conditions aux limites.**

#### **III.2.1. Conditions en déplacements :**

La supposition prise dans notre cas est que l'interface est considérée plane avec une seule famille de dislocations intrinsèques réparties périodiquement et que le champ des déplacements est périodique (période  $\Lambda$ ).

La linéarité du déplacement relatif à l'interface peut être exprimé par:

$$
U_K^+ - U_K^- = \left(\frac{b_k}{\wedge}\right)X_1 - \frac{b_k}{2}
$$

$$
[U_k^+ - U_k^-]_{X_2} = -\frac{b_k}{\pi} \sum_{n=1}^{\infty} (1/n) \sin(n \cdot \omega \cdot X_1) \qquad k = 1, 2, 3 \tag{III.1}
$$

Où (+) et (-) signifient le cristal supérieur et inférieur, b le vecteur de Burgers et  $\omega = 2\pi g$ .

#### **III.2.2. Conditions en contraintes.**

La continuité des contraintes normales à l'interface impose la relation suivante:

$$
\left[\begin{array}{cc} \sigma_{2k}^+ \end{array}\right]_{x_2=0} = \left[\begin{array}{cc} \sigma_{2k}^- \end{array}\right]_{x_2=0}
$$
 (III.2)

Cette condition traduit l'équilibre des deux cristaux à l'interface.

Les surfaces libres du bilame étant en équilibre, on peut affirmer que les composantes normales du tenseur de contraintes sont nulles pour  $x2 = h + et x2 = -h$ , ce qui donne:

$$
\left[\begin{array}{cc}\sigma_{2k}^+\\ \end{array}\right]_{x_2=h^+}=0
$$
\n(III.3)

$$
\left[\begin{array}{cc}\n\sigma_{2k}^- \\
x_{2k-2}\n\end{array}\right]_{x_2=-h^-}=0
$$
\n(III.4)

Et la condition d'équilibre à la surface libre  $x2=h+$ :

$$
\left[\frac{\partial \sigma_{2k}^{+}}{\partial x_1}\right]_{x_2=h^+} = 0
$$
\n(III.5)

De même pour la condition d'équilibre à la surface libre x2=-h- :

$$
\left[\frac{\partial \sigma_{2k}^{-}}{\partial x_1}\right]_{x_2=-h^{-}}=0
$$
\n(III.6)

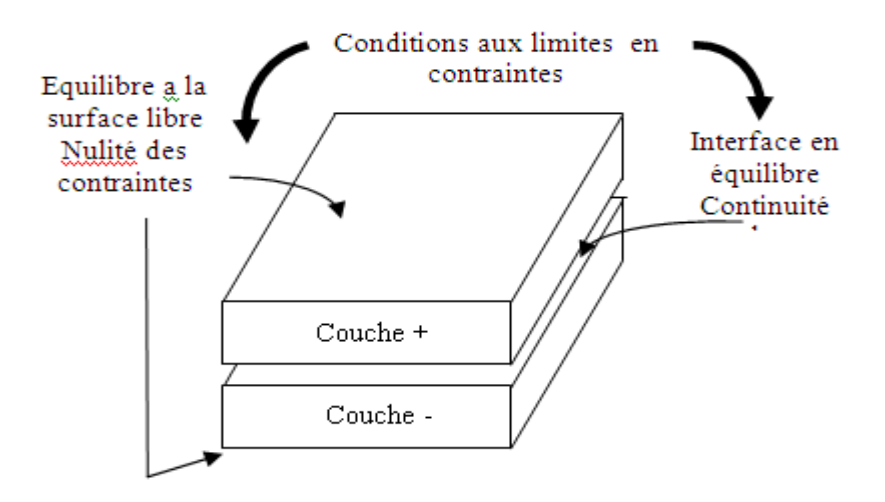

*FIG.III.2 : Conditions aux limites du bilame mince.*

#### **III.3. Modèle mathématique.**

#### **III. 3.1 : Champ des déplacements.**

Considérons deux milieux (+) et (-) supposés obéir à la loi de Hooke. Ces deux milieux sont séparés par une interface plane comportant un réseau de dislocations intrinsèques**.[18]**

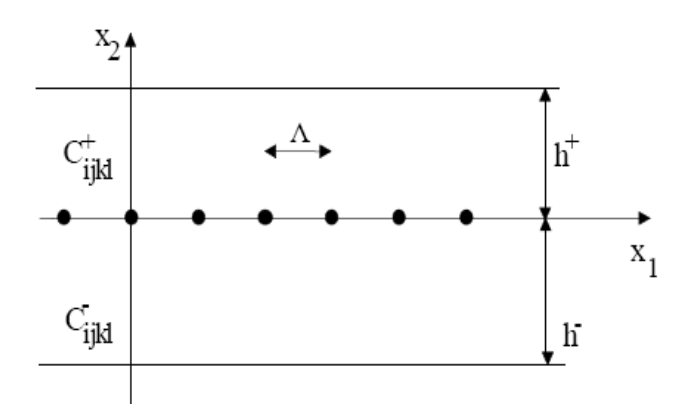

#### *FIG.III .3 : montre la géométrie du problème***.[18]**

Le champ de déformation est exprimé sous la forme suivante :

$$
\varepsilon_{ij}(X_1, X_2) = \sum_{G} \varepsilon_{ij}^{(G)}(X_2). \exp\left(\frac{2.i\pi n}{\Lambda} X_1\right) \tag{III.7}
$$

Pour  $x_2$  tendant vers l'infini, tous les coefficients tendent vers zéro (préservation des unités structurales), sauf  $\varepsilon_{ii}^{(G=0)}(X_2)$ qui est supposé constant.

L'intégration de (IV*.8*) donne le champ des déplacements:

$$
U_K = U_K^0 + V_{K_1}^0 \cdot X_1 + V_{K_2}^0 \cdot X_2 + \sum_G U_K^{(n)}(X_2) \cdot exp(2 \cdot i \cdot \pi \cdot n \cdot X_1) \mathbf{k} = 1,2,3 \quad (III.8)
$$

Avec  $1/g = \Lambda$ 

Dans le cas des dislocations intrinsèques $V_{K_1}^0$  et  $V_{K_2}^0$  doivent être égales à zéro pour éviter qu'il y ait des contraintes à longue distance.  $U_K^0$  est une constante choisie égale à zéro par commodité. Donc l'expression du champ de déplacement s'écrit:

$$
U_K = \sum_G U_k^{(n)}(X_2). \exp(2.i.\pi.n.X_1)k=1,2,3
$$
 (III.9)

Ce champ des déplacements  $U_K$ doit satisfaire la loi de Hooke généralisée, reliantcontraintes et déformations :

$$
\sigma_{ij} = C_{ijkl} \varepsilon_{kl} \tag{III.10}
$$

Ou :

$$
\varepsilon_{kl} = \frac{1}{2} \left( U_{k,l} + U_{l,k} \right) (i, j, k, l = 1, 2, 3)
$$
\n(III.11)

En substituant **(III .11) à (III.12)**, nous obtenons :

$$
\sigma_{ij} = \frac{1}{2} \left( C_{ijkl} + U_{l,k} \right) + \frac{1}{2} \left( C_{ijkl} + U_{k,l} \right) \tag{III.12}
$$

Comme le3<sup>ème</sup>et le4<sup>ème</sup>indice des constantes élastiques peuvent être interchangés, donc onpeut avoir:

$$
\sigma_{ij} = \frac{1}{2} (C_{ijkl} + U_{l,k}) + \frac{1}{2} (C_{ijkl} + U_{k,l})
$$
 (III.13)

Etant donné que les indices muets k et l prendront les mêmes valeurs, donc les deux termes à droite sont égaux

$$
\sigma_{ij} = C_{ijkl} U_{kl} \tag{III.14}
$$

L'état d'équilibre des contraintes dans la région des distortions s'écrit

$$
\frac{\partial \sigma_{ij}}{\partial X_j} = \mathbf{0} \tag{III.15}
$$

$$
\Rightarrow \mathcal{C}_{ijkl} \frac{\partial^2 U_k}{\partial x_j \partial x_1} = \mathbf{0}
$$
 (III.16)

En remplaçant l'équation **(III.9)** dans **(III.16**), on obtient trois équations différentielles qui peuvent s'écrire de la façon suivante:

$$
C_{ijkl}(-4\pi^2 g^2 n^2)U_k^{(n)} + (C_{j_1k_2} + C_{j_2k_1})(2i\pi ng)U_{k,2}^{(n)} + C_{j_2k_2}U_{k,22}^{(n)} = 0
$$
 (III.17)

Solution générale de cette équation s'écrit sous forme :

$$
U_k^{(n)}(x2) = \lambda^2 \alpha k. \exp(2.i. \pi.g.n.p_{\alpha}.X_2)
$$
 (III.18)

Où les  $\lambda^2$  aket p<sub> $\alpha$ </sub> sont des constantes complexes à déterminer à partir du système de 3équations linéaires suivant obtenu en remplaçant par (III.18) dans (III.17):

$$
[C_{j_1k_1} + (C_{j_1k_2} + C_{j_2k_1})p\alpha + C_{j_2k_2}, p_{\alpha}^2]. \ \lambda'_{\alpha k} = 0
$$
\n(III.19)

Le système s'écrit sous sa forme compacte :

$$
\mathbf{A}_{jk}\lambda'_{\alpha k} = \mathbf{0} \tag{III.20}
$$

$$
Ou: \tA_{jk} = [C_{j_1k_1} + (C_{j_1k_2} + C_{j_2k_1})p_\alpha + C_{j_2k_2} \cdot p_\alpha^2]
$$

# CHAPITRE III MODELE MATHEMATIQUE ET PRESENTATION DU PROBLEME

En adoptant pour les constantes élastiques la convention à deux indices :

#### **111, 222, 333, 234, 135, 126**

L'équation **(VI.20)** s'écrit sous forme explicite de la manière suivante :

$$
\begin{pmatrix} C_{11} + (C_{16} + C_{61})p_{\alpha} + C_{66}p_{\alpha}^{2} & C_{16} + (C_{12} + C_{66})p_{\alpha} + C_{62}p_{\alpha}^{2} & C_{15} + (C_{14} + C_{65})p_{\alpha} + C_{64}p_{\alpha}^{2} \\ C_{61} + (C_{66} + C_{21})p_{\alpha} + C_{26}p_{\alpha}^{2} & C_{66} + (C_{62} + 26)p_{\alpha} + C_{22}p_{\alpha}^{2} & C_{65} + (C_{64} + C_{25})p_{\alpha} + C_{24}p_{\alpha}^{2} \\ C_{51} + (C_{56} + C_{41})p_{\alpha} + C_{46}p_{\alpha}^{2} & C_{56} + (C_{52} + C_{46})p_{\alpha} + C_{42}p_{\alpha}^{2} & C_{55} + (C_{54} + C_{45})p_{\alpha} + C_{44}p_{\alpha}^{2} \end{pmatrix} \begin{pmatrix} \lambda'_{\alpha 1} \\ \lambda'_{\alpha 2} \\ \lambda'_{\alpha 3} \end{pmatrix} = 0
$$

Ce système est similaire à celui obtenu par Eshelby et col **[20]** dans le cas d'une dislocation rectiligne placée dans un milieu homogène en élasticité anisotrope. Il admet pour chaque  $p_{\alpha}$  des solutions  $\lambda$ ' $\alpha$ k non triviales si le déterminant de  $A_{ik}$ est égal à zéro :

$$
\det(A_{jk}) = |C_{j1k1} + (C_{j1k2} + C_{j2k1})p_{\alpha} + C_{j2k2}p_{\alpha}^2| = 0
$$
 (III.21)

On obtient ainsi une équation du sixième degré en  $p_{\alpha}$  ( $\alpha$  =1,....,6) qui s'écrit :

$$
k_0 + k_1 \cdot p + k_2 \cdot p^2 + k_3 \cdot p^3 + k_4 \cdot p^4 + k_5 \cdot p^5 + k_6 \cdot p^6 = 0 \tag{III.22}
$$

Avec  $k_0, k_1, k_2, k_3, k_4, k_5$ et  $k_6$ sont fonctions des constantes élastiques  $C_{ij}$  leurs expressions :

$$
k_0 = C_{11}C_{66}C_{55} - C_{11}C_{56}^2 - C_{55}C_{16}^2 + 2.C_{16}C_{15}C_{56} - C_{66}C_{15}^2.
$$
  
\n
$$
k_1 = C_{15}C_{16}(C_{56} + 2.C_{25} + C_{46}) + 2.C_{55}(C_{11}.C_{26} - C_{16}C_{12}) +
$$
  
\n
$$
C_{11}(C_{66}(C_{45} + C_{35}) - 2C_{56}(C_{46} + C_{25})) + 2C_{56}(C_{15}C_{12} + C_{16}C_{14}) - 2C_{45}C_{16}^2 - 2C_{26}C_{15}^2.
$$

$$
k_2 = C_{11}C_{22}C_{55} + 2C_{16}C_{26}C_{55} + 2C_{11}C_{26}(C_{45} + C_{35}) - 2C_{16}C_{66}(C_{45} - C_{35}) + C_{44}C_{11}C_{66} - 2C_{11}C_{24}C_{56} - C_{16}C_{56}(2C_{46} + 3C_{25} + C_{15}) - C_{25}C_{11}(2C_{46} - C_{25}) - 4C_{26}C_{16}C_{12} - C_{55}C_{12}(2C_{66} + C_{12}) - C_{11}C_{46}^2 - C_{44}C_{16}^2 + 2C_{15}C_{16}C_{24} + C_{15}C_{66}(C_{56} + 2C_{25}) + C_{15}C_{12}(2C_{25} + C_{46}) - 2C_{15}C_{26}(C_{25} + C_{14}) + C_{12}C_{14}(C_{25} + C_{56}) + C_{12}C_{25}C_{56} - C_{46}C_{15}C_{66} + C_{46}C_{12}(C_{14} + C_{56}) - C_{66}(C_{14}^2 + C_{56}^2)
$$
  
\n
$$
k_3 = 2C_{55}C_{22}C_{16} + (C_{45} + C_{33})(C_{11}C_{12} + C_{66}^2) - 2C_{45}C_{66}^2 + 4C_{33}C_{16}C_{26} + -2(C_{46}C_{25})(C_{11}C_{24} + C_{16}C_{25}) - C_{16}C_{46}^2 - 2C_{25}C_{26}C_{12} - 2C_{14}C_{16}C_{12} + (C_{12} + 2C_{66})(C_{15}C_{24} + C_{56}^2 + C_{56}C_{14} - 2C_{45}C_{12}) + C_{15}C_{26}(2C_{25} + 3C_{46}) - C_{66}C_{56}^2 + 2C_{56}C_{14}C_{26} + 2C_{66}C_{56}^2 + C_{14}C_{66}(2C_{25} - C_{46}) +
$$
$$
k_4 = C_{22}C_{55}C_{66} + 2C_{45}C_{16}C_{22} + 2C_{35}C_{22}C_{16} + 2C_{35}C_{26}C_{66} + C_{44}C_{11}C_{22} - 2C_{44}C_{16}C_{26}- 4C_{16}C_{25}C_{24} - 2C_{16}C_{24}C_{46} - 2C_{11}C_{24}^2 - C_{55}C_{26}^2 - 4C_{12}C_{26}C_{45} - 2C_{45}C_{26}C_{66}+ 2C_{44}C_{12}C_{66} + C_{44}C_{12}^2 + 2C_{15}C_{26}C_{24} + 2C_{12}C_{24}C_{56} + 2C_{12}C_{14}C_{24} + 2C_{14}C_{24}C_{66}+ C_{26}C_{56}^2 + C_{56}C_{25}C_{26} 2C_{14}C_{26}C_{56} + 2C_{14}C_{24}C_{25} + C_{12}C_{46}C_{56} + C_{46}C_{56}C_{66}+ 2C_{12}C_{46}C_{25} - C_{26}C_{46}C_{56} - 3C_{14}C_{46}C_{26} + C_{12}C_{46}^2 - 2C_{22}C_{15}C_{46} - C_{22}C_{14}^2- 2C_{22}C_{14}C_{56} - C_{22}C_{56}^2
$$

$$
k_5 = C_{66}C_{22}(C_{45} + C_{35}) + 2C_{44}C_{22}C_{16} + 2C_{44}C_{66}(C_{22} - C_{26}) - 2C_{66}C_{24}C_{25} - 2C_{16}C_{24}^2 - 2C_{45}C_{26}^2 - 2C_{44}C_{26}C_{12} + C_{46}C_{26}(C_{56} + 2C_{25} - C_{46}) - 2C_{22}C_{45}(C_{56} + C_{14})
$$
  
+ 2(C\_{56}C\_{14})(C\_{24}C\_{26} - C\_{22}C\_{45})  

$$
k_6 = C_{22}C_{46}^2C_{66}C_{24}^2C_{44}C_{26}^2 + C_{66}C_{22}C_{44} + 2C_{46}C_{26}C_{24}
$$

$$
(\mathcal{L}_1,\mathcal{L}_2,\mathcal{L}_3)
$$

Donc pour résoudre le problème il faut calculer les six racines du polynôme (III.22).

Ces racines sont d'après Eshelby**[20]** complexes puisque la densité d'énergie doit être toujours positive. Ainsi les coefficients du polynôme sont réels et les racines complexes considérées ici sont :

 $p_{\alpha}(\alpha=1,3)$  et leurs paires conjuguées sont:  $p_{\alpha}(\alpha=1,3)$ .

Dans la suite du problème seules les racines à partie imaginaire positive sont choisies. Ces racines s'écrivent: $p_{\alpha}^{(n)} = p_{\alpha}^{r}(n) \pm i p_{\alpha}^{i}(n)$ (III.23)  $\alpha = 1, 2, 3 \text{ et } p_{\alpha}^{i} \text{ (n) } > 0$ 

Pour chacune des racines  $p_{\alpha}$  données en **(III.24)** on résoud le système en  $\lambda^*_{\alpha k}$  suivant:

$$
\begin{pmatrix}\nF_{11} & F_{12} & F_{13} \\
F_{21} & F_{22} & F_{23} \\
F_{31} & F_{32} & F_{33}\n\end{pmatrix}\n\begin{pmatrix}\n\lambda'_{\alpha 1} \\
\lambda'_{\alpha 2} \\
\lambda'_{\alpha 3}\n\end{pmatrix} = 0
$$
\n(III.24)  
\n
$$
F_{11} = C_{11} + 2C_{16P} + C_{66P^2}
$$
\n
$$
F_{22} = C_{66} + 2C_{26P} + C_{22P^2}
$$
\n
$$
F_{33} = C_{55} + 2C_{45P} + C_{44P^2}
$$
\n
$$
F_{12} = F_{21} = C_{61} + (C_{66} + C_{16})P + C_{26P^2}
$$
\n
$$
F_{13} = F_{31} = C_{51} + (C_{14} + C_{56})P + C_{46P^2}
$$
\n
$$
F_{23} = F_{32} = C_{56} + (C_{25} + C_{46})P + C_{42P^2}
$$

Les  $\lambda'_{\alpha k}$ obtenus sont exprimés donc en fonction des  $C_{ij}$ et sont complexes, ils s'écrivent :

$$
\lambda'_{\alpha k}^{(n)} = \lambda_{\alpha k}^{r} ' (n) \pm i \lambda_{\alpha k}^{i} ' (n)
$$
 (III.25)

La théorie rapporte que les déplacements et les contraintes ne dépendent que des valeurs relatives de  $\lambda'^{(n)}_{\alpha k}$  (k=1, 3).

En posant arbitrairement  $\lambda'_{\alpha 3} \alpha 3 = 1$  on peut, à partir de **(III.25)**, calculer :

$$
\lambda'_{\alpha 1} = \frac{F_{12}F_{23} - F_{13}F_{22}}{F_{11}F_{22} - F_{12}F_{21}}
$$
 (III.26)

$$
\lambda'_{\alpha 2} = \frac{-(F_{11}F_{23} - F_{13}F_{22})}{F_{11}F_{22} - F_{12}F_{21}} \tag{III.27}
$$

$$
\lambda'_{\alpha 3} = 1 \tag{III.28}
$$

La troisième équation du système **(26)** est toujours vérifiée car en remplaçant  $\lambda'_{\alpha 1}$ et $\lambda'_{\alpha 2}$ par leurs valeurs obtenues en **(III.27)** et **(III.28)**, on retrouve l'expression du déterminant de la matrice $F_{jk}$ qui est égal à zéro.

Les  $\lambda_{\alpha k}$ choisis pour le calcul des déplacements et des contraintes s'expriment en fonction des  $\lambda'_{\alpha k}$ par :

$$
\lambda'_{\alpha 1} = \frac{\lambda'_{\alpha 1}}{(\lambda_{\alpha 1}^{2'} + \lambda_{\alpha 2}^{2'} + \lambda_{\alpha 3}^{2'})^{1/2}}
$$
(III.29)

$$
\lambda'_{\alpha 2} = \frac{\lambda'_{\alpha 2}}{(\lambda_{\alpha 1}^{2'} + \lambda_{\alpha 2}^{2'} + \lambda_{\alpha 3}^{2'})^{1/2}}
$$
(III.30)

$$
\lambda'_{\alpha 3} = \frac{\lambda'_{\alpha 3}}{(\lambda_{\alpha 1}^{2'} + \lambda_{\alpha 2}^{2'} + \lambda_{\alpha 3}^{2'})^{1/2}}
$$
(III.31)

tel que : 
$$
\lambda_{\alpha 1}^2 + \lambda_{\alpha 2}^2 + \lambda_{\alpha 3}^2 = 1
$$
 (III.32)

Les équations **(17)** ont ainsi comme solution générale des combinaisons linéaires des solutions trouvées pour chaque α autrement dit:

$$
U_{\mathbf{k}}^{(\mathbf{n})}(\mathbf{x}_2) = \sum_{\alpha=1}^{6} C_{\alpha}^{(\mathbf{n})}. \quad \lambda_{\alpha\mathbf{K}}.\exp(2.\mathbf{i}.\pi.\mathbf{g}.\mathbf{n}.P_{\alpha 3}.X_2) \tag{III.33}
$$

Où les  $C_{\alpha}^{(n)}$ sont des constantes complexes qui peuvent être déterminées par lesconditions aux limites.

# CHAPITRE III MODELE MATHEMATIQUE ET PRESENTATION DU PROBLEME

Pour simplifier la résolution du problème, considérons arbitrairement six constantes complexes:

$$
\begin{cases}\nX_{\alpha}^{(n)}/2 \cdot i \cdot \pi \cdot n \\
Y_{\alpha}^{(n)}/2 \cdot i \cdot \pi \cdot n\n\end{cases}
$$
\n(III.34)

Et sachant que pour  $\alpha = 4, 5, 6$ 

$$
\boldsymbol{P}_{\alpha K.} = \boldsymbol{P}_{(\alpha-3)k} \text{et} \boldsymbol{\lambda}_{\alpha K.} = \boldsymbol{\bar{\lambda}}_{(\alpha-3)k}
$$

 $U_{\mathbf{k}}^{(\mathbf{n})}(\mathbf{x}_2) = \sum_{\alpha=1}^{3} \frac{X_{\alpha}^{(\mathbf{n})}}{n}$ 2  $\frac{1}{\alpha} \frac{X_{\alpha}^{(n)} \lambda_{\alpha K}}{2 \ln n}$ .  $\exp(2. i. \pi. g. n. P_{\alpha}. X_2) + \frac{Y_{\alpha}^{(n)} \bar{\lambda}_{\alpha K}}{2 \ln n}$  $\frac{\alpha}{\alpha}$   $\frac{\lambda_{\alpha K}}{\lambda_{\alpha n}}$ . **exp**(2. i.  $\pi$ . **g**. n.  $\overline{P}_{\alpha}$ .  $X_2$ ) (III.35)

Où les constantes complexes  $X_{(.)}$  et  $Y_{(n)}$  seront déterminées à l'aide des conditions auxl imites relatives au problème. La combinaison de **(IV.8)** avec**(IV.36)** permet d'écrire le champ des déplacements sous la forme suivante :

$$
U_{\mathbf{k}}^{(\mathbf{n})}(\mathbf{x}_{2}) =
$$
\n
$$
\sum_{\mathbf{n}\neq\mathbf{0}} \sum_{\alpha=1}^{3} \frac{x_{\alpha}^{(\mathbf{n})} \lambda_{\alpha\mathbf{k}}}{2 \cdot \mathbf{i} \cdot \mathbf{n}} \cdot \exp[\mathbf{2}.\mathbf{i}.\mathbf{\pi}.\mathbf{g}.\mathbf{n}.(X_{1} + P_{\alpha}.X_{2})] +
$$
\n
$$
\frac{Y_{\alpha}^{(\mathbf{n})} \bar{\lambda}_{\alpha\mathbf{k}}}{2 \cdot \mathbf{i} \cdot \mathbf{n}} \cdot \exp[(2.\mathbf{i}.\mathbf{\pi}.\mathbf{g}.\mathbf{n}.(X_{1} + \bar{P}_{\alpha}.X_{2})] \tag{III.36}
$$

### **III.3.2.Expression finale du champ des déplacements :**

Pour plus de performance sur le plan numérique, il est convenable d'écrire l'équation **(VI.37)** sous une forme ou la sommation ne tient compte que des valeurs positives de l'entier n. On peut l'écrire sous la forme :**[15]**

$$
\boldsymbol{U}_{\mathbf{k}} = \sum_{\mathbf{n} \neq \mathbf{0}} \sum_{\alpha=1}^{3} c_{\alpha \mathbf{k}}^{(\mathbf{n})} \cdot \exp[2 \cdot \mathbf{i} \cdot \boldsymbol{\pi} \cdot \mathbf{g} \cdot \mathbf{n} (X_1 + r_\alpha \cdot X_2)] \tag{III.37}
$$

Où les  $C_{\alpha K}^{(n)}$  sont faciles à déterminer puisque $U_k$ est une fonction réelle

$$
\implies C_{\alpha K}^{(-n)} = \overline{C}_{\alpha K}^{(n)}
$$

En posant  $\omega = 2 \cdot \pi \cdot g$ , l'expression finale de  $U_k$ devient:

$$
U_{k} = \sum_{n>0} \left(\frac{1}{\pi n}\right) \sum_{\alpha=1}^{3} \left[\cos[n \cdot \omega(X_{1} + r_{\alpha}.X_{2})] \times \text{Re}[(-i.X_{\alpha}^{(n)}.\lambda_{\alpha k}) \cdot \exp(-n \cdot \omega.s_{\alpha}.X_{2})) + (-i.Y_{\alpha}^{(n)}.\bar{\lambda}_{\alpha k}) \cdot \exp(n \cdot \omega.s_{\alpha}.X_{2})]\right] + \left\{\sin[+r_{\alpha}.X_{2})] \times \text{Re}[(X_{\alpha}^{(n)}.\lambda_{\alpha k}) \cdot \exp(-n \cdot \omega.s_{\alpha}.X_{2}) + (Y_{\alpha}^{(n)}.\bar{\lambda}_{\alpha k}) \cdot \exp(n \cdot \omega.s_{\alpha}.X_{2})]\right\}
$$
(III.38)  
 $k = 1,2,3$ 

### **III.3.2.Champ des contraintes**

Le champ des contraintes est obtenu à partir de l'équation **(III.38)** en utilisant la loi de Hooke qui s'écrit :

$$
\sigma_{kl} = C_{klij} \varepsilon_{ij}
$$
  
\n
$$
\sigma_{kl} = C_{klij} \varepsilon_{ij}
$$
  
\n
$$
\sigma_{kl} = C_{klij} \varepsilon_{ij}
$$
  
\n
$$
\sigma_{kl} = C_{klij} \varepsilon_{ij}
$$
 (III.39)

Sachant que dans notre cas  $U_i$ ne dépend pas de  $X_3$ on aura:

$$
\sigma_{kl} = C_{kli1}. U_{i,1} = C_{kli2}. U_{i,2}
$$
\n(III.40)

d'où enfin :

$$
\sigma_{kl} = C_{kl11}. U_{1,1} = C_{kl21}. U_{2,1} = C_{kl12}. U_{1,2} = C_{kl22}. U_{2,2}
$$
 (III.41)

Avec :

$$
U_1 = \sum_{n>0} \left( \frac{1}{\pi n} \right) \sum_{\alpha=1}^3 \left[ \left\{ \cos[n \cdot \omega(X_1 + r_\alpha, X_2)] \times \text{Re} [(-i. X_\alpha^{(n)} \cdot \lambda_{\alpha 1}) \cdot \exp(-n \cdot \omega \cdot s_\alpha, X_2) \right) + (-i. Y_\alpha^{(n)} \cdot \overline{\lambda}_{\alpha 1}) \cdot \exp(n \cdot \omega \cdot s_\alpha, X_2) \right] \right\} + \left\{ \sin[+r_\alpha, X_2)] \times
$$
  
\n
$$
\text{Re} [(X_\alpha^{(n)} \cdot \lambda_{\alpha 1}) \cdot \exp(-n \cdot \omega \cdot s_\alpha, X_2) + (Y_\alpha^{(n)} \cdot \overline{\lambda}_{\alpha 1}) \cdot \exp(n \cdot \omega \cdot s_\alpha, X_2)] \right\} \tag{III.42}
$$

$$
U_2 = \sum_{n>0} \left(\frac{1}{\pi n}\right) \sum_{\alpha=1}^3 \left[ \left\{ \cos\left[n \cdot \omega(X_1 + r_\alpha \cdot X_2)\right] \times \text{Re}\left[\left(-i \cdot X_\alpha^{(n)} \cdot \lambda_{\alpha 2}\right) \cdot \exp(-n \cdot \omega \cdot s_\alpha \cdot X_2)\right) + \left(-i \cdot Y_\alpha^{(n)} \cdot \bar{\lambda}_{\alpha 2}\right) \cdot \exp(n \cdot \omega \cdot s_\alpha \cdot X_2)\right] \right\} + \left\{ \sin\left[\left.+r_\alpha \cdot X_2\right]\right] \times \text{Re}\left[\left(X_\alpha^{(n)} \cdot \lambda_{\alpha 2}\right) \cdot \exp(-n \cdot \omega \cdot s_\alpha \cdot X_2) + \left(Y_\alpha^{(n)} \cdot \bar{\lambda}_{\alpha 2}\right) \cdot \exp(n \cdot \omega \cdot s_\alpha \cdot X_2)\right] \right\}
$$
\n(III.43)

En posant :

$$
A = n \cdot \omega(X_1 + r_\alpha \cdot X_2)
$$
  
\n
$$
C = X_\alpha \cdot \exp(-n \cdot \omega \cdot s_\alpha \cdot X_2)
$$
  
\n
$$
D = Y_\alpha \cdot \exp(n \cdot \omega \cdot s_\alpha \cdot X_2)
$$

On aura:

$$
U_1 = \sum_{n>0} \left(\frac{1}{\pi n}\right) \sum_{\alpha=1}^3 \left[\left\{\cos\left[n \cdot \omega(X_1 + r_\alpha X_2)\right] \times \text{Re}\left[\left(-i \cdot X_\alpha^{(n)} \cdot \lambda_{\alpha 1}\right) \cdot \exp(-n \cdot \omega \cdot s_\alpha X_2)\right) + \left(-i \cdot Y_\alpha^{(n)} \cdot \overline{\lambda}_{\alpha 1}\right) \cdot \exp(n \cdot \omega \cdot s_\alpha X_2)\right] \right\} + \left\{\sin\left[\left(+r_\alpha X_2\right)\right] \times
$$
\n
$$
\text{Re}\left[\left(X_\alpha^{(n)} \cdot \lambda_{\alpha 1}\right) \cdot \exp(-n \cdot \omega \cdot s_\alpha X_2) + \left(Y_\alpha^{(n)} \cdot \overline{\lambda}_{\alpha 1}\right) \cdot \exp(n \cdot \omega \cdot s_\alpha X_2)\right] \right\} \qquad (III.44)
$$
\net\n
$$
U_2 = \sum_{n>0} \left(\frac{1}{\pi n}\right) \sum_{\alpha=1}^3 \left[\left\{\cos\left[n \cdot \omega(X_1 + r_\alpha X_2)\right] \times \text{Re}\left[\left(-i \cdot X_\alpha^{(n)} \cdot \lambda_{\alpha 2}\right) \cdot \exp(-n \cdot \omega \cdot s_\alpha X_2)\right) + \left(-i \cdot Y_\alpha^{(n)} \cdot \overline{\lambda}_{\alpha 2}\right) \cdot \exp(n \cdot \omega \cdot s_\alpha X_2)\right] \right\} + \left\{\sin\left[\left(+r_\alpha X_2\right)\right] \times \text{Re}\left[\left(X_\alpha^{(n)} \cdot \lambda_{\alpha 2}\right) \cdot \exp(-n \cdot \omega \cdot s_\alpha X_2) + \left(-i \cdot Y_\alpha^{(n)} \cdot \overline{\lambda}_{\alpha 2}\right) \cdot \exp(n \cdot \omega \cdot s_\alpha X_2)\right] \right\} + \left\{\sin\left[\left+r_\alpha X_2\right]\right] \times \text{Re}\left[\left(X_\alpha^{(n)} \cdot \lambda_{\alpha 2}\right) \cdot \exp(-n \cdot \omega \cdot s_\alpha X_2) + \left(T_\alpha^{(n)} \cdot \overline{\lambda}_{\alpha 2}\right) \cdot \exp(-n \cdot \omega \cdot s_\alpha X_2)\right] \right\}
$$

$$
(Y_{\alpha}^{(n)}.\bar{\lambda}_{\alpha 2}) \cdot \exp(n.\omega.s_{\alpha}.X_{2})]
$$
\n
$$
C_{k111}.U_{11} = \left(\frac{\omega}{\pi}\right)\sum_{n>0}\sum_{\alpha=1}^{3}\left\{\sin(A).\operatorname{Re}[(i\lambda_{\alpha 1}.\operatorname{C})C_{k111} + (i\bar{\lambda}_{\alpha 1}.\operatorname{D})C_{k111}] + \cos(A).\operatorname{Re}[(i\lambda_{\alpha 1}.\operatorname{C})C_{k111} + (i\bar{\lambda}_{\alpha 1}.\operatorname{D})C_{k111}]\right\}
$$
\n(III.46) (III.46)

$$
C_{k111}. U_{21} = \left(\frac{\omega}{\pi}\right) \sum_{n>0} \sum_{\alpha=1}^{3} \{ \sin(A). \operatorname{Re}[(i\lambda_{\alpha2}. C)C_{k111}. + (i\overline{\lambda}_{\alpha2}. D)C_{k121}] + \cos(A). \operatorname{Re}[(i\lambda_{\alpha2}. C)C_{k121}. + (i\overline{\lambda}_{\alpha2}. D)C_{k121}] \}
$$
\n(III.47)

En sommant les équations (III.43) et (III.44), on obtient :

$$
\left(\frac{\omega}{\pi}\right)\sum_{n>0}\sum_{\alpha=1}^{3}\text{Re}[\left(\lambda_{\alpha1}.C+\bar{\lambda}_{\alpha1}.D\right).C_{k111.}+\left(\lambda_{\alpha2}.C+\bar{\lambda}_{\alpha2}.D\right)C_{k121}].\left(\cos(A).i\sin(A)\right)
$$
\n(III.48)

De même

 $C_{k112}$ .  $U_{12} = (\frac{\omega}{\pi})$  $\frac{\omega}{\pi}$ )  $\sum_{n>0} \sum_{\alpha=1}^{3} \text{Re}\{ (i\lambda_{\alpha 1}. C i + \bar{\lambda}_{\alpha 1}. D)(cos(A). i sin(A)). r_{\alpha}. C_{kl11} + (i\bar{\lambda}_{\alpha 1}).$  $i\lambda_{\alpha 1}$ . **C**)(**cos**(A). **i sin**(A)).  $S_{\alpha}$ . **C**<sub>kl11</sub>} (III.49) Et :

 $C_{\rm kl22}$ .  $U_{22} = \left(\frac{\omega}{\pi}\right)$  $\frac{\omega}{\pi}$ )  $\sum_{n>0} \sum_{\alpha=1}^{3} \text{Re}\{i\lambda_{\alpha 2} \cdot \mathbf{C}i + \bar{\lambda}_{\alpha 2} \cdot \mathbf{D}\}(\cos(A) \cdot i \sin(A)).$  $(i\bar{\lambda}_{\alpha 2} \cdot \mathbf{D} - i\lambda_{\alpha 2} \cdot \mathbf{C})(\cos(A) \cdot i \sin(A)) \cdot S_{\alpha} \cdot C_{kl22}$  (III.50)

$$
C_{k112}. U_{1,2} + C_{k122}. U_{2,2} =
$$
  
\n
$$
\left(\frac{\omega}{\pi}\right) \sum_{n>0} \sum_{\alpha=1}^{3} \text{Re}\left\{ (i\lambda_{\alpha 1}. C_{k122} + i\lambda_{\alpha 2}. C_{k122}) (cos(A). i sin(A)). C.P_{\alpha} + (\overline{\lambda}_{\alpha 1}. C_{k122} + i\overline{\lambda}_{\alpha 2}. C_{k122}) (cos(A). i sin(A)). D.P_{\alpha} \}
$$
\n(III.51)

Sachant que:  
\n
$$
P_{\alpha} = r_{\alpha} + i. s_{\alpha} \text{ et } \overline{P}_{\alpha} = r_{\alpha} - i. s_{\alpha}
$$
\nOn  
\n
$$
\text{aura}: C_{k112}. U_{1,2} + C_{k122}. U_{2,2} =
$$
\n
$$
\left(\frac{\omega}{\pi}\right) \sum_{n>0} \sum_{\alpha=1}^{3} \text{Re}\{(\lambda_{\alpha 1}. C_{k122} + \lambda_{\alpha 2}. C_{k122}) (\cos(A). i \sin(A)). C. P_{\alpha} + (\overline{\lambda}_{\alpha 1}. C_{k12} + \overline{\lambda}_{\alpha 2}. C_{k122}) (\cos(A). i \sin(A)). D. P_{\alpha}\}
$$
\n(III.52)  
\nDonc :  
\n
$$
\sigma_{kl} = \left(\frac{\omega}{\pi}\right) \sum_{n>0} \sum_{\alpha=1}^{3} \text{Re}\{ (i\lambda_{\alpha 1}. C_{k111} + i\lambda_{\alpha 2}. C_{k121}) (\cos(A). i \sin(A)). C + (\overline{\lambda}_{\alpha 1}. C_{k111} + \overline{\lambda}_{\alpha 2}. C_{k121}) (\cos(A). i \sin(A)). C + (\overline{\lambda}_{\alpha 1}. C_{k111} + \overline{\lambda}_{\alpha 2}. C_{k121}) (\cos(A). i \sin(A)). C + (\overline{\lambda}_{\alpha 1}. C_{k111} + \overline{\lambda}_{\alpha 2}. C_{k121}) (\cos(A). i \sin(A)). C. P_{\alpha} = \left(\frac{\overline{\lambda}_{\alpha 1}}{\overline{\lambda}_{\alpha 1}} \sum_{k=1}^{3} \overline{\lambda}_{\alpha k} + \overline{\lambda}_{\alpha k} \sum_{k=1}^{3} \overline{\lambda}_{\alpha k} + \overline{\lambda}_{\alpha k} \sum_{k=1}^{3} \overline{\lambda}_{\alpha k} + \overline{\lambda}_{\alpha k} \sum_{k=1}^{3} \overline{\lambda}_{\alpha k} + \overline{\lambda}_{\alpha k} \sum_{k=1}^{3} \overline{\lambda}_{\alpha k} + \overline{\lambda}_{\alpha k} \sum_{k=1}^{3} \overline{\lambda}_{\alpha k} + \overline{\lambda}_{\alpha k} \sum_{k=1}^{3} \overline{\lambda}_{\alpha k} + \overline{\lambda}_{\alpha k} \sum_{k=1}^{3
$$

$$
i\overline{\lambda}_{\alpha 2} \cdot C_{kl21} \cdot \left( \cos(A) \cdot i \sin(A) \right) \cdot D +
$$
\n
$$
(i\lambda_{\alpha 1} \cdot C_{kl12} + i\lambda_{\alpha 2} \cdot C_{kl22} \cdot \left( \cos(A) \cdot i \sin(A) \right) \cdot D +
$$
\n
$$
(\overline{\lambda}_{\alpha 1} \cdot C_{kl12} + i\lambda_{\alpha 2} \cdot C_{kl22}) \cdot \left( \cos(A) \cdot i \sin(A) \right) \cdot C \cdot P_{\alpha} +
$$
\n
$$
(\overline{\lambda}_{\alpha 1} \cdot C_{kl12} + i\overline{\lambda}_{\alpha 2} \cdot C_{kl22}) \cdot \left( \cos(A) \cdot i \sin(A) \right) \cdot C \cdot \overline{P}_{\alpha} \}
$$
\n(III.53)

$$
\sigma_{kl} = \left(\frac{\omega}{\pi}\right) \sum_{n>0} \sum_{\alpha=1}^{3} \cos(A). Re\{[\lambda_{\alpha 1}(C_{kl11} + P_{\alpha}. C_{kl12}) + \lambda_{\alpha 2}(C_{kl11} + P_{\alpha}. C_{kl12})]. C + [\bar{\lambda}_{\alpha 1}(C_{kl11} + \bar{P}_{\alpha}. C_{kl12}) + \bar{\lambda}_{\alpha 2}(C_{kl11} + \bar{P}_{\alpha}. C_{kl12})]\} + \sin(A). Re i\{[\lambda_{\alpha 1}(C_{kl11} + P_{\alpha}. C_{kl12}) + \lambda_{\alpha 2}(C_{kl11} + P_{\alpha}. C_{kl12})]. C + [\bar{\lambda}_{\alpha 1}(C_{kl11} + \bar{P}_{\alpha}. C_{kl12}) + \bar{\lambda}_{\alpha 2}(C_{kl11} + P_{\alpha}. C_{kl12})]\} \qquad (III.54)
$$

On obtient finalement l'expression suivante:

$$
\sigma_{ij} = \sum_{n>0} \left(\frac{1}{\pi n}\right) \sum_{\alpha=1}^{3} \left[ \left\{ \cos\left[n \cdot \omega(X_1 + r_\alpha X_2)\right] + \text{Re}[X_{\alpha}^{(n)} \cdot L_{\alpha ij} \cdot \exp(-n \cdot \omega \cdot s_\alpha X_2) + Y_{\alpha}^{(n)} \cdot \bar{L}_{\alpha ij} \cdot \exp(n \cdot \omega \cdot s_\alpha X_2) \right\} + \left\{ \sin\left[n \cdot \omega(X_1 + r_\alpha X_2)\right] + \text{Re}[i X_{\alpha}^{(n)} \cdot L_{\alpha ij} \cdot \exp(-n \cdot \omega \cdot s_\alpha X_2) + i Y_{\alpha}^{(n)} \cdot \bar{L}_{\alpha ij} \cdot \exp(n \cdot \omega \cdot s_\alpha X_2)] \right\}
$$
(III.55)

$$
A \text{vec}: \qquad \qquad \mathbf{L}_{\alpha kl} = \left( \mathbf{C}_{klj1} + \mathbf{P}_{\alpha} \cdot \mathbf{C}_{klj2} \right) \tag{III.56}
$$

 $i, j = 1,2,3, 1 = 1,2$ 

### **III.3.3.Système 24 x 24 et matrice associée.**

En omettant l'exposant n, les 12 inconnues complexes  $X_{\alpha}^{+}$ ,  $Y_{\alpha}^{+}$ ,  $X_{\alpha}^{-}$  et  $Y_{\alpha}^{+}$  sontdonc les solutions du système linéaire à 24 équations réelles obtenues par combinaison des ex pressions des déplacements (III.38) et des contraintes (III.46) avec les conditions aux limites (III.1) à (III.2).**[18]**

$$
\operatorname{Re} \Sigma_{\alpha=1}^{3} \left[ -\left( X_{\alpha}^{+} \cdot \lambda_{\alpha k}^{+} + Y_{\alpha}^{+} \cdot \bar{\lambda}_{\alpha k}^{+} \right) + \left( X_{\alpha}^{-} \cdot \lambda_{\alpha k}^{-} + Y_{\alpha}^{-} \cdot \bar{\lambda}_{\alpha k}^{-} \right) \right] \mathbf{b}_{k} \tag{III.57}
$$

$$
\text{Re.} \, \mathbf{i} \, \sum_{\alpha=1}^{3} \big[ \big( \mathbf{X}_{\alpha}^{+} \cdot \mathbf{\lambda}_{\alpha k}^{+} + \mathbf{Y}_{\alpha}^{+} \cdot \bar{\mathbf{\lambda}}_{\alpha k}^{+} \big) - \big( \mathbf{X}_{\alpha}^{-} \cdot \mathbf{\lambda}_{\alpha k}^{-} + \mathbf{Y}_{\alpha}^{-} \cdot \bar{\mathbf{\lambda}}_{\alpha k}^{-} \big) \big] = \mathbf{0} \tag{III.58}
$$

$$
\operatorname{Re} \sum_{\alpha=1}^{3} \left[ \left( \mathbf{X}_{\alpha}^{+} \cdot \mathbf{L}_{\alpha 2 k}^{+} + \mathbf{Y}_{\alpha}^{+} \cdot \bar{\mathbf{L}}_{\alpha 2 k}^{+} \right) - \left( \mathbf{X}_{\alpha}^{-} \cdot \mathbf{L}_{\alpha 2 k}^{-} + \mathbf{Y}_{\alpha}^{-} \cdot \bar{\mathbf{L}}_{\alpha 2 k}^{-} \right) \right] = \mathbf{0}
$$
 (III.59)

$$
\text{Re.} \, \mathbf{i} \, \sum_{\alpha=1}^{3} \big[ \big( \mathbf{X}_{\alpha}^{+} \cdot \mathbf{L}_{\alpha 2 k}^{+} + \mathbf{Y}_{\alpha}^{+} \cdot \mathbf{L}_{\alpha 2 k}^{+} \big) - \big( \mathbf{X}_{\alpha}^{-} \cdot \mathbf{L} \lambda_{\alpha 2 k}^{-} + \mathbf{Y}_{\alpha}^{-} \cdot \mathbf{L}_{\alpha 2 k}^{-} \big) \big] = \mathbf{0} \tag{III.60}
$$

$$
\operatorname{Re} \sum_{\alpha=1}^{3} (A \text{ int } \operatorname{er}.AC) + \operatorname{Re} i \sum_{\alpha=1}^{3} (A \text{ int } \operatorname{er}.AS) = 0
$$
 (III.61)

$$
\operatorname{Re} \Sigma_{\alpha=1}^3 - (A \text{ int er. } AS) + \operatorname{Re} \mathbf{i} \Sigma_{\alpha=1}^3 (A \text{ int er. } AC) = 0 \tag{III.62}
$$

$$
\operatorname{Re} \sum_{\alpha=1}^{3} (\mathbf{B} \text{ int } \mathbf{er} \cdot \mathbf{BC}) + \operatorname{Re} \mathbf{i} \sum_{\alpha=1}^{3} (\mathbf{B} \text{ int } \mathbf{er} \cdot \mathbf{BS}) = \mathbf{0}
$$
 (III.63)

$$
\operatorname{Re} \sum_{\alpha=1}^{3} - (\operatorname{B} \operatorname{int} \operatorname{er} \operatorname{B} \operatorname{S}) + \operatorname{Re} \operatorname{i} \sum_{\alpha=1}^{3} (\operatorname{B} \operatorname{int} \operatorname{er} \operatorname{B} \operatorname{C}) = 0 \tag{III.64}
$$

Avec Ainter= $X^+_{\alpha}$ .  $L^+_{\alpha 2k}$ . **EXPON1**( $\alpha$ ) +  $Y^+_{\alpha}$ .  $\bar{L}^+_{\alpha 2k}$ . **EXPON2**( $\alpha$ ) Binter=  $X_{\alpha}^{-}$ .  $L_{\alpha 2k}^{-}$ . **EXPON3**( $\alpha$ ) +  $Y_{\alpha}^{-}$ .  $\overline{L}_{\alpha 2k}^{-}$ . **EXPON4**( $\alpha$ ) Et :

$$
AC(\alpha) = \cos(n. \omega. r_{\alpha}^+, h^+)
$$
  
\n
$$
AS(\alpha) = \sin(n. \omega. r_{\alpha}^+, h^+)
$$
  
\n
$$
BC(\alpha) = \cos(n. \omega. r_{\alpha}^-, h^-)
$$
  
\n
$$
BS(\alpha) = -\sin(n. \omega. r_{\alpha}^-, h^-)
$$
  
\n
$$
EXPON1(\alpha) = \exp(-n. \omega. s_{\alpha}^+, h^+)
$$
  
\n
$$
EXPON2(\alpha) = \exp(n. \omega. r_{\alpha}^-, h^-)
$$
  
\n
$$
EXPON3(\alpha) = \exp(n. \omega. r_{\alpha}^-, h^-)
$$
  
\n
$$
EXPON4(\alpha) = \exp(-n. \omega. r_{\alpha}^-, h^-)
$$

Pour faciliter les calculs numériques, il est plus commode d'utiliser des grandeurs réelles. Pour cela posons

$$
X_{\alpha}^{+} = A_{\alpha}^{+} + iB_{\alpha}^{+}
$$

 $X_{\alpha}^- = A_{\alpha}^- + iB_{\alpha}^ Y^+_{\alpha} = C^+_{\alpha} + i D^+_{\alpha}$  $Y_{\alpha}^- = C_{\alpha}^- + iD_{\alpha}^ \lambda_{\alpha k}^+ = \lambda_{\alpha k}^{r+} + i \lambda_{\alpha k}^i$  $\lambda_{\alpha k}^- = \lambda_{\alpha k}^{r-} + i \lambda_{\alpha k}^{\mathbf{i}}$  $\bar{\lambda}_{\alpha k}^+ = \lambda_{\alpha k}^{r+} + i \lambda_{\alpha k}^i$  $\bar{\lambda}_{\alpha k}^{-} = \lambda_{\alpha k}^{r-} + i \lambda_{\alpha k}^{i}$  $\mathbf{L}_{\alpha \mathbf{k} \mathbf{l}}^+ = \mathbf{L}_{\alpha \mathbf{k} \mathbf{l}}^{r+} + i \mathbf{L}_{\alpha}^i$  $\mathbf{L}_{\alpha \mathbf{k} \mathbf{l}}^{\dagger} = \mathbf{L}_{\alpha \mathbf{k} \mathbf{l}}^{r+} + i \mathbf{L}_{\alpha}^{\mathbf{i}}$  $\bar{\mathbf{L}}_{\alpha kl}^+ = \mathbf{L}_{\alpha kl}^{r+} + i \mathbf{L}_{\alpha}^i$  $\bar{L}_{\alpha kl}^- = L_{\alpha kl}^{r-} + iL_{\alpha}^{i}$ 

On obtient ainsi le système suivant:

$$
\sum_{\alpha=1}^{3} -A_{\alpha}^{+}\lambda_{\alpha k}^{r+} + B_{\alpha}^{+}\lambda_{\alpha k}^{i+} - C_{\alpha}^{+}\lambda_{\alpha k}^{r+} - D_{\alpha}^{+}\lambda_{\alpha k}^{i+} + A_{\alpha}^{-}\lambda_{\alpha k}^{r-} - B_{\alpha}^{-}\lambda_{\alpha k}^{i-} + C_{\alpha}^{-}\lambda_{\alpha k}^{r-} - D_{\alpha}^{-}\lambda_{\alpha k}^{i-} = b_{k}
$$
\n
$$
\sum_{\alpha=1}^{3} -A_{\alpha}^{+}\lambda_{\alpha k}^{i+} - B_{\alpha}^{+}\lambda_{\alpha k}^{r+} + C_{\alpha}^{+}\lambda_{\alpha k}^{i+} - D_{\alpha}^{+}\lambda_{\alpha k}^{i+} + A_{\alpha}^{-}\lambda_{\alpha k}^{i-} + B_{\alpha}^{-}\lambda_{\alpha k}^{r-} - C_{\alpha}^{-}\lambda_{\alpha k}^{i-} + D_{\alpha}^{-}\lambda_{\alpha k}^{r-} = 0
$$
\n(III.66)

$$
\sum_{\alpha=1}^{3} A_{\alpha}^{+} L_{\alpha 2 k}^{r+} - B_{\alpha}^{+} L_{\alpha 2 k}^{i+} + C_{\alpha}^{+} L_{\alpha k}^{r+} + D_{\alpha}^{+} L_{\alpha 2 k}^{i+} - A_{\alpha}^{-} L_{\alpha 2 k}^{r-} + B_{\alpha}^{-} L_{\alpha 2 k}^{i-} - C_{\alpha}^{-} L_{\alpha 2 k}^{r-} - D_{\alpha}^{-} L_{\alpha 2 k}^{i-} = 0
$$
\n(III.67)

$$
\Sigma_{\alpha=1}^{3} - A_{\alpha}^{+} L_{\alpha2k}^{i+} - B_{\alpha}^{+} L_{\alpha2k}^{r+} + C_{\alpha}^{+} L_{\alpha k}^{i+} - D_{\alpha}^{+} L_{\alpha2k}^{r+} + A_{\alpha}^{-} L_{\alpha2k}^{i-} + B_{\alpha}^{-} L_{\alpha2k}^{r-} - C_{\alpha}^{-} L_{\alpha2k}^{i-} + D_{\alpha}^{-} L_{\alpha2k}^{r-} = 0(\text{III.68})
$$

$$
\sum_{\alpha=1}^{3} \left[ \left( A_{\alpha}^{+} L_{\alpha 2 k}^{i+} - B_{\alpha}^{+} L_{\alpha 2 k}^{r+} \right) A C(\alpha) - \left( A_{\alpha}^{+} L_{\alpha 2 k}^{r+} + B_{\alpha}^{+} L_{\alpha 2 k}^{i+} \right) A S(\alpha) \right] \exp ON1(\alpha)
$$
  
+ 
$$
\left\{ \left[ \left( C_{\alpha}^{+} L_{\alpha k}^{r+} - D_{\alpha}^{+} L_{\alpha 2 k}^{i+} \right) A C(\alpha) + \left( C_{\alpha}^{+} L_{\alpha k}^{i+} - D_{\alpha}^{+} L_{\alpha 2 k}^{r+} \right) A S(\alpha) \right] \exp ON2(\alpha) \right\} = 0
$$
  
(III.69)

$$
\sum_{\alpha=1}^{3} \big[ \big( -A_{\alpha}^{+} L_{\alpha 2k}^{r+} + B_{\alpha}^{+} L_{\alpha 2k}^{i+} \big) . \mathbf{AS}(\alpha) - \big( A_{\alpha}^{+} L_{\alpha 2k}^{i+} + B_{\alpha}^{+} L_{\alpha 2k}^{r+} \big) . \mathbf{AC}(\alpha) \big] + \big\{ \big[ \big( C_{\alpha}^{+} L_{\alpha k}^{r+} + D_{\alpha}^{+} L_{\alpha 2k}^{i+} \big) . \mathbf{AS}(\alpha) + \big( C_{\alpha}^{+} L_{\alpha k}^{i+} - D_{\alpha}^{+} L_{\alpha 2k}^{r+} \big) . \mathbf{AC}(\alpha) \big] \mathbf{EXPON2}(\alpha) \big\} = 0\text{(III.70)}
$$

 $\sum_{\alpha=1}^3 \left[ \left( A_{\alpha}^- L_{\alpha 2k}^{--} - B_{\alpha}^- L_{\alpha 2k}^{--} \right) \cdot BC(\alpha) - \left( A_{\alpha}^- L_{\alpha 2k}^{--} + B_{\alpha}^- L_{\alpha 2k}^{--} \right) \cdot BS(\alpha) \right] EXPON1(\alpha) +$  $\left\{\left[\left(C_{\alpha}^-L_{\alpha k}^{r-}+D_{\alpha}^-L_{\alpha 2 k}^{i-}\right).BC(\alpha)+\left(C_{\alpha}^-L_{\alpha k}^{i-}-D_{\alpha}^-L_{\alpha 2 k}^{r-}\right).BS(\alpha)\right] EXPON2(\alpha)\right\}=0$  $(III.71)$ 

 $\sum_{\alpha=1}^{3} [(-A_{\alpha}^{-}L_{\alpha 2k}^{r-} + B_{\alpha}^{-}L_{\alpha 2k}^{i})]$ . BS( $\alpha$ ) – ( $A_{\alpha}^{-}L_{\alpha 2k}^{i-} + B_{\alpha}^{-}L_{\alpha 2k}^{r-}$ ). BC( $\alpha$ )]EXPON3( $\alpha$ ) +  $\left\{\left[\left(C_{\alpha}^-L_{\alpha k}^{r-}+D_{\alpha}^-L_{\alpha 2 k}^{i-}\right)\right]BS(\alpha)+\left(C_{\alpha}^-L_{\alpha k}^{i-}-D_{\alpha}^-L_{\alpha 2 k}^{r-}\right)\right]BC(\alpha)\right\}EXPON4(\alpha)\right\}=0$  $(III.72)$ En posant :

$$
P_{\alpha k} = [L_{\alpha 2k}^{+} \cdot AC(\alpha) - L_{\alpha 2k}^{+} \cdot AS(\alpha)]. EXPON1(\alpha)
$$
  
\n
$$
Q_{\alpha k} = [L_{\alpha 2k}^{+} \cdot AC(\alpha) + L_{\alpha 2k}^{+} \cdot AS(\alpha)]. EXPON1(\alpha)
$$
  
\n
$$
R_{\alpha k} = [L_{\alpha 2k}^{+} \cdot AC(\alpha) + L_{\alpha 2k}^{+} \cdot AS(\alpha)]. EXPON2(\alpha)
$$
  
\n
$$
S_{\alpha k} = [L_{\alpha 2k}^{+} \cdot AC(\alpha) - L_{\alpha 2k}^{+} \cdot AS(\alpha)]. EXPON2(\alpha)
$$
  
\n
$$
E_{\alpha k} = -[L_{\alpha 2k}^{+} \cdot AS(\alpha) - L_{\alpha 2k}^{+} \cdot AC(\alpha)]. EXPON1(\alpha)
$$
  
\n
$$
F_{\alpha k} = [L_{\alpha 2k}^{+} \cdot AS(\alpha) - L_{\alpha 2k}^{+} \cdot AC(\alpha)]. EXPON1(\alpha)
$$
  
\n
$$
G_{\alpha k} = [-L_{\alpha 2k}^{+} \cdot AS(\alpha) + L_{\alpha 2k}^{+} \cdot AC(\alpha)]. EXPON2(\alpha)
$$
  
\n
$$
H_{\alpha k} = -[L_{\alpha 2k}^{+} \cdot AS(\alpha) + L_{\alpha 2k}^{+} \cdot AC(\alpha)]. EXPON3(\alpha)
$$
  
\n
$$
I_{\alpha k} = [L_{\alpha 2k}^{+} \cdot BC(\alpha) - L_{\alpha 2k}^{+} \cdot BC(\alpha)]. EXPON3(\alpha)
$$
  
\n
$$
M_{\alpha k} = [L_{\alpha 2k}^{+} \cdot BC(\alpha) + L_{\alpha 2k}^{+} \cdot BS(\alpha)]. EXPON4(\alpha)
$$
  
\n
$$
M_{\alpha k} = [L_{\alpha 2k}^{+} \cdot BC(\alpha) + L_{\alpha 2k}^{+} \cdot BS(\alpha)]. EXPON4(\alpha)
$$
  
\n
$$
N_{\alpha k} = [L_{\alpha 2k}^{+} \cdot BC(\alpha) - L_{\alpha 2k}^{+} \cdot BC(\alpha)]. EXPON4(\alpha)
$$
  
\n
$$
T_{\alpha k} = [-L_{\alpha 2k}^{+} \cdot BS(\alpha) - L_{\alpha 2k}^{+}
$$

# **III.4. Energie de déformation élastique**

## **III.4.1. Énergie des dislocations.**

La création d'une dislocation dans un cristal requiert une certaine énergie, elle est la somme de l'énergie élastique due aux champs de contrainte et de déformation étudiés précédemment et de l'énergie de cœur (Au centre de la dislocation, il existe une région où l'arrangement atomique est très fortement perturbé : cette région s'appelle le cœur de la dislocation, elle a un rayon r0 de l'ordre de 3 à 5b. Dans cette partie du cristal, la théorie élastique ne s'applique pas car les déformations sont trop importantes. Par contre, à une distance r, supérieure à r0, le cristal est déformé élastiquement. On peut évaluer les contraintes à partir de la loi de Hooke très difficile à évaluer compte tenu du caractère très fortement déformé de cette région, mais généralement faible devant Elastique).

## $E(dislocation) = E(dastique) + E(cœur) \approx E(dastique)$

Lors d'une déformation élastique, le matériau emmagasine, par unité de volume, une énergie :

$$
W = \int_0^{\epsilon} \sigma d\epsilon = \int_0^{\epsilon} E d\epsilon = \frac{E\epsilon^2}{2} = \frac{\sigma^2}{2E}
$$
 en traction (III.76)

$$
W = \int_0^{\gamma} \tau d\epsilon = \int_0^{\gamma} \mu \gamma d\gamma = \frac{\mu \gamma^2}{2} = \frac{\tau^2}{2\mu} \text{ en en cisaillement}
$$
 (III.77)

Dans le cas d'une dislocation vis, les seules contraintes sont des contraintes de cisaillement

$$
\frac{dE_{\ell\text{dattice}}}{dV} = \frac{\tau^2}{2\mu} \tag{III.78}
$$

$$
\frac{dE_{\ell\text{lastique}}}{1.2\pi dr} = \frac{\tau^2}{2\mu} \tag{III.79}
$$

$$
E_{\text{élastique}} = \frac{1}{2\mu} \left(\frac{\mu b}{2\pi}\right)^2 \int_{r_0}^R \frac{2\pi l}{r} dr = \frac{\mu b^2}{4\pi} \log\left(\frac{R}{r_0}\right) \text{par unité de longueur} \tag{III. 80}
$$

Dans le cas d'une dislocation coin

$$
\frac{dE_{\ell\text{lastique}}}{dV} = \frac{E\epsilon^2}{2}
$$
 (III. 81)

$$
\frac{dE_{\ell\text{dattice}}}{1.2\pi dr} = \frac{Eb^2}{8\pi r^2} \tag{III.82}
$$

$$
E_{\ell lastique} = \frac{\mu b^2}{4\pi (1-\nu)} \log \left(\frac{R}{r_0}\right) par unité de longueur \tag{III. 83}
$$

Dans le cas général, on peut écrire :

# CHAPITRE III MODELE MATHEMATIQUE ET PRESENTATION DU PROBLEME

### $E_{\text{\'elastique}} = \frac{\mu b^2}{4\pi\lambda}$  $\frac{\mu b^2}{4\pi X}$  log  $\left(\frac{R}{r_0}\right)$  $\frac{1}{r_0}$ ) par unité de longueur (III. 84)

avec  $\chi$ = 1 pour les dislocations vis, et  $\chi$ = 1 - v pour les dislocations coins. Un milieu élastique contraint emmagasine de l'énergie. Cette énergie élastique E de déformation exprimée par unité de volume est donnée par **:[13]**

$$
E = \frac{1}{2} Q^T . \, \varepsilon^T = \frac{1}{2} \sum_{ij} Q^T . \, \varepsilon^T
$$
 (III.85)

En omettant l'exposant T on aura :

$$
E = \frac{1}{2} [\sigma_{11}.\varepsilon_{11} + \sigma_{21}.\varepsilon_{21} + \sigma_{31}.\varepsilon_{31} + \sigma_{12}.\varepsilon_{12} + \sigma_{22}.\varepsilon_{22} + \sigma_{32}.\varepsilon_{32} + \sigma_{13}.\varepsilon_{13} + \sigma_{23}.\varepsilon_{23} + \sigma_{33}.\varepsilon_{33}]
$$
\n(III.86)

## **III.5.Les déformations :**

La formule de deformation : 
$$
\varepsilon_{ij} = \frac{1}{2} \left( \frac{\partial u_i}{\partial x_j} + \frac{\partial u_j}{\partial x_i} \right)
$$
 (III.87)

Pour  $i=1$  et  $j=1$  $\mathbf{1}$  $\frac{1}{2} \left( \frac{\partial}{\partial}$ д  $\frac{\partial u_1}{\partial x_1}\bigg) = \frac{\partial}{\partial x_1}$ (III.88)

Pour i=2 et j=2 
$$
\mathcal{E}_{22=\frac{1}{2}}\left(\frac{\partial u_2}{\partial x_2} + \frac{\partial u_2}{\partial x_2}\right) = \frac{\partial u_2}{\partial x_2}
$$
 (III.89)

Pour i=3 et j=3 
$$
\mathcal{E}_{33} = \frac{1}{2} \left( \frac{\partial u3}{\partial x3} + \frac{\partial u3}{\partial x3} \right) = \frac{\partial u3}{\partial x3}
$$
 (III.90)

Pour i=1 et j=2 
$$
\mathcal{E}_{12} = \frac{1}{2} \left( \frac{\partial u_1}{\partial x^2} + \frac{\partial u_2}{\partial x^1} \right)
$$
 (III.91)

Pour i=2 et j=3 
$$
\mathcal{E}_{23} = \frac{1}{2} \left( \frac{\partial u^2}{\partial x^3} + \frac{\partial u^3}{\partial x^2} \right)
$$
 (III.92)

Pour i=1 et j=3 
$$
\mathcal{E}_{13} = \frac{1}{2} \left( \frac{\partial u_1}{\partial x_3} + \frac{\partial u_3}{\partial x_1} \right)
$$
 (III.93)

 $\varepsilon_{12} = \varepsilon_{21}$  et  $\varepsilon_{31} = \varepsilon_{13}$  et  $\varepsilon_{23} = \varepsilon_{32}$ 

# CHAPITRE III MODELE MATHEMATIQUE ET PRESENTATION DU PROBLEME

En supposant déformation plane :

$$
\varepsilon_{ij} = \frac{1}{2} \begin{vmatrix} \frac{\partial u_1}{\partial x_1} & \frac{1}{2} \left( \frac{\partial u_2}{\partial x_1} + \frac{\partial u_1}{\partial x_2} \right) & 0\\ \frac{\partial u_1}{\partial x_2} + \frac{\partial u_2}{\partial x_1} & \frac{\partial u_2}{\partial x_2} & 0\\ 0 & 0 & 0 \end{vmatrix}
$$
(III.94)

### **Introduction :**

Dans ce chapitre, nous rassemblons toutes les applications numériques des calculs développés dans ce mémoire grâce au programme élaboré avec le code MATHEMATICA qui nous permet dans le cas anisotrope en présence d'un réseau unidirectionnel de dislocations de misfit pour les bilames mince Cu/(001)Fe et GaAs/(001)Si de simuler l'énergie emmagasinée et faire ensuite une comparaison avec le cas isotrope pour l'hétérostructure GaAs/(001)Si déjà traité **[14].**

### **IV.1. Matériaux utilisés**

Aujourd'hui les technologies de nano sont au premier plan de la technologie moderne, chaque jour des composant à semi-conducteurs sont développés avec des caractéristique plus performantes telle que les diodes , transistors , des cellules photovoltaïque et la protection d'objets pour améliorer les propriétés mécanique de résistance à l'usure et à la corrosion .

Dans ce travail nous sommes basé sur les matériaux Cuivre (Cu), fer (Fe), l'arsenic de gallium (GaAs) et le silicium (Si) qui font l'objet de plusieurs étude dans l'industrie récente.

### **IV.1.1. Fer (Fe)**

C**'**est un métal à structure cristalline (CFC) et un matériau ferromagnétique plus courant dans la vie quotidienne.

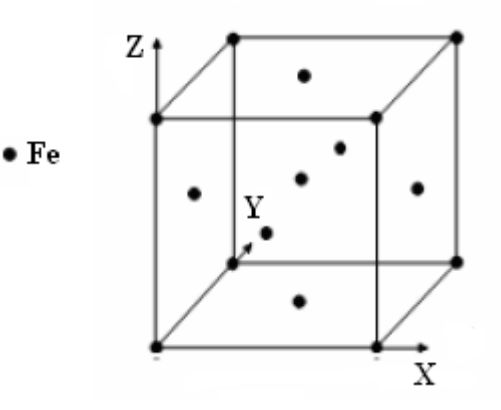

*FIG.IV.1. Structure du fer (CFC)*

## **IV.1.2. Cuivre (Cu)**

C**'**est un métal à structure cristalline (CFC) et matériau trés utilisé dans l'industrie, avec une bonne malléabilité et ductilité ainsi qu'une très bonne conductivité thermique et électrique.

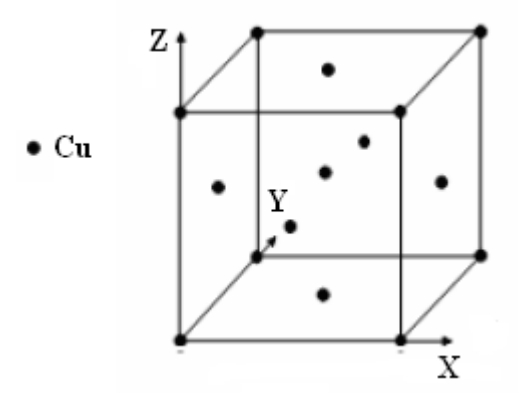

*FIG.IV.2. Structure du Cuivre(CFC)*

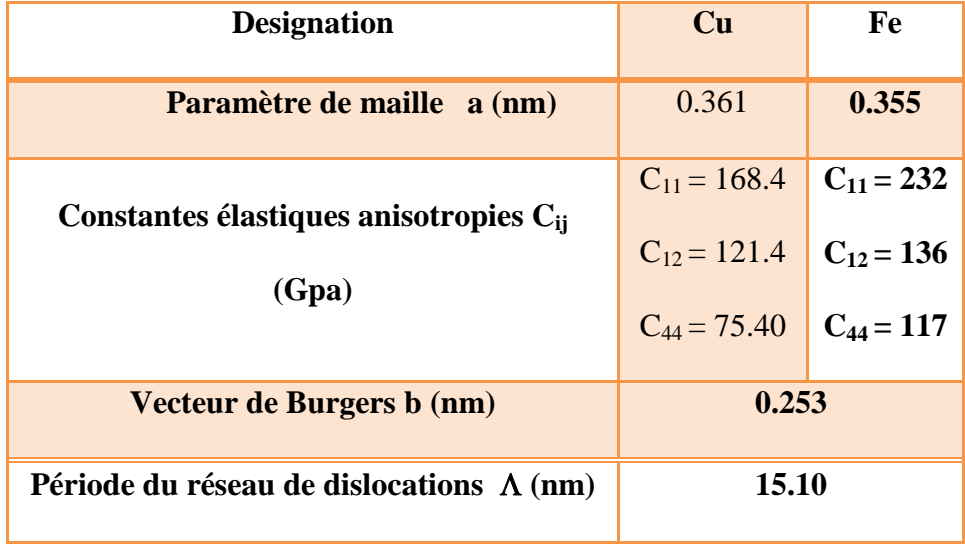

 **Tableau .IV.1.** Paramètres cristallin, pour le Fer et le Cuivre.

### **IV.1.3. L'arsenic de gallium (GaAs).**

 Le gallium d'arsenic est un très bon semi-conducteur employé de plus en plus dans la fabrication des dispositifs opto-électroniques comme les diodes électroluminescentes à infrarouges ou des diodes laser. Le GaAs a quelques propriétés électroniques qui sont supérieures à celle du silicium.

 Le GaAs cristallise dans la structure cubique à faces centrées (CFC) , sauf que cette fois-ci l'une est constituée d'atomes de Ga et l'autre d'atomes de As, **FIG.V.3**

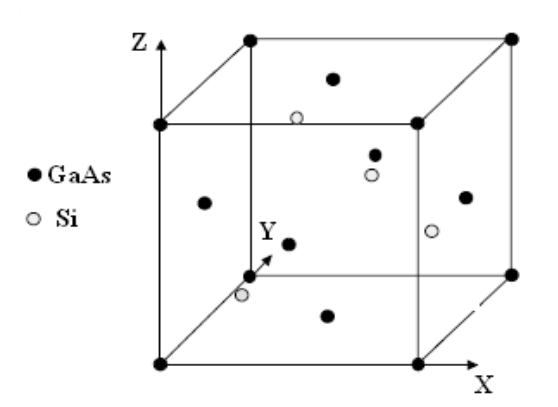

*FIG.IV.3. Structure de l'arsenic de gallium*

### **IV.1.3. Le silicium (Si).**

Depuis le début des années 1960, le silicium a été le semi-conducteur de choix. Le silicium possède d'indéniables qualités liées à certaines de ses propriétés physiques (mécanique, thermique, aptitude à l'oxydation..) et un avantage économique incontestable.

Le silicium cristallise dans la structure dite diamant, constituée de deux structures cubiques à faces centrées (CFC) **FIG.V.4**

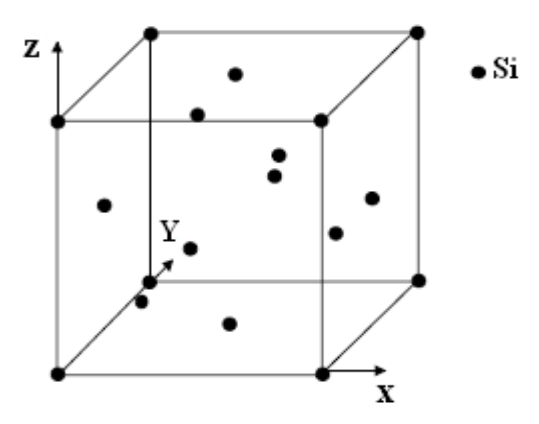

 *FIG.IV.4. Structure du silicium*

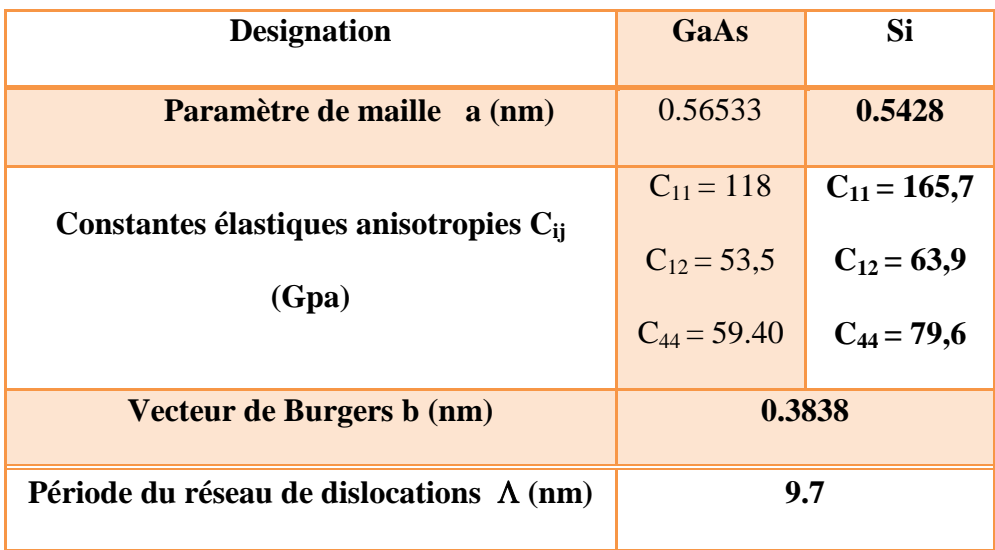

 *Tableau .IV.2. Paramètres cristallin pour le GaAs et le Si.*

## **IV.2. Etapes de calcul du programme.**

Le programme élaboré est très général et peut être utilisé pour n'importe quel matériau dans le cas de l'élasticité anisotrope. Il permet de simuler les différents champs élastiques (déplacements, contraintes, déformations et énergie).

# CHAPITRE IV APPLICATIONS NUMERIQUES ET INTERPRETATIONS DES RESULTATS

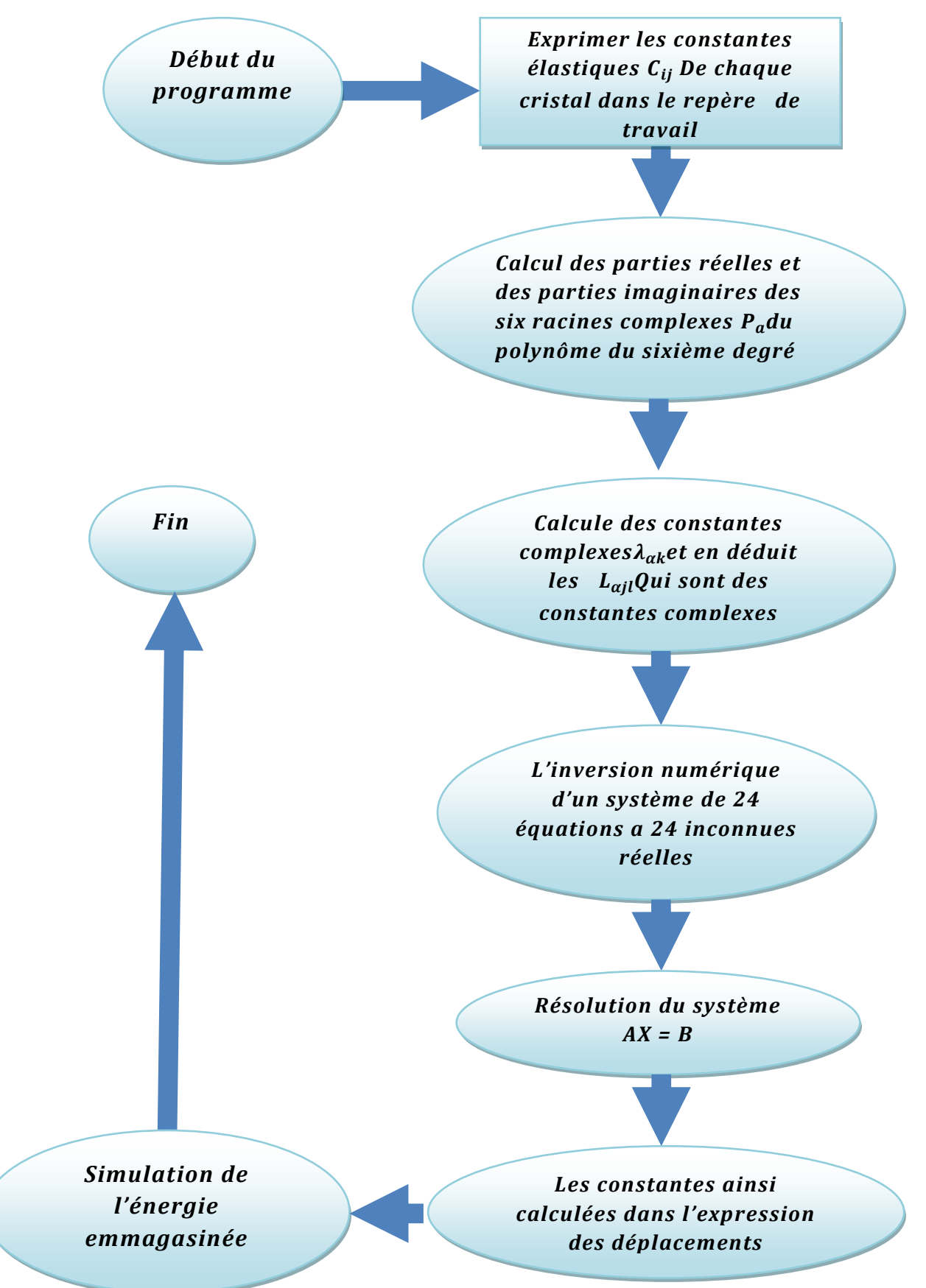

 *FIG.IV.5. Etapes de calcul du programme.*

### **IV.3. Résultats du programme.**

Dans cette partie, nous présentons les résultats de la simulation de la variation de l'énergie au sein de la couche libre supérieure par le code MATHEMATICA DE des hétéro structures Cu/(001)Fe et GaAs/Si ainsi que pour les joints Cu/Cu, Fe/Fe, Si/Si et le GaAs/GaAs.

On commence par présenter une partie du programme élaboré par le code MATHEMATICA. A signaler que ce programme est originale dans sa première partie tandis que la deuxième partie qui traite le calcul et la simulation de l'énergie à été élaborée par nous même.

```
(***** Bilame mince Cu/Cu *****)
période p=15.12 nm, \omega = 0.41555, avec \omega = \frac{2\pi}{p}, h= 4 nm.
```
(\* Cu →  $a_{Cu} = 0.361$ , nm,b1= 0.253 nm \*)

h^ = 7; h^ = 7;  $\omega$  = 0.41555;  $\Omega$  = 100

100

```
(***L e \text{ cristal Cu (+, p)}***)
```
(\*\*\* Matrice de passage [aij] du système de départ au système de travail pour le cristal Cu (+,p)\*\*\*)

```
a = \{\{0, 0, 1\}, \{1, 0, 0\}, \{0, 1, 0\}\}; MatrixForm[a]
```

```
\begin{pmatrix} 1 & 0 & 0 \\ 0 & 1 & 0 \end{pmatrix}
```
(\*\*\* Matrice des constantes élastiques[cij] pour un materiau anisotrope dans le repère du cristal\*\*\*)

 $c14 = c15 = c16 = c26 = c26 = c36 = c36 = c36 = c41 = c42 = c43 = c45 = c46 = c51 = c52 = c53 = c54 = c56 = c61 = c62 = c63 = c64 = c65 = c61 = c62 = c63 = c64 = c65 = c61 = c62 = c61 = c62 = c61 = c62 = c61 = c62 = c63 = c64 = c65 = c61 = c62 = c61 = c62 = c61 = c62 = c61 = c62 = c63 = c61 = c62 = c61 = c62 = c61 = c62 = c63 =$ 

100000000000000

```
cij = {{c11 = 168.40000, c12 = 121.40000, c13 = 121.40000, c14, c15, c16},
 (c21 = 121.40000, c22 = 168.40000, c23 = 121.40000, c24, c25, c26), (c31 = 121.40000, c32 = 121.40000, c33 = 168.40000, c34, c35, c36),
 {c1, c42, c43, c44} = 75,40000, c45, c46, c51, c52, c53, c54, c55 = 75,40000, c56, {c61, c62, c63, c64, c65, c66 = 75,40000},MatrixForm[cij]
```

| 168.4           | 121.4           | 121.4           | 10000000000000  | 10000000000000  | 10000000000000  |
|-----------------|-----------------|-----------------|-----------------|-----------------|-----------------|
| 121.4           | 168.4           | 121.4           | 100000000000000 | 100000000000000 | 100000000000000 |
| 121.4           | 121.4           | 168.4           | 100000000000000 | 100000000000000 | 10000000000000  |
| 100000000000000 | 100000000000000 | 100000000000000 | 75.4            | 100000000000000 | 100000000000000 |
| 10000000000000  | 100000000000000 | 10000000000000  | 100000000000000 | 75.4            | 1000000000000   |
| 100000000000000 | 100000000000000 | 100000000000000 | 100000000000000 | 100000000000000 | 75.4            |

*FIG .IV.6 : Une partie du programme calcul matrice constantes élastique*

# CHAPITRE IV APPLICATIONS NUMERIQUES ET INTERPRETATIONS DES RESULTATS

**Contraintes**  $(* * *")$  $***)$ (\* Champs des contraintes dans la couche "+"  $\mathbf{u}$ et  $x^2 > 0$ " \*)  $\sigma$ 11p[ $\omega$ ], h<sub>1</sub>, x1<sub>1</sub>, x2<sub>1</sub>, b1<sub>1</sub>, b2<sub>1</sub>, b3<sub>1</sub>] := Simplify[ Sum[  $(\omega/\pi)$  Sum[Cos[ $\Omega \omega$ (x1 + r<sup>p</sup><sub>a</sub> x2)] Re[((x<sup>+</sup>)<sub>a</sub>(L<sup>+</sup>)<sub>a,1,1</sub>) Exp[- $\Omega \omega s^p{}_{\alpha}$ x2] + ((y<sup>+</sup>)<sub>a</sub> Conjugate[(L<sup>+</sup>)<sub>a,1,1</sub>) Exp[ $\Omega \omega s^p{}_{\alpha}$ x2]] +  $\texttt{Sin}[\Omega~\omega~(x1\,+r^p\alpha~x2\,)\,]\,\,\text{Re}[(i~(x^*)_a,1)^2\,\,\text{Exp}[-\Omega\,\omega\,\text{s}^p\alpha\,x2\,]+(i~(y^*)_a\,\text{Conjugate}[(\texttt{L}^*)_a,1\,]\,)\,\,\text{Exp}[\Omega\,\omega\,\text{s}^p\alpha\,x2\,]\,]],~\{\Omega,\,\textbf{1},\,\textbf{105}\},~\{\alpha,\,\textbf{1},\,\textbf{3}\}],$  $TimeConstraint \rightarrow 300]$ 

 $\sigma$ 11p[0.41555, 7, 15.12, 0, 0.253, 0, 0]

 $-108.063$ 

*FIG .IV.7 : Une partie du programme calcul de contraintes*

```
Energie ***)
   (***"(*\xi = \frac{1}{2} \sigma \epsilon = \frac{1}{2} \sum \sigma_{ij} \epsilon_{ij} * )
```
 $\xi[\omega_{1}, h_{1}, x1_{1}, x2_{1}, b1_{1}, b2_{1}, b3_{1}]:=$ 

 $(1/2)$   $(011\omega, h, x1, x2, b1, b2, b3)$   $e11\omega, h, x1, x2, b1, b2, b3$  +  $\sigma22\omega, h, x1, x2, b1, b2, b3$   $e22\omega, h, x1, x2, b1, b2, b3$  +  $2(012[w, h, x1, x2, b1, b2, b3] \epsilon 12[w, h, x1, x2, b1, b2, b3]))$ 

 $\xi[0.41555, 7, 15.12, 7, 0.253, 0, 0]$ 

 $-0.000160835$ 

 $\mathtt{b} = \mathtt{Plot}[\xi[0.41555,~7,\, \texttt{x1},\, 7.5,~0.253,~0,~0] \text{ , } \{\texttt{x1},\, 0,\, \texttt{15.1}\} \text{ , } \mathtt{Frame} \rightarrow \mathtt{True}, \, \mathtt{GridLines} \rightarrow \mathtt{Automatic},$  $\texttt{PlotStyle} \rightarrow \{\texttt{Thickness[}.015], \ \texttt{RGBColor[1, 0, 0]}\}]$ 

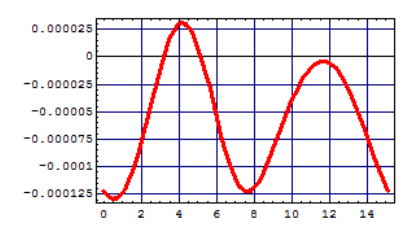

- Graphics -

Show [9277, 9556, 9835]

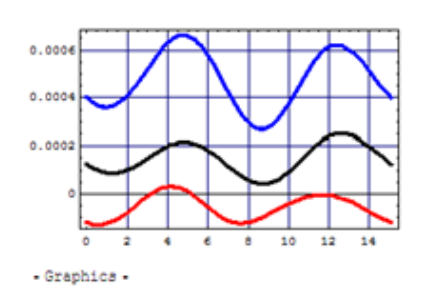

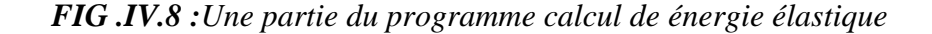

# **Cas N° 01 : Cu / Cu.**

Nous commençons par présenter la variation de l'énérgie à la surface libre de la couche supérieure pour différents cas de matériaux poue épaisseur constante  $h^+ = 7nm$  et  $h^-$  = 7nm pour une seule période  $X_1$  ensuite pour quatre période mieux voir la répartion de l'énérgie .les cas traités sont Cu/Cu, Fe/Fe, Cu/Fe.

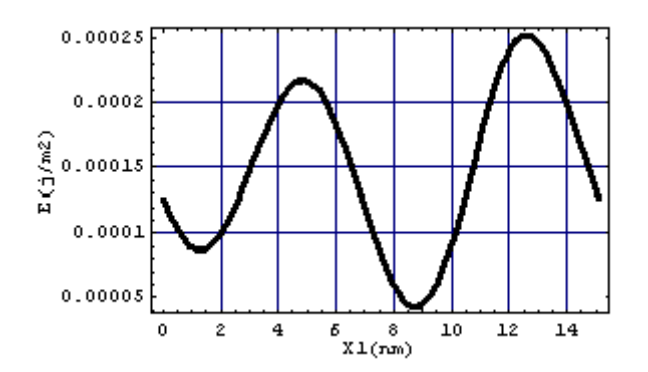

*FIG.IV.9: Variation de l'énergie à la surface libre pour Cu/Cu sur une période pour h <sup>+</sup>=7nm et h-= 7nm*

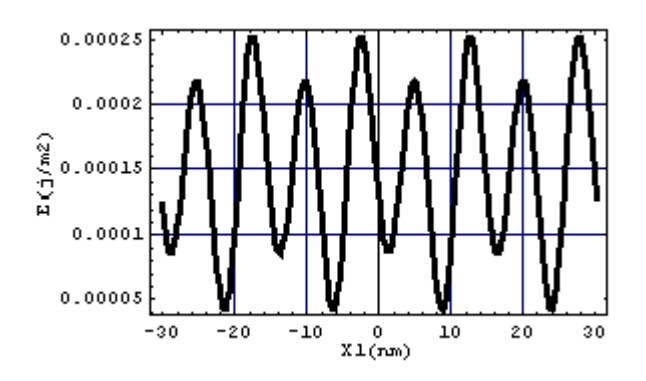

*FIG.IV.10 : Variation de l'énergie à la surface libre pour Cu/Cu sur quatre périodes pour h <sup>+</sup>= 7nm et h-= 7nm*

# CHAPITRE IV APPLICATIONS NUMERIQUES ET INTERPRETATIONS DES RESULTATS

# **Cas N° 02 : Fe / Fe.**

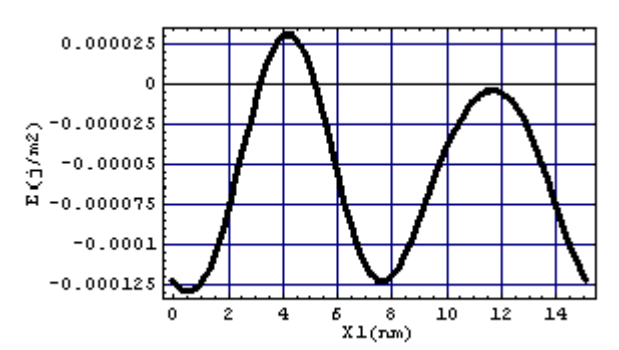

*FIG.IV.11 : Variation de l'énergie à la surface libre pour Fe/Fe sur une période pour h <sup>+</sup>=7nm et h-= 7nm*

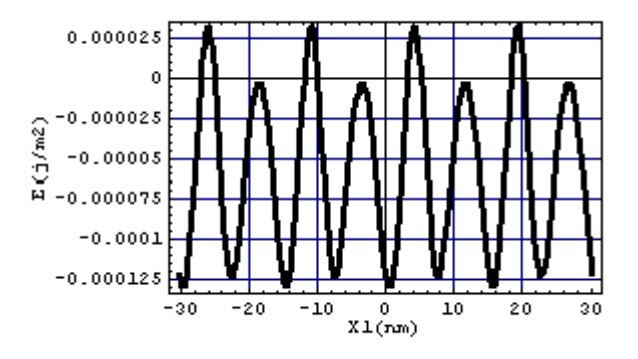

*FIG.IV.12 : Variation de l'énergie à la surface libre pour Fe/Fe sur quatre périodes pour h <sup>+</sup>=7nm et h-= 7nm*

**Cas N° 03 : Cu / (001)Fe.**

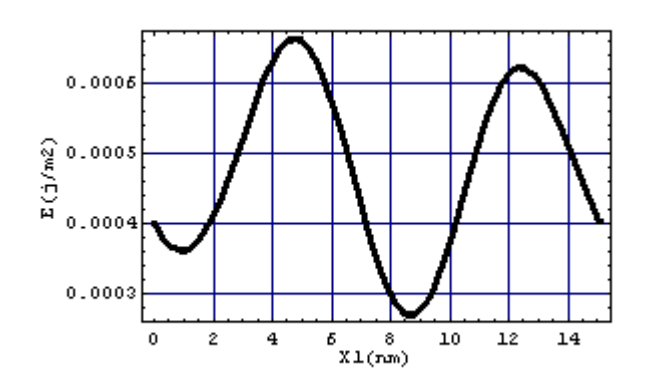

*FIG.IV.13 : Variation de l'énergie à la surface libre pour Cu/(001)Fe sur une période pour h <sup>+</sup>= 7nm et h-= 7nm*

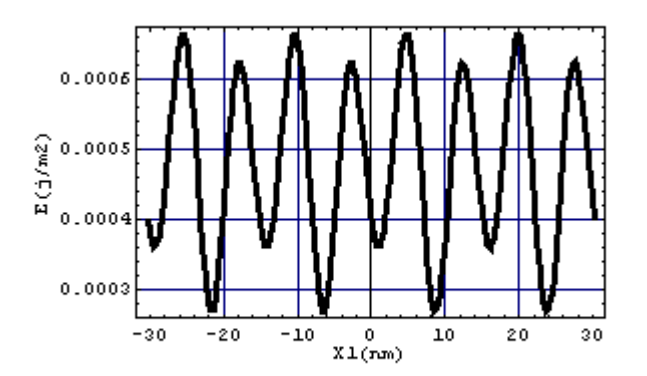

*FIG.IV.14 : Variation de l'énergie à la surface libre pour Cu/(001)Fe sur quatre périodes pour h<sup>+</sup>= 7nm et h-= 7nm*

Afin de mieux voir la variation de l'énergie au sein de la couche supérieure , nous présentons sur la même figure les courbes des énergies pour les trois types de bilame mince Cu/(001)Cu, Fe/(001)Fe et Cu/(001)Fe et ceci en gardant une épaisseur totale du bilame constante ( $h^+$  = 7nm et h = 7nm) pour différentes valeurs de période ( $x_1$  = 15,12nm et .  $x_1$  = 60,48nm).

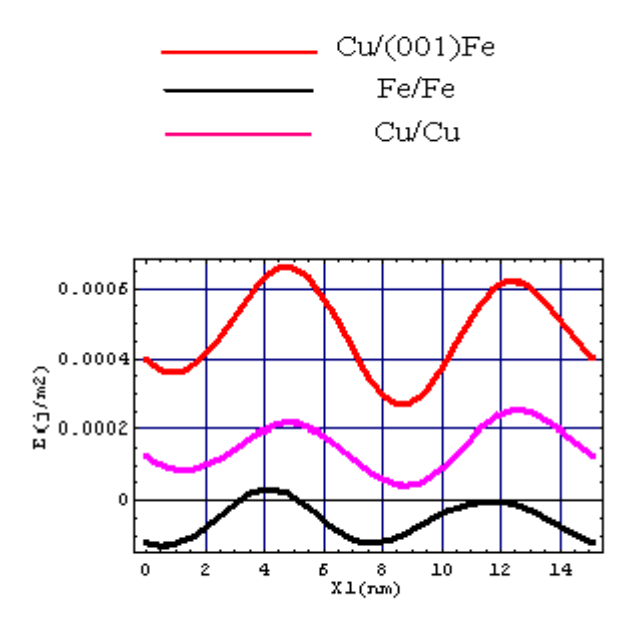

*FIG.IV.15 : Superposition des énergies à la surface libre pour les trois matériaux Cu/Cu, Fe/Fe et Cu//(001)Fe sur une période pour h<sup>+</sup>= 7nm et h-= 7nm*

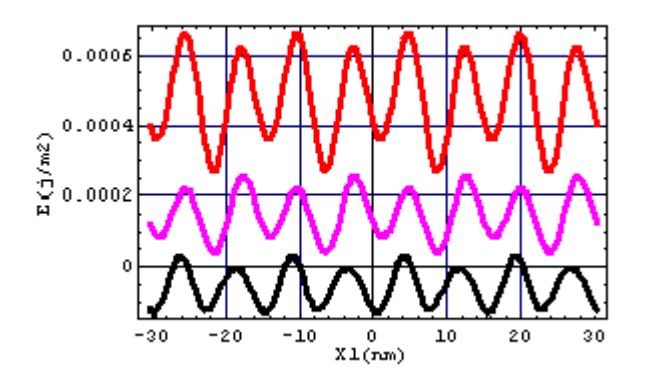

*FIG.IV.16: Superposition des énergies à la surface libre pour les trois matériaux Cu/Cu, Fe/Fe et Cu//(001)Fe sur quatre périodes pour h<sup>+</sup>= 7nm et h-= 7nm*

### **Arsenic de galium et silicium dans le cas anisotrope.**

**Si/Si dans le cas anisotrope.**

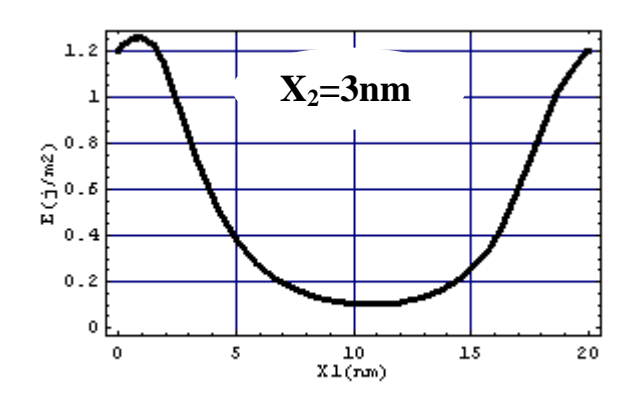

*FIG.IV.17 : Variation de l'énergie à la surface libre pour Si/Si sur une période pour h <sup>+</sup>=10nm et h-= 10nm*

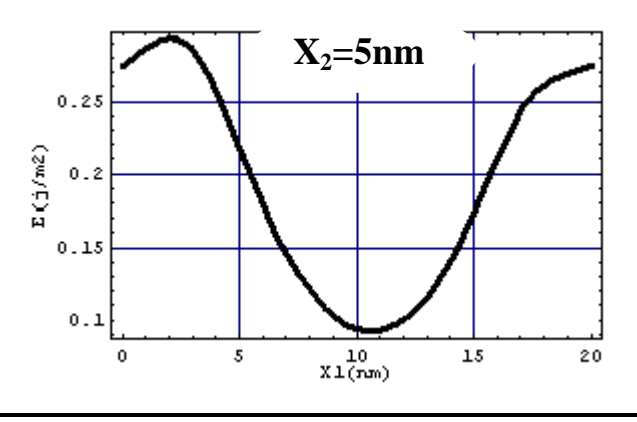

*FIG.IV.18 : Variation de l'énergie à la surface libre pour Si/Si sur une période pour h <sup>+</sup>=10nm et h-= 10nm*

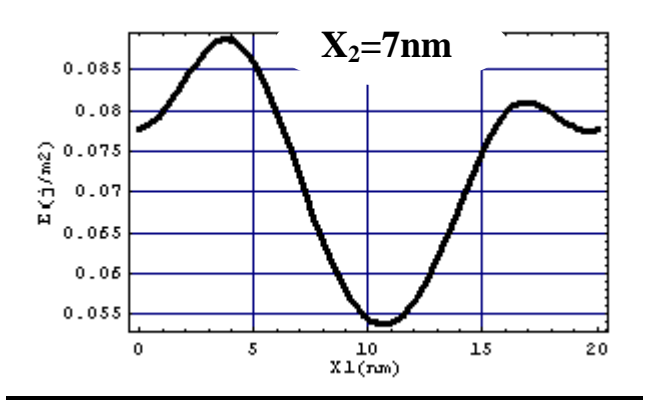

*FIG.IV.19 : Variation de l'énergie à la surface libre pour Si/Si sur une période pour*   $h^+ = 10$ nm et  $h = 10$ nm

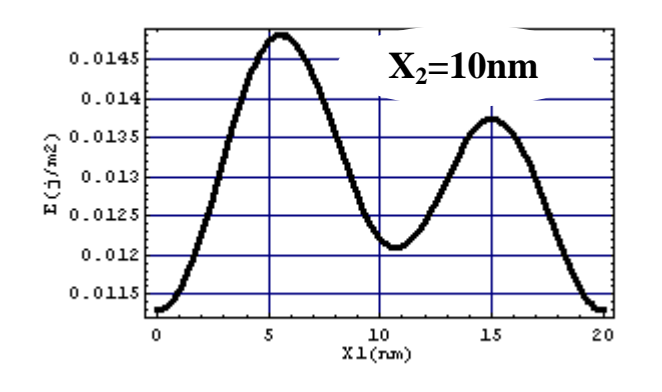

*FIG.IV.20 : Variation de l'énergie à la surface libre pour Si/Si sur une période pour*   $h^+ = 10$ nm et  $h = 10$ nm

## **GaAs/GaAs dans le cas anisotrope.**

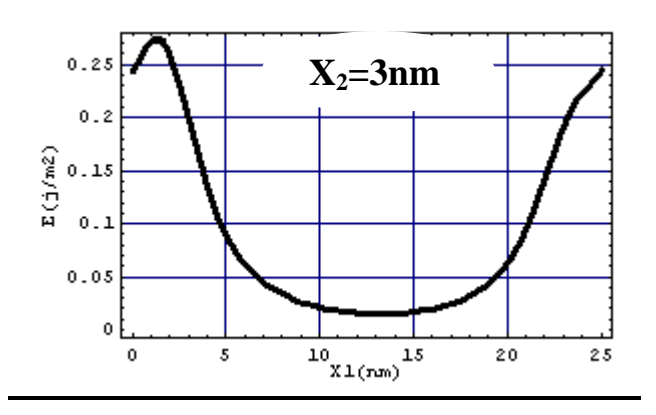

*FIG.IV.21 : Variation de l'énergie à la surface libre pour GaAs/GaAs sur une période pour h <sup>+</sup>= 10nm et h-= 10nm*

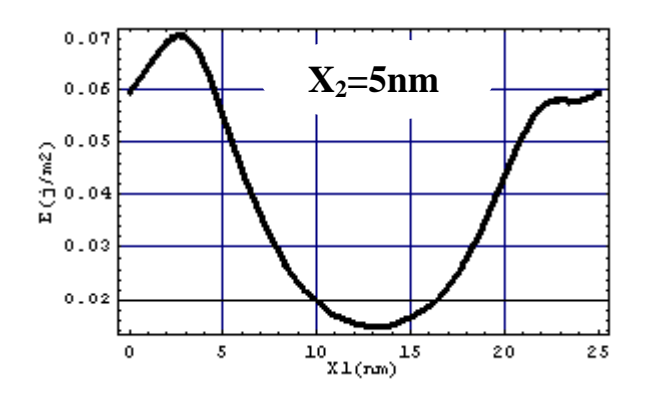

*FIG.IV.22 : Variation de l'énergie à la surface libre pour GaAs/GaAs sur une période pour h <sup>+</sup>= 10nm et h-= 10nm*

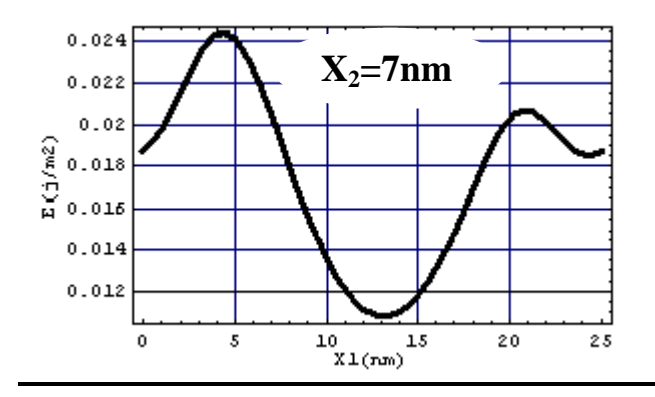

*FIG.IV.23 : Variation de l'énergie à la surface libre pour GaAs/GaAs sur une période pour h <sup>+</sup>= 10nm et h-= 10nm*

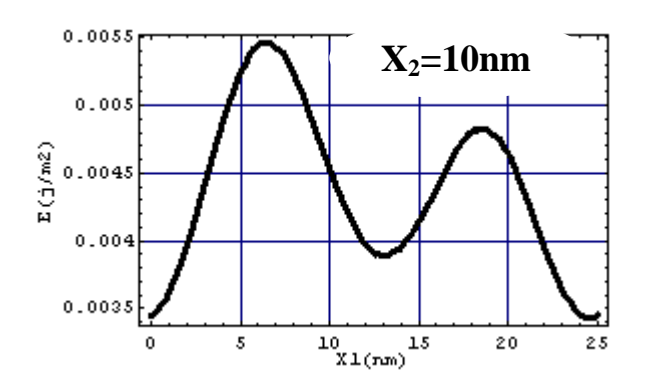

*FIG.V.24 : Variation de l'énergie à la surface libre pour GaAs/GaAs sur une période pour h <sup>+</sup>= 10nm et h-= 10nm*

## **GaAs/Si dans le cas anisotrope.**

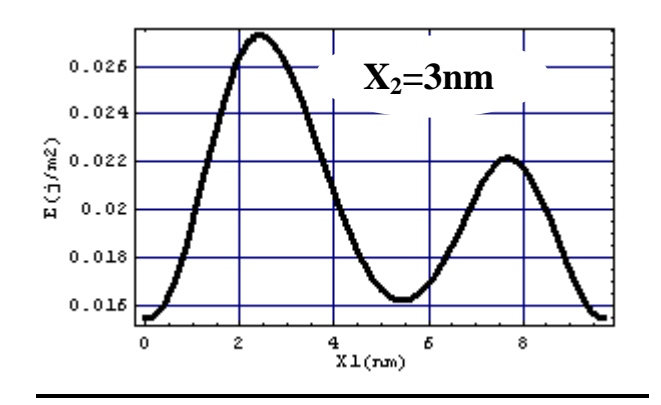

*FIG.IV.25 : Variation de l'énergie à la surface libre pour GaAs/Si sur une période pour h <sup>+</sup>=10nm et h-= 10nm*

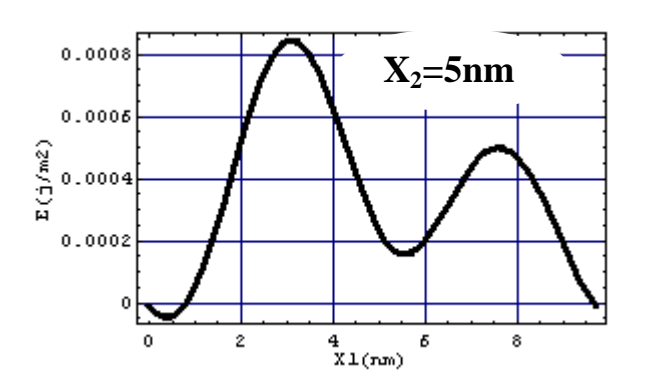

*FIG.IV.26 : Variation de l'énergie à la surface libre pour GaAs/Si sur une période pour h <sup>+</sup>=10nm et h-= 10nm*

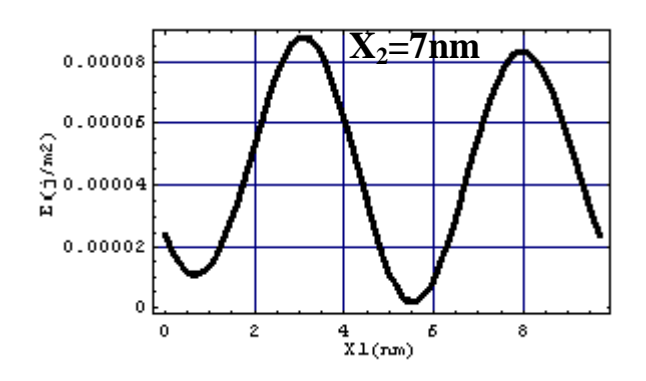

*FIG.IV.27 : Variation de l'énergie à la surface libre pour GaAs/Si sur une période pour h<sup>+</sup>= 10nm et h-= 10nm*

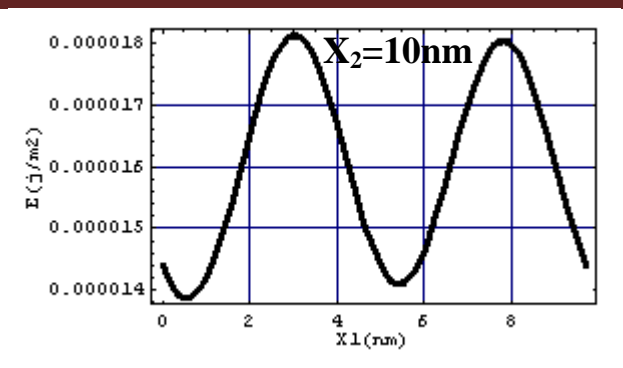

*FIG.IV.28 : Variation de l'énergie à la surface libre pour GaAs/Si sur une période pour h<sup>+</sup>= 10nm et h-= 10nm*

## **Superposition des trois cas GaAs et Si dans le cas anisotrope.**

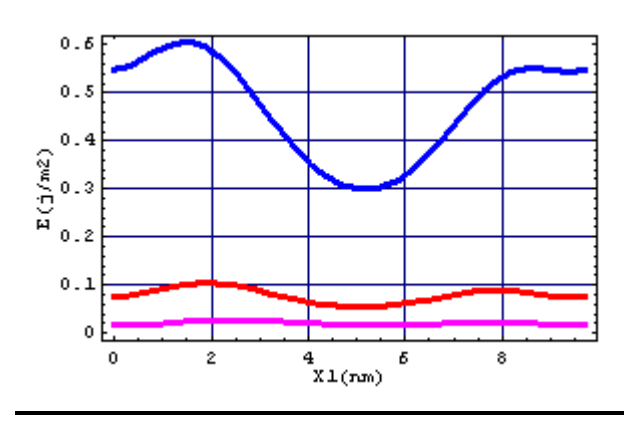

*FIG.IV.29 : superposition de la variation de l'énergie à la surface libre pour GaAs/Si sur une période pour*  $h^+$ *= 10nm et h<sup>-</sup>* = 10nm

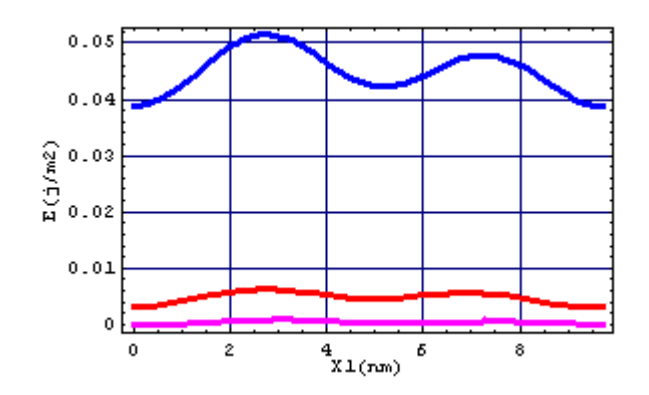

*FIG.IV.30 : superposition de la variation de l'énergie à la surface libre pour GaAs/Si sur une période pour*  $h^+ = 10$ *nm et*  $h = 10$ *nm* 

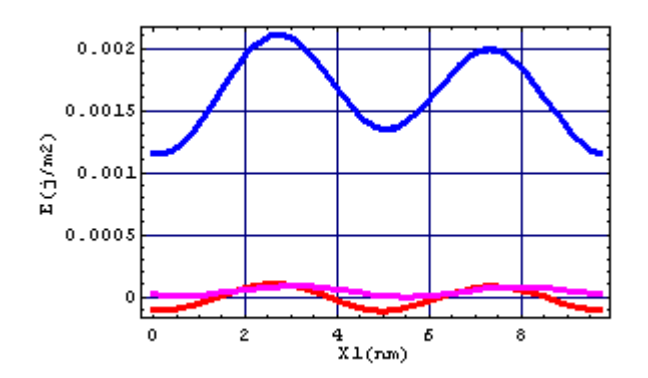

*FIG.IV.31 : superposition de la variation de l'énergie à la surface libre pour GaAs/Si sur une période pour h<sup>+</sup>= 10nm et h-= 10nm*

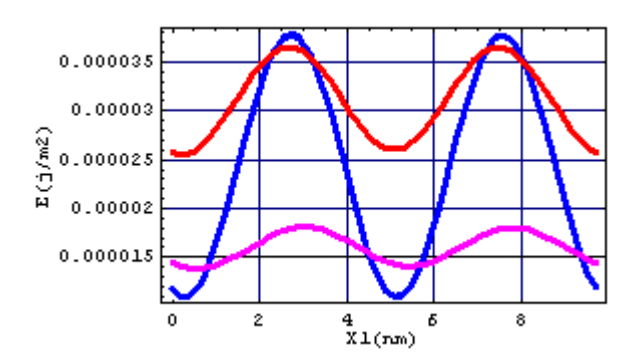

*FIG.IV.32 : superposition de la variation de l'énergie à la surface libre pour GaAs/Si sur une période pour h<sup>+</sup>= 10nm et h-= 10nm*

**Si/Si dans le cas isotrope.**

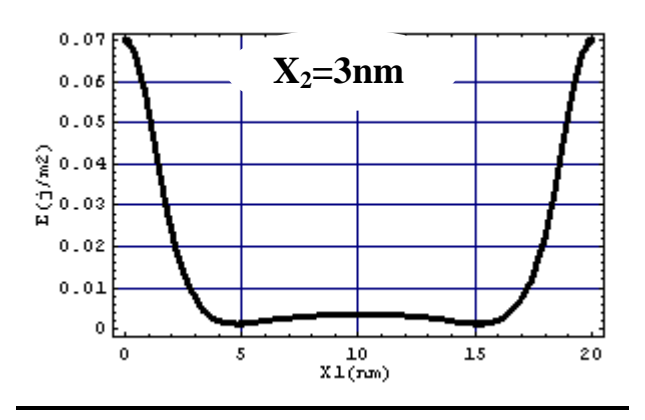

*FIG.IV.33 : Variation de l'énergie à la surface libre pour Si/Si sur une période pour h <sup>+</sup>=10nm et h-= 10nm*

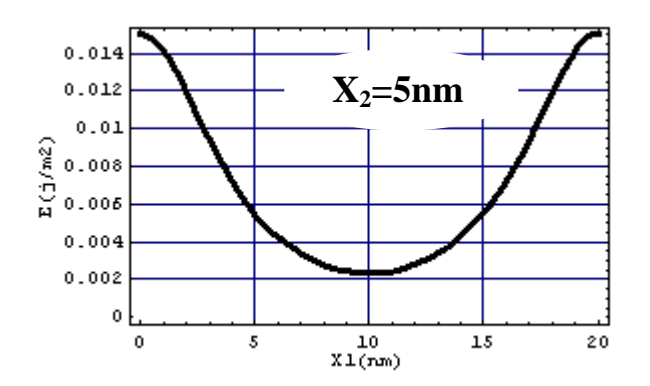

*FIG.IV.34 : Variation de l'énergie à la surface libre pour Si/Si sur une période pour*   $h^+ = 10$ nm et  $h = 10$ nm

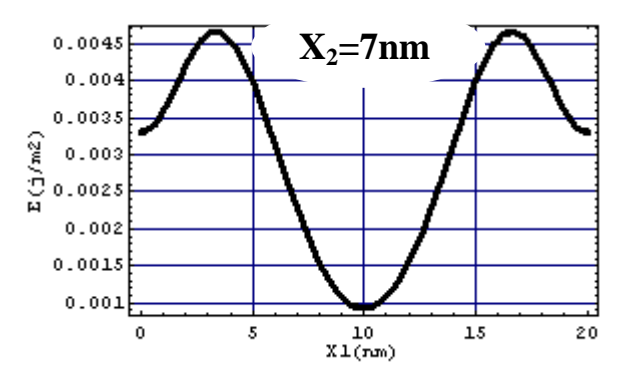

*FIG.IV.35 : Variation de l'énergie à la surface libre pour Si/Si sur une période pour h <sup>+</sup>=10nm et h-= 10nm*

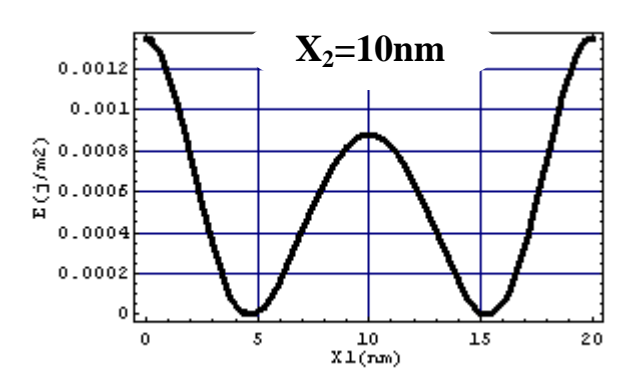

*FIG.IV.36 : Variation de l'énergie à la surface libre pour Si/Si sur une période pour h <sup>+</sup>=10nm et h-= 10nm*

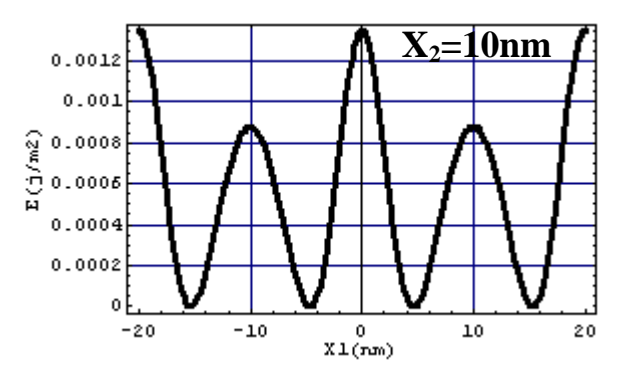

*FIG.IV.37: Variation de l'énergie à la surface libre pour Si/Si sur deux période pour h <sup>+</sup>=10nm et h-= 10nm*

# **GaAS/GaAs dans le cas isotrope :**

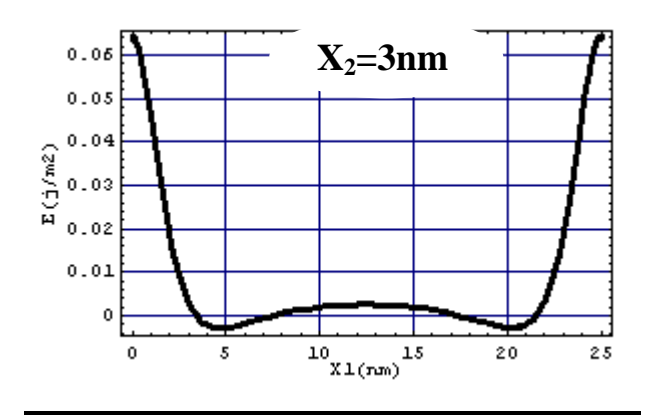

*FIG.IV.38 : Variation de l'énergie à la surface libre pour GaAs/GaAs sur une période pour h <sup>+</sup>= 10nm et h-= 10nm*

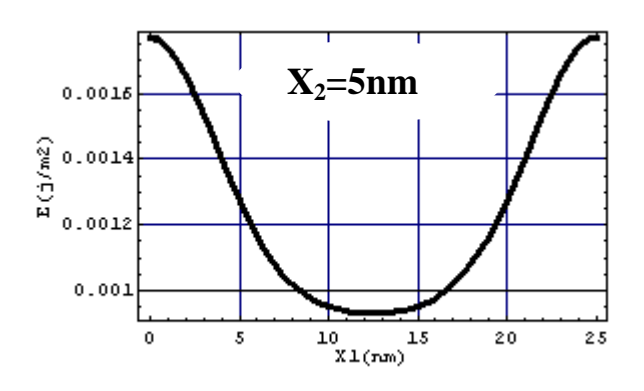

*FIG.IV.39 : Variation de l'énergie à la surface libre pour GaAs/GaAs sur une période pour h <sup>+</sup>= 10nm et h-= 10nm*

# CHAPITRE IV APPLICATIONS NUMERIQUES ET INTERPRETATIONS DES RESULTATS

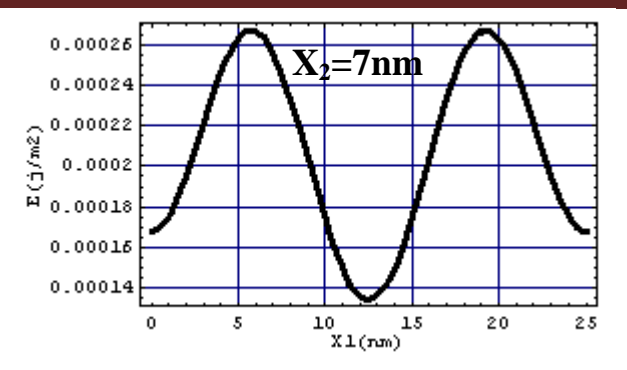

*FIG.IV.40 : Variation de l'énergie à la surface libre pour GaAs/GaAs sur une période pour h <sup>+</sup>= 10nm et h-= 10nm*

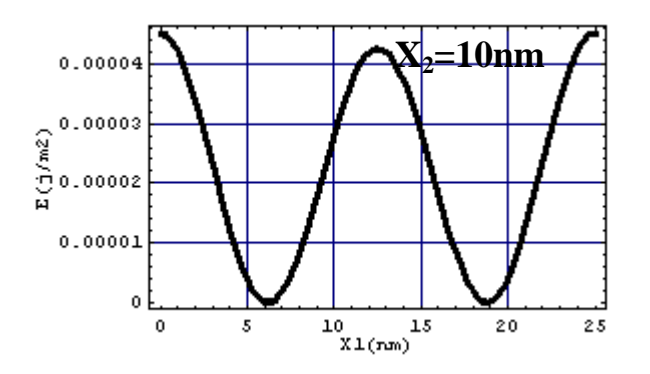

*FIG.IV.41 : Variation de l'énergie à la surface libre pour GaAs/GaAs sur une période pour h <sup>+</sup>= 10nm et h-= 10nm*

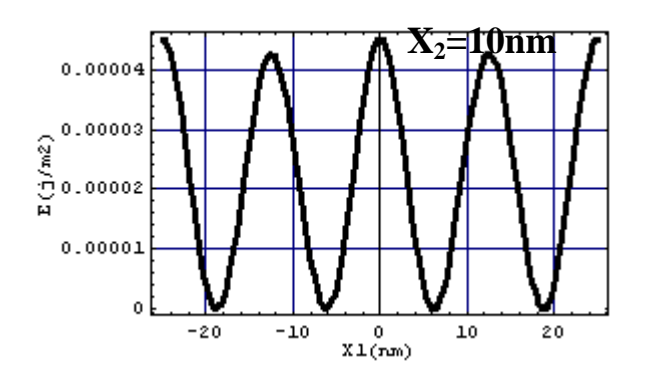

*FIG.IV.42 : Variation de l'énergie à la surface libre pour GaAs/GaAs sur deux périodes pour*  $h^+$  = 10nm et  $h^-$  = 10nm

## **GaA/Si dans le cas isotrope**

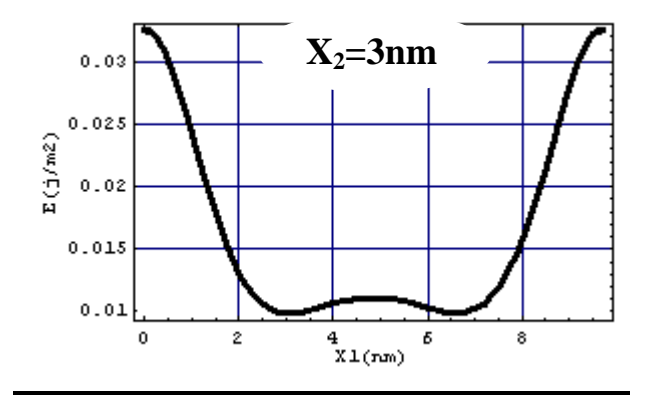

*FIG.IV.43 : Variation de l'énergie à la surface libre pour GaAs/Si sur une période pour h <sup>+</sup>=10nm et h-= 10nm*

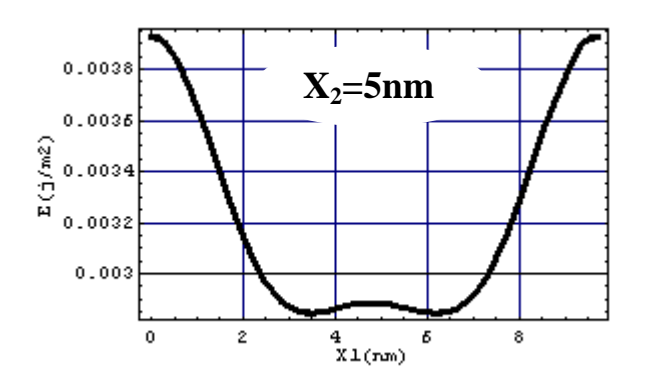

*FIG.IV.44 : Variation de l'énergie à la surface libre pour GaAs/Si sur une période pour h <sup>+</sup>=10nm et h-= 10nm*

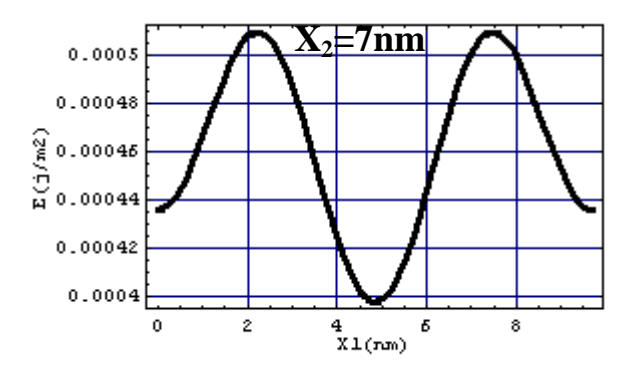

*FIG.IV.45 : Variation de l'énergie à la surface libre pour GaAs/Si sur une période pour h <sup>+</sup>=10nm et h-= 10nm*

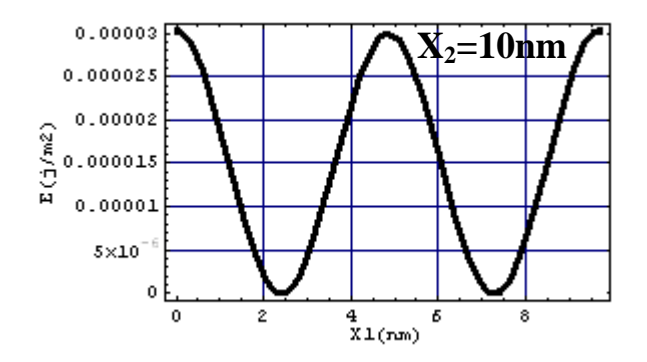

*FIG.IV.46 : Variation de l'énergie à la surface libre pour GaAs/Si sur une période pour h <sup>+</sup>=10nm et h-= 10nm*

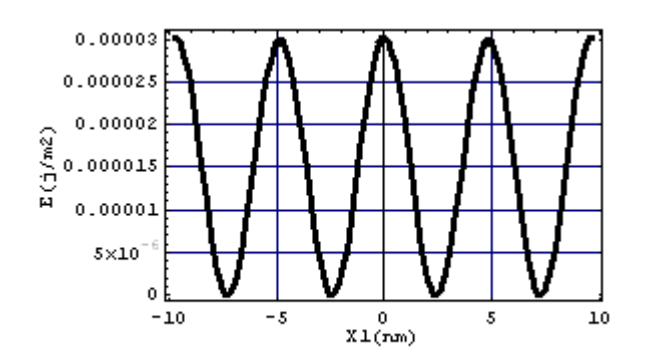

*FIG.IV.47 : Variation de l'énergie à la surface libre pour GaAs/Si sur deux périodes pour h <sup>+</sup>=10nm et h-= 10nm*

### **IV.4. Interprétations des résultas.**

Nous pouvons remarqué que cette énergie est de plus en plus grande lorsqu'on se rapproche de l'interface et qu'elle présente des maximums et des minimums pour des valeurs de période différente .A noter aussi que sur toutes les figures avec toutes les cas traités ,on peut dire que les valeurs de l'énergie sont importants lorsqu'il s'agit des hétéro structure Cu/(001)Fe et GaAs/Si.

Donc on peut conclure que la meilleur distribution (aussi homogène que possible ) de la variation de l'énergie sur les surface libres nous donne une disposition future homogène de d'autres types de matériaux

### **Conclusion générale :**

.

L'objectif fixé au départ de ce modeste travail était l'élaboration d'un programme numérique par le code Mathematica pour simuler l'énergie emmagasinée (exploiter dans l'auto-organisation des atomes) pour des matériaux nanométriques et par la suite l'exploitation dans la construction de nouveaux matériaux avec des caractéristiques et propriétés exigées par l'industrie au départ

L'étude est basée sur les effets élastiques (déplacement, contrainte, énergie élastique) dans le cas d'élasticité anisotrope générés par un réseau unidirectionnel de dislocations coins à l'interface d'un bilame mince combinée à une analyse par séries de Fourier développée par R .Bonnet .

La validité du programme original a été testée de manières diverses à chaque étape de calcul, après avoir établi les hypothèses du modèle choisi et les conditions aux limites relatives au problème posé. Le cas traité dans ce travail est celui du bilame mince Cu/(001)Fe ainsi que le bilame GaAs/Si dans le cas anisotrope puis comparer les résultats trouvées au cas isotrope déjà traité par Mr Djarallah Sebti.

L'élaboration et la simulation du programme ont été pleinement atteintes. Une fois le programme validé, des applications numériques sont présentées et on peut conclure que les résultats sont acceptables.

Cette étude nous a permis de se familiariser avec un code de programmation nouveau très puissant, souple, rapide dans l'exécution et précis dans ses résultats qui est le code MATHEMATICA.

Enfin, comme perspectives, nul doute que cette étude doit être achevée par l'expérimental afin qu'elle soit bien validée et complète.

## **Références bibliographiques**

**[1]J.Jacobsen,L.PlethNielson,F.Besonbacherr,I.Stensgaard,E.Laegsgaard,T.rasmussen,**

**K.W.Jacobsen** and **J.K.Norskov**,phy.Rev.Lett.75,489,(1995)

**[2]Mr BRIOUA MOURAD,** Thèsede DOCTEUR D'ETAT EN GENIE MECANIQUE.UNIVERSITE DE BATNA. CH : I, 3,(2005)

**[3] M.D.Barnett,Lothe, J.,Phys,**F:Metal Phys**.**3L,299-54(1973).

**[4]J. Braekhus** et **Lothe, J**., Phys. Stat. Sol. (b), 43, 651-7, (1971)

**[5]M. Dupeux**et **R. Bonnet**, Acta. Met., 28, 721, (1980)

**[6]Mr BENBOUTA RACHID,**Thèse de DOCTEUR D'ETAT EN GENIE MECANIQUE.UNIVERSITE DE BATNA. CH : I, 17,22. (2006)

**[7]R. Bonnet**, Phil. Mag. A, vol 43, N°5, p: 1165 -1187, (1981)

**[8] R. Bonnet**, Phil. Mag. A, vol 51, N°1, p: 51-58, (1985)

**[9]R. Bonnet**, et **J.L.Verger-Gaugry**, Phil. Mag. A, vol 66, N° 5, 849 -871, (1992)

**[10] R. Bonnet,**Phy. Stat. Sol.(a) 177,219 (2000).

**[11] Fabien Leroy** ,Thèse de Doctorat de l'université Joseph Fourier - Grenoble 1,(2003).

**[12]J.Coelho**. Thèse de doctorat, Université de Paris XI, UFR Scientifique d'Orsay, 2004.

**[13]Mr .MADANI .SALAH,** Thèse de DOCTEUR D'ETAT EN GENIE MECANIQUE.

UNIVERSITE DE BATNA.CH : II, 26, CH : III, 43, CH : V, 79.(2006)

**[14]Mr.DJARALLAH**.**SEBTI,** Thèse deMAGISTERE EN GENIE MECANIQUE, CH :I,7- 8,CH :II,12-14,CH :V,61-63.(2008).

**[15] M. Alain Obadia,** rapport de la recherche et de la technologie , Conseil économique et social ,(2008)

**[16]Richard Phillips Feynman**,phys,[\(11mai](http://fr.wikipedia.org/wiki/11_mai)[1918](http://fr.wikipedia.org/wiki/1918) – [15février](http://fr.wikipedia.org/wiki/15_f%C3%A9vrier)[1988\)](http://fr.wikipedia.org/wiki/1988)

**[17]Québec**, nanotechnologie .conseil de la science de la technologie.(2001)

**[18] Mr MAKHLOUFI.RAFIK,**Thèse deMAGISTERE EN GENIE MECANIQUE, CH :II,13- 17,CH :III ,19-22,CH :IV,23-33.(2010)

**[19]Eshelby, J. D., Read, W. T**., et **Shockley, W**., Acta. Met., 1, 251, (1953)

**[20]**http://lqes.iqm.unicamp.br

**[21]**http://www.linformaticien.com

**[22**http://nte.mines-albi.fr

**[23]**http://fr.wikiversity.org

**[24]**[http://www.yrelay.com](http://www.yrelay.com/)

**[25]**http://www.futura-sciences.com

## **Annexe**

# **1-Définition :**

Mathematica est un puissant logiciel de calcul symbolique permettant le traitement numérique, algébrique et graphique de données. Ce logiciel est principalement utilisé dans le domaine des mathématiques mais il trouve aussi une place de choix dans les domaines tels que les sciences physiques, biologiques et sociales, en ingénierie et même en finance.

Wolfram commence à travailler sur le logiciel en [1986](http://fr.wikipedia.org/wiki/1986) et en sort la première version en [1988.](http://fr.wikipedia.org/wiki/1988)

Il est disponible sur de nombreuses plateformes et supporte un large choix d'opérations.

Mathematica incorpore un langage de programmation sophistiqué et permet aussi de faire des graphiques. C'est un logiciel très utilisé en enseignement, dans la recherche scientifique et dans l'industrie.

## **2-Caractéristiques :**

Mathematica compte ou permet :

- **↓** Une bibliothèque de fonctions élémentaires.
- **↓** Une bibliothèque de <u>fonctions spéciales</u>.
- $\downarrow$  Outils pour la manipulation des [matrices.](http://fr.wikipedia.org/wiki/Matrice_%28math%C3%A9matiques%29)
- **↓** Outils pour manipuler des [nombres complexes.](http://fr.wikipedia.org/wiki/Nombres_complexes)
- $\overline{\phantom{a}}$  Outils pour tracer de graphes en [2D](http://fr.wikipedia.org/wiki/2D) et [3D](http://fr.wikipedia.org/wiki/3D) mais aussi la création d'animations.
- Il permet de résoudre différents types d'équations : [équation différentielle,](http://fr.wikipedia.org/wiki/%C3%89quation_diff%C3%A9rentielle) [équation](http://fr.wikipedia.org/wiki/%C3%89quation_aux_d%C3%A9riv%C3%A9es_partielles)  [aux dérivées partielles,](http://fr.wikipedia.org/wiki/%C3%89quation_aux_d%C3%A9riv%C3%A9es_partielles) [équation différentielle algébrique,](http://fr.wikipedia.org/w/index.php?title=%C3%89quation_diff%C3%A9rentielle_alg%C3%A9brique&action=edit&redlink=1) et les [suites définies par](http://fr.wikipedia.org/wiki/Suite_d%C3%A9finie_par_r%C3%A9currence)  [récurrence.](http://fr.wikipedia.org/wiki/Suite_d%C3%A9finie_par_r%C3%A9currence)
- $\perp$  Il permet de faire des calculs statistiques, de tester des hypothèses, de faire des calculs probabilistes.
- $\perp$  Il offre un [langage de programmation](http://fr.wikipedia.org/wiki/Langage_de_programmation) de type essentiellement fonctionnel.
- **↓** Outils pour la visualisation et l'analyse des graphes.
- $\downarrow$  Outils pour résoudre des [problèmes combinatoires.](http://fr.wikipedia.org/wiki/Combinatoire)
- **↓** Il permet la manipulation des *expressions régulières*.
- $\ddot{+}$  une bibliothèque de fonctions de la [théorie des nombres](http://fr.wikipedia.org/wiki/Th%C3%A9orie_des_nombres)
## **3-Les commandes de base**

Avec Mathematica, vous pouvez faire des calculs très simples en utilisant les opérateurs élémentaires tels que « +, -, \*, / ». Pour ce qui est de la multiplication, il est aussi possible de laisser un espace entre deux nombres au lieu d'utiliser le caractère « \* ». Vous pouvez aussi utiliser les exposants en utilisant le caractère « ^ ». Il est à noter que les priorités d'opérations sont aussi conservées dans Mathematica.

Pour valider, nous devons utiliser soit la combinaison de touches **Shift+Retour** du clavier alphanumérique ou encore la touche **Retour** du clavier numérique.

L'utilisation de la touche **Retour** du clavier alphanumérique sera réservée pour le changement de ligne à l'intérieur d'une même cellule.

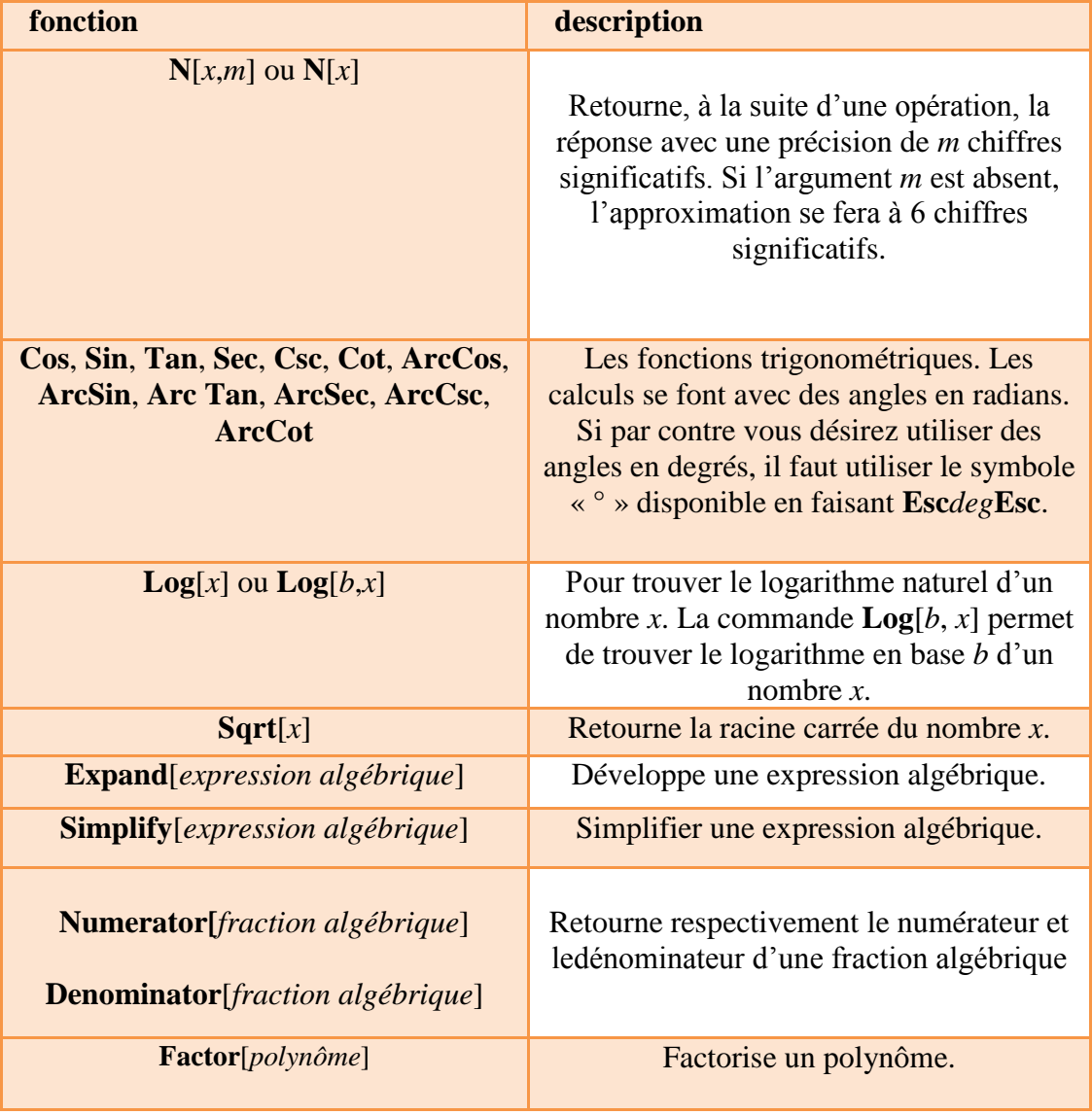

Quelques fonctions utiles…

## **4-L'interface de Mathematica**

Lorsque vous démarrez le logiciel, voici ce que vous y retrouverez :

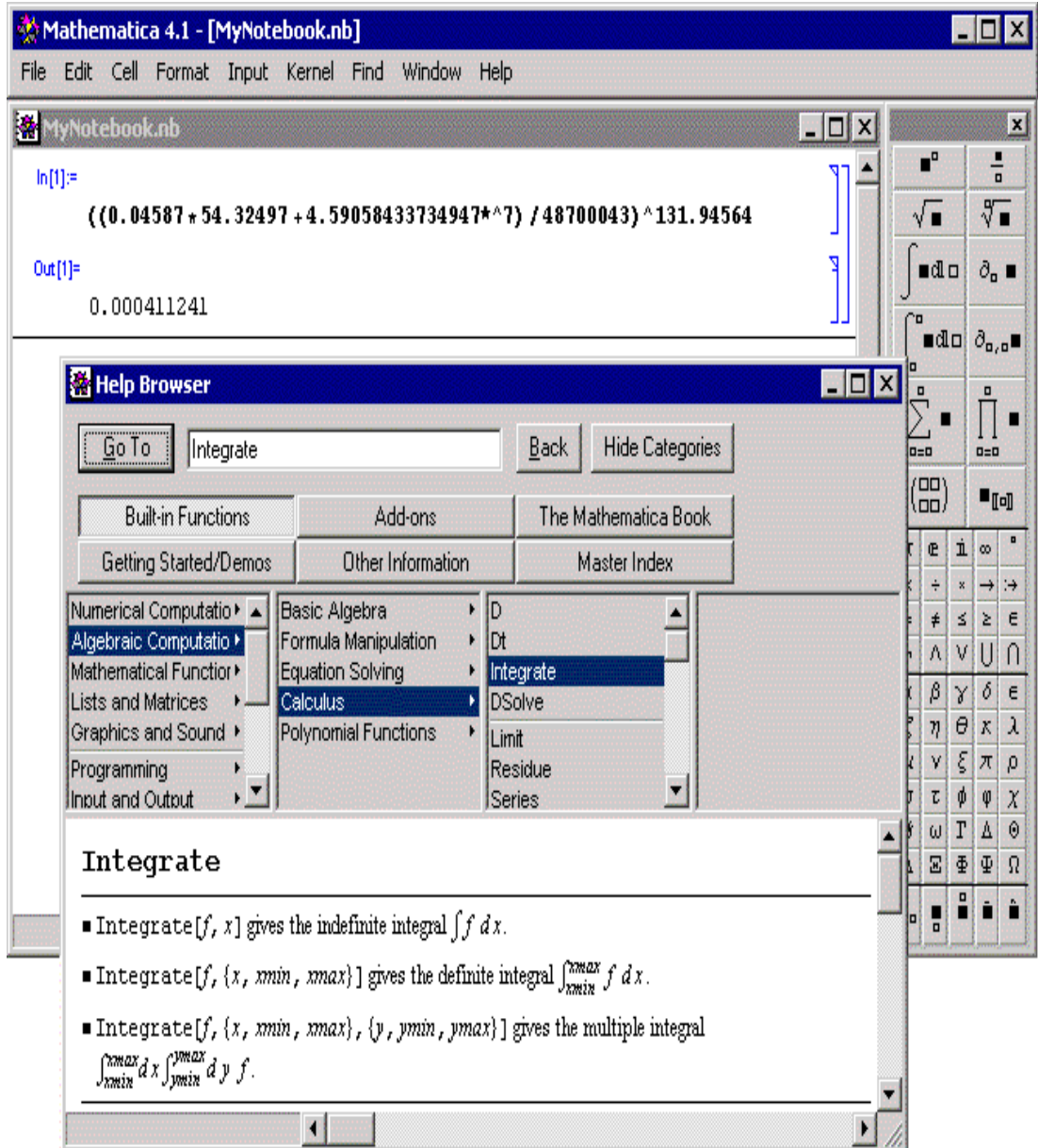